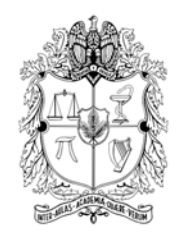

### **Universidad Nacional de Colombia Facultad de Medicina - Facultad de Ingeniería**

Segmentación y Reconstrucción Simultánea del Volumen del Hígado en Imágenes de Tomografía Computarizada

> *Gerardo Tibamoso Pedraza* Maestría en Ingeniería Biomédica

Director: *Eduardo Romero, Ph.D.* Profesor Asociado, Depto. de Imágenes Diagnósticas Facultad de Medicina

Bogotá D.C., 7 de febrero de 2011

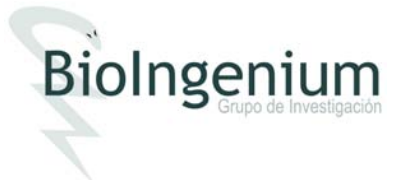

Nota de aceptación

Firma del jurado

Firma del jurado

Firma del jurado

Bogotá D.C., 7 de febrero de 2011

## **Agradecimientos**

Al profesor Eduardo Romero, quien me ha dirigido en la Tesis, y me ha brindado oportunidades laborales de forma directa o indirecta para apoyar económicamente esta labor. Al profesor Alfonso Lozano quien me brindó asesoría médica, y que junto con el profesor Eduardo Romero me propusieron este proyecto. A Andrea Rueda quien me ha colaborado durante el desarrollo de todo el trabajo de Tesis. A los profesores de España Norberto Malpica y Daniel Rodríguez, así como a Hugo Franco, Gloria Diaz, Francisco Gómez, Juan Carlos Caicedo, Ricardo Gutierrez, Fabio Martinez, Fabian Narváez y al profesor Gabriel Mañana por su generosa asesoría. A Alexander Pinzón y Byron Perez quienes me apoyaron para entender la arquitectura del Nukak3D. A las personas integrantes del grupo de investigación BioIngenium por la retroalimentación recibida en los seminarios, y a los profesores, compañeros y amigos de la Maestría en Ingeniería Biomédica con quienes afrontar este reto fue algo muy agradable. A la ingeniera Liliana Fernández de la Uptc, quien me mostró las posibilidades con que contaba. A mis Padres, hermanos, familia y amigos quienes siempre me han apoyado en este reto. A todas las personas que de una u otra manera han colaborado para facilitar mi desempeño en esta labor, como Yuly, Rosario y César Sánchez del centro de Telemedicina, María, secretaria del departamento de Ingeniería de Sistemas e Industrial, Nelson Rosas, estudiante de Maestría en Telecomunicaciones, y Luz Dary (la persona del restaurante), con quien converso casi a diario. A la Universidad Nacional de Colombia porque a través de sus programas de apoyo económico a sus estudiantes, pude participar como tutor de matemáticas del programa de admisión especial (PAES), de una beca para estudiantes de posgrado, como asistente de docencia en la Facultad de Ingeniería y como monitor en la Catedra Internacional de Ingeniería, lo cual facilitó mi dedicación en el desarrollo de la Tesis. A la dirección de Investigación de la Sede Bogotá de la Universidad Nacional de Colombia, quien por medio de la Convocatoria Nacional de Investigación - 2009, Modalidad 5, financiaron este proyecto cuyo código DIB es: 8009156. Y a Dios, porque es el espíritu que me da la vida y permite que todo ésto sea una realidad de aprendizaje y maduración.

# **Contenido**

#### **[1. Introducción](#page-12-0) 2**

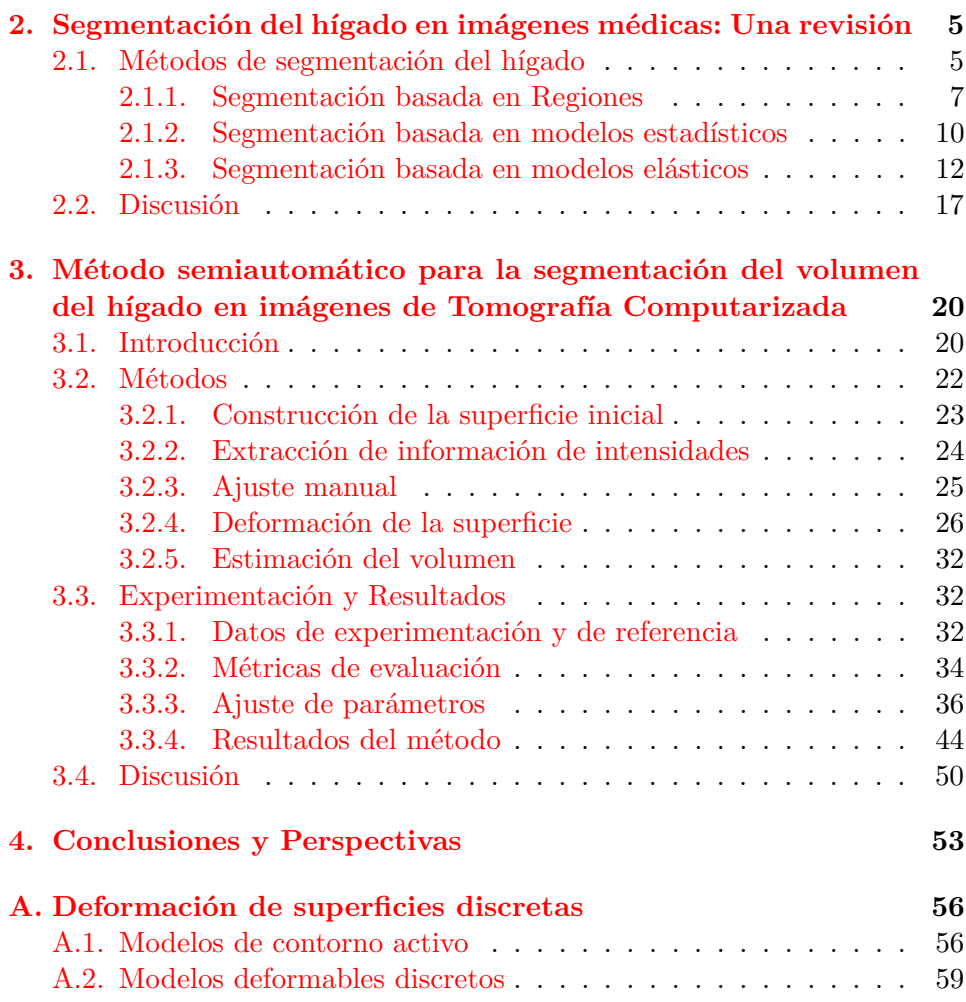

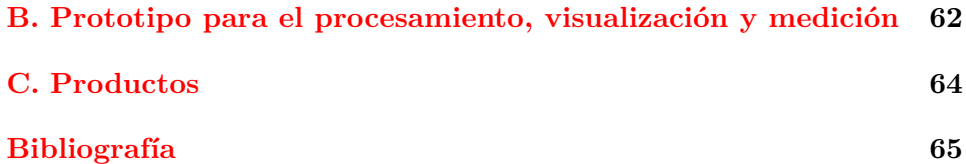

# **Lista de Figuras**

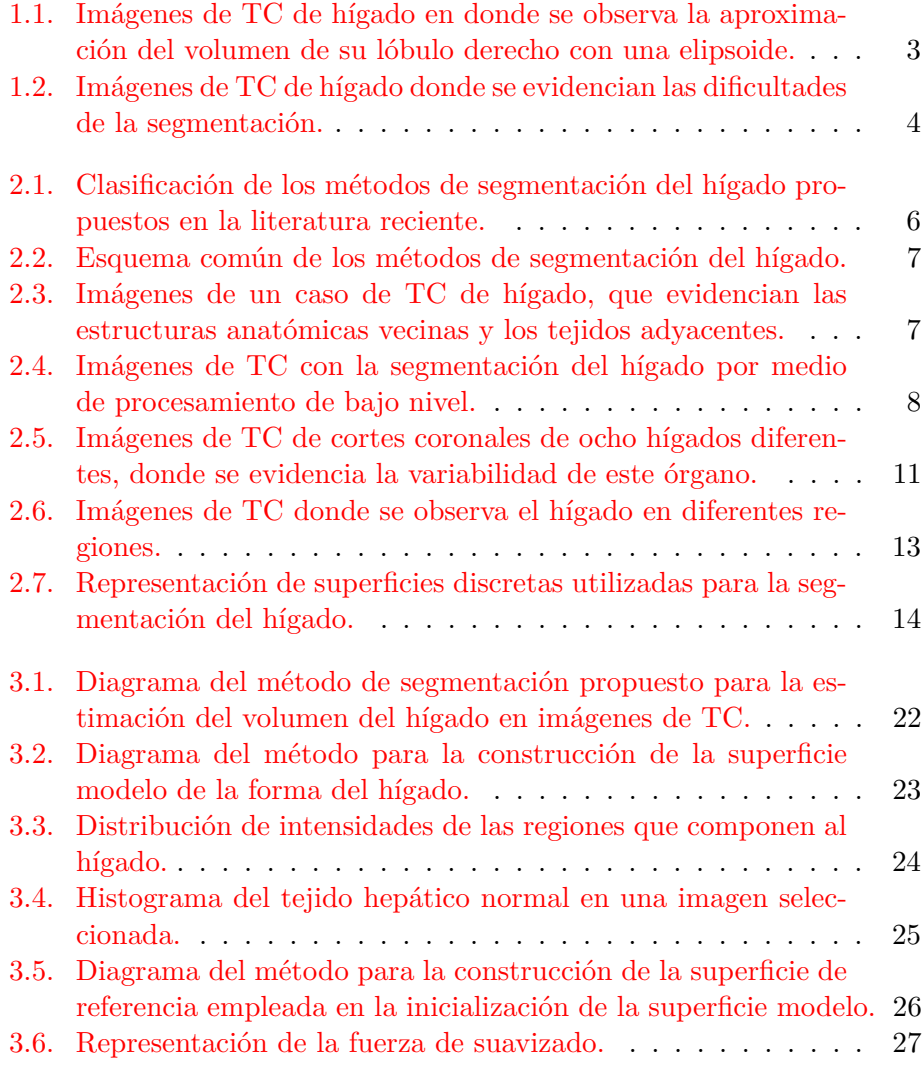

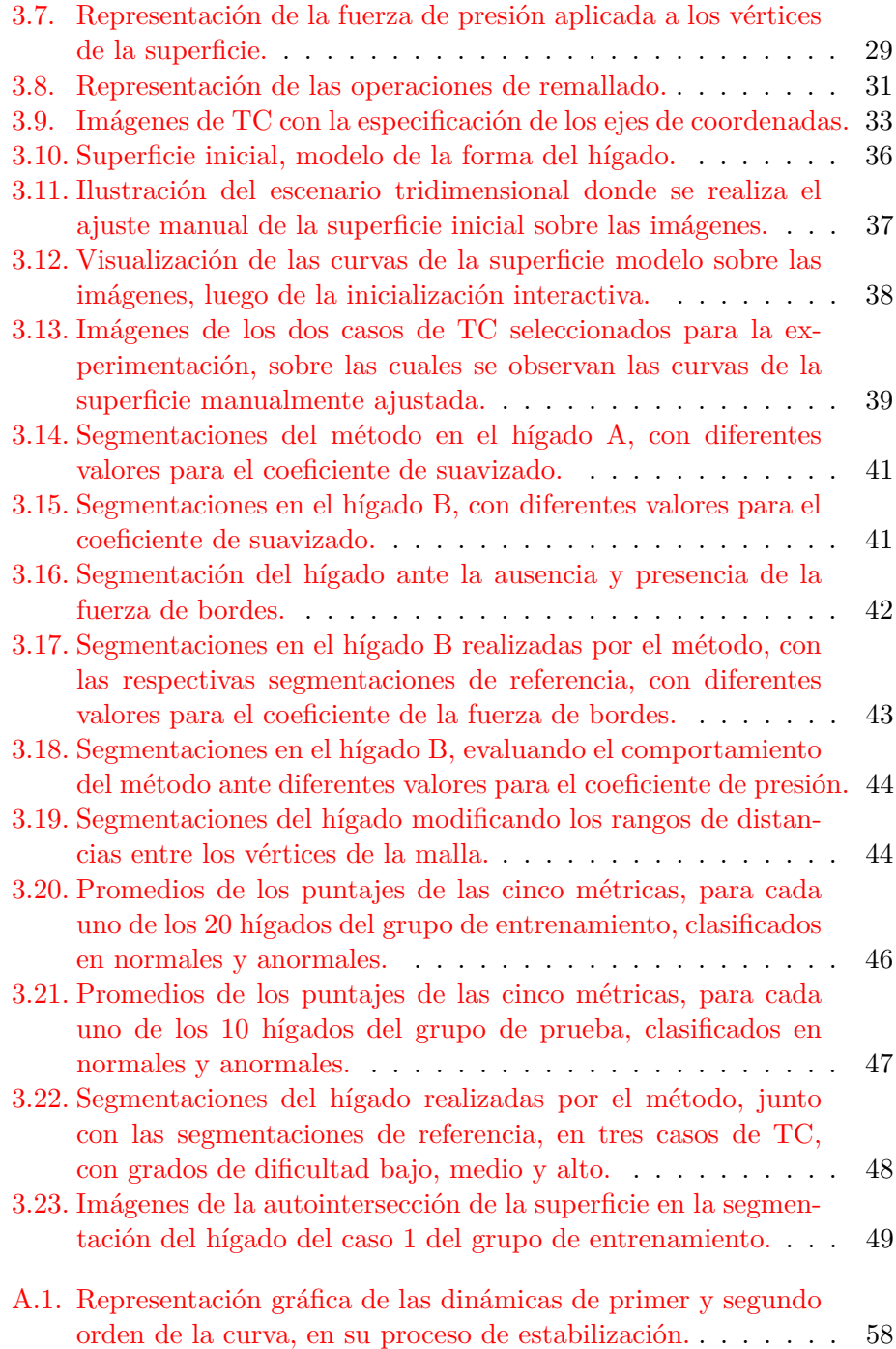

# **Lista de Tablas**

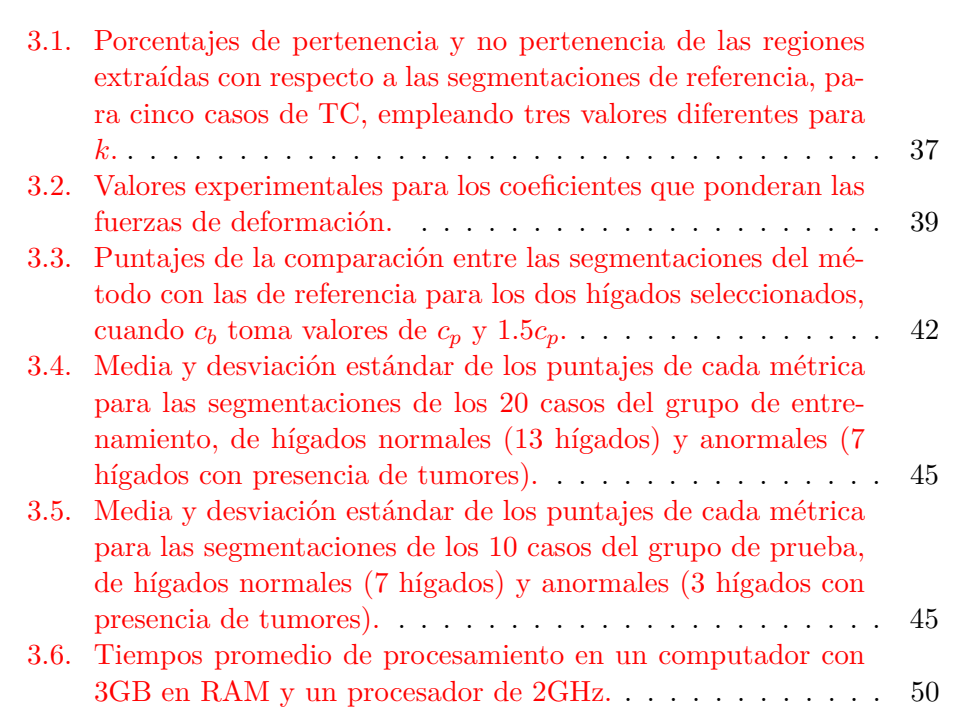

## **Resumen**

En la práctica clínica, el volumen del hígado es un parámetro importante en evaluaciones pre-quirúrgicas y en procesos terapéuticos. La estimación de este parámetro usualmente se consigue empleando las segmentaciones del hígado realizadas manualmente, pero la obtención de éstas es un proceso lento, monótono, y no siempre hay reproducibilidad de los resultados. Diferentes métodos para la segmentación del hígado se han propuesto en la literatura reciente con resultados aún no concluyentes, dada la variabilidad de la forma de este órgano (asociada a deformaciones producidas por algunas patologías), y lo borrosas que se hacen sus fronteras por la presencia de tejidos adyacentes con intensidades similares. En este documento se propone un método semiautomático para la segmentación, reconstrucción y estimación del volumen del hígado en imágenes de Tomografía Computarizada (TC). El método consiste en deformar automáticamente una superficie que arranca con la forma de un hígado promedio y que ha sido previamente ajustada de forma manual sobre la región del hígado de interés, para alcanzar rápida y adecuadamente las fronteras de este órgano. La dinámica de la deformación depende de intensidades y gradientes, y de restricciones de suavidad de la superficie, hasta cumplir un número dado de iteraciones. Resultados de las segmentaciones de 30 hígados, muestran la robustez del método ante la variabilidad de la forma y fronteras difusas de estos órganos, dos problemas principales de la segmentación.

## **Abstract**

In the clinical practice, estimation of the liver volume is an important parameter for pre-surgical evaluations and therapeutic process. Usually, this volume quantification is obtained from manual liver segmentations, process which turns out to be slow and tedious, and with low reproducibility. Different methods for liver segmentation have been recently proposed with no conclusive results, given the liver shape variability (associated to deformations caused for some pathologies), and the diffuse boundaries, by the presence of adjacent tissues with similar intensities. In this work a semi-automatic method for segmentation, reconstruction and estimation of the liver volume in Computed Tomography (CT) images is proposed. The method consists in automatically deforming a surface with an average liver shape, which has been previously adjusted by hand over the liver region of interest, aiming to reach fast and proper the boundaries of this organ. The dynamic of the deformation depends on intensities and gradients, and on restrictions of the smoothness surface, until a fixed number of iterations. Results over 30 liver segmentations show that the method is robust to the variability of the shape and the diffuse boundaries of these organs, the two main problems of this kind of segmentation.

# **Notación**

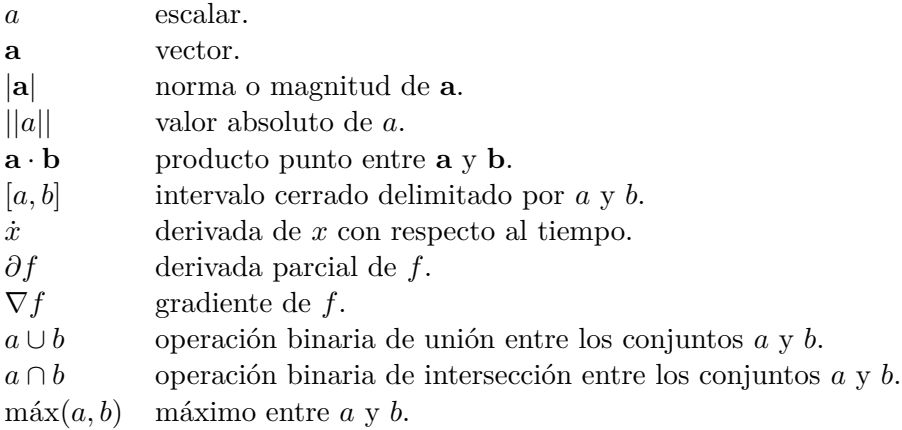

### <span id="page-12-0"></span>**Capítulo 1**

## **Introducción**

En la práctica clínica las imágenes médicas son ampliamente utilizadas para diagnóstico, valoración prequirúrgica y seguimiento de diferentes entidades nosológicas.[1](#page-12-1) Estas imágenes diagnósticas permiten obtener información morfológica y funcional de los órganos y sistemas del cuerpo humano. En particular, los órganos sólidos del abdomen son actualmente evaluados mediante imágenes obtenidas por Tomografía Computarizada (TC) o por Resonancia Magnética (RM), sobre las cuales se realizan mediciones para la estimación de parámetros como el volumen de estos órganos.

Para la estimación del volumen del hígado mediante imágenes médicas, en ocasiones resulta suficiente con la aproximación del volumen de los lóbulos hepáticos (derecho e izquierdo) con elipsoides [\[54\]](#page-78-0), caracterizadas por una formulación matemática sencilla para el cálculo de su volumen, que requiere algunas distancias como las representadas en la Figura [1.1.](#page-13-0) Esta técnica permite obtener resultados en corto tiempo, aunque no siempre satisfactorios dadas las formas poco regulares que presenta el hígado, siendo necesario el empleo de métodos más precisos como la delimitación manual de este órgano [\[29,](#page-77-0) [71,](#page-80-0) [19,](#page-76-0) [26\]](#page-76-1).

El método clásico para la estimación del volumen del hígado fue presentado por Heymsfield *et al.* [\[29\]](#page-77-0), el cual consiste en delimitar manualmente las regiones de este órgano en cada uno de los cortes axiales, para luego sumar las contribuciones de volumen de los vóxeles<sup>[2](#page-12-2)</sup> pertenecientes a las regiones delimitadas. En este método, la delimitación de las regiones (también conocida como "segmentación" en el área del tratamiento digital de imáge-

<span id="page-12-1"></span> $1$ La nosología es la ciencia que describe, explica, diferencia y clasifica las enfermedades y los procesos patológicos.

<span id="page-12-2"></span> $^2\mathrm{El}$ vóxel es el elemento fundamental más pequeño de un volumen.

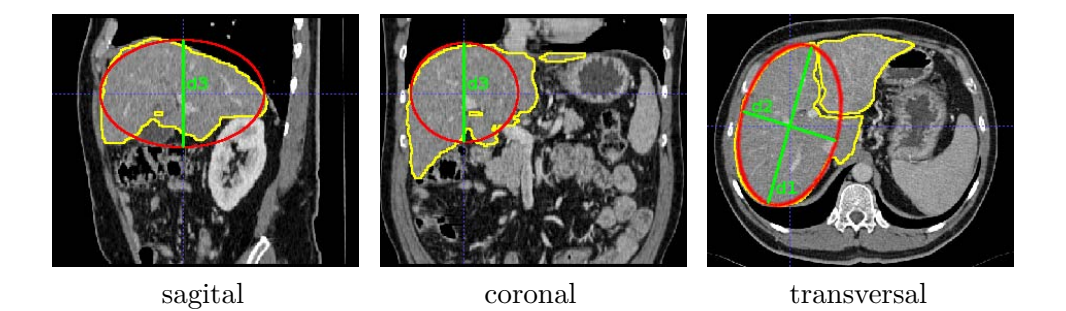

<span id="page-13-0"></span>Figura 1.1: Imágenes de TC de hígado en donde se observa la aproximación del volumen de su lóbulo derecho con una elipsoide (en rojo) de dimensiones d1, d2 y d3.

nes [\[25\]](#page-76-2)) es el paso fundamental y más importante para la estimación del volumen, el cual es usualmente realizado por un médico especialista.

Con el mejoramiento en la precisión de los equipos de adquisición, pueden obtenerse más de 150 imágenes (cortes) transversales en un caso de TC volumétrico del hígado, con lo cual la segmentación manual de este órgano se convierte en un procedimiento lento, monótono, y no siempre hay reproducibilidad de los resultados, pues se presentan diferencias inter e intra-observador que alcanzan un  $7.5\%$  [\[57,](#page-79-0) [6\]](#page-75-0).

En la literatura reciente se han planteado métodos automáticos para la segmentación del hígado (algunos de éstos descritos en [\[26\]](#page-76-1)), los cuales buscan establecer un conjunto de reglas o la construcción de modelos que permitan considerar la variabilidad de la forma de este órgano asociada a deformaciones producidas por algún tipo de patología o la presencia de tumores, y el emborronamiento de sus fronteras debido a la poca diferencia entre las densidades del hígado con las de estructuras anatómicas vecinas y de tejidos blandos adyacentes, como se aprecia en la Figura [1.2.](#page-14-0) A pesar de los alcances de estos métodos, su penetración en el ambiente clínico es mínima, por la falta de acceso o de herramientas computacionales que faciliten su uso, por el requerimiento de estaciones de trabajo (PC) complejas (es decir con altos requerimientos de *hardware* y *sofware*), por la incertidumbre de su funcionamiento, o por la exigencia de contar con ciertos conocimientos matemáticos o de programación [\[71,](#page-80-0) [26\]](#page-76-1).

En este trabajo se propone un método semiautomático para la segmentación del volumen del hígado en imágenes de TC, con el cual también se consigue la reconstrucción de este órgano de manera inherente. El método

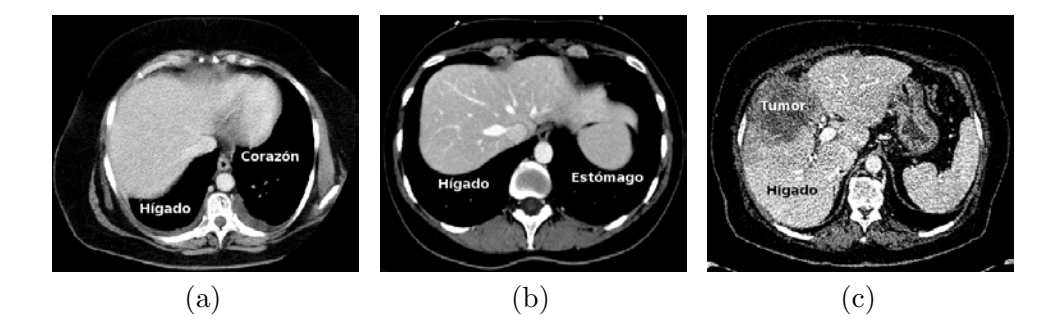

<span id="page-14-0"></span>Figura 1.2: Imágenes de TC de hígado cuya segmentación se complica por las fronteras difusas con (a) el corazón, y (b) el estómago, y la presencia de lesiones (c). Imágenes visualizadas en el rango de -130 UH a 270 UH.

consiste en la deformación automática de una superficie que arranca con la forma de un hígado promedio, la cual previamente es ajustada de forma manual sobre la región del hígado en las imágenes. El método permite adaptar la superficie a la variabilidad de la forma del hígado, interpolando la información de las intensidades y los gradientes, favoreciendo la segmentación cuando las fronteras de este órgano son poco claras.

La contribución principal de este trabajo es la determinación de un conjunto de parámetros y reglas, logrados analítica y experimentalmente, que permiten adaptar un método clásico para la segmentación de volumenes en imágenes médicas [\[44\]](#page-78-1), al caso particular del hígado, realizando modificaciones en su formulación que permiten la obtención de resultados fiables. Además, la implementación del método realizada en C++ usando librerias especializadas para el procesamiento de imágenes médicas [\[58,](#page-79-1) [31\]](#page-77-1), permiten la optimización en el uso de los recursos de *hardware*, y por tanto hacen eficiente el proceso. Esta implementación está siendo incluida en el Nukak3D (arquitectura flexible para la visualización tridimensional y procesamiento de imágenes médicas, desarrollada dentro del grupo de investigación Bioingenium),[3](#page-14-1) *software* de libre uso y modificación, para facilitar la interactividad del usuario con el método propuesto.

En este documento, la revisión de los métodos de segmentación del hígado propuestos en la literatura reciente se presentan en el capítulo [2,](#page-15-0) seguido de la descripción del método semiautomático propuesto (capítulo [3\)](#page-30-0). Finalmente, las conclusiones y perspectivas se presentan en el capítulo [4.](#page-63-0)

<span id="page-14-1"></span><sup>3</sup>http://www.bioingenium.unal.edu.co

### <span id="page-15-0"></span>**Capítulo 2**

# **Segmentación del hígado en imágenes médicas: Una revisión**

En este capítulo se presenta una clasificación de los métodos de segmentación del hígado propuestos en la literatura reciente, abordando sus técnicas, alcances y limitaciones. Los resultados presentados por éstos métodos no siempre son comparables, debido al uso de datos y medidas distintas; sin embargo, estos resultados permiten evaluar su comportamiento ante la variabilidad de la forma, fronteras difusas y presencia de tumores y lesiones, características comunes del hígado en casos reales.

#### <span id="page-15-1"></span>**2.1. Métodos de segmentación del hígado**

Los métodos de segmentación del hígado pueden clasificarse en aquellos que emplean técnicas basadas en regiones [\[4,](#page-75-1) [22,](#page-76-3) [50,](#page-78-2) [56,](#page-79-2) [6\]](#page-75-0), modelos estadísticos [\[36,](#page-77-2) [27,](#page-77-3) [33,](#page-77-4) [51\]](#page-78-3), y modelos elásticos [\[62,](#page-79-3) [28,](#page-77-5) [37,](#page-77-6) [16,](#page-76-4) [23,](#page-76-5) [69,](#page-79-4) [20\]](#page-76-6), como se ilustra en la Figura [2.1.](#page-16-0)

Las técnicas basadas en regiones utilizan operadores o reglas que realizan una partición de la imagen basándose en la homogeneidad definida por los niveles de gris. Por otro lado, los modelos estadísticos definen condiciones sobre la varianza intra-clase, cuya parametrización se realiza empleando información extraída de un conjunto de datos de entrenamiento. Finalmente, los modelos elásticos se refieren a una representación con contornos o superficies del volumen; esta representación necesita de la ubicación inicial del contorno y un modelo que permita moverlo, hasta que una condición de

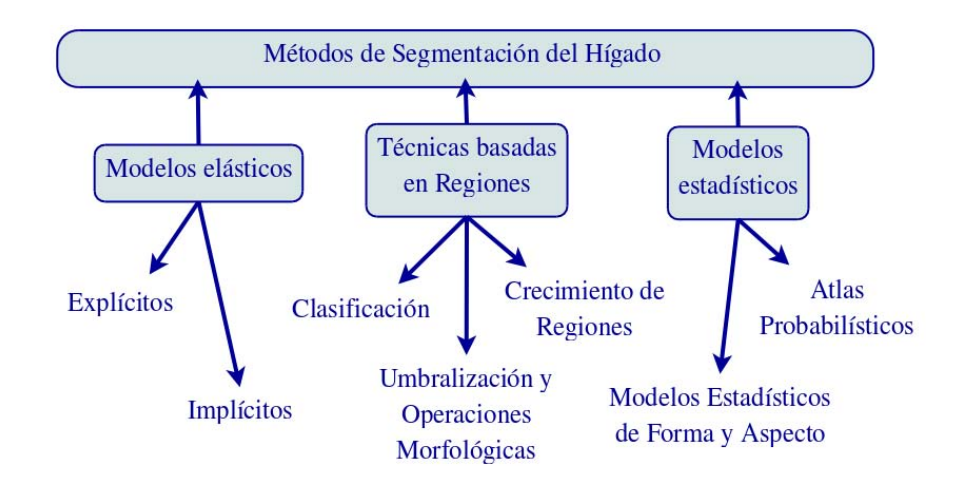

<span id="page-16-0"></span>Figura 2.1: Clasificación de los métodos de segmentación del hígado propuestos en la literatura reciente.

parada lo detenga en las fronteras del objeto. En estos métodos puede identificarse un flujo de trabajo común, ilustrado en la Figura [2.2,](#page-17-1) compuesto de dos etapas básicas:

- Segmentación inicial. Se establece una región inicial (área o volumen), que contenga al hígado o que sea parte de este órgano. Algunos métodos realizan esta definición de forma manual, mientras que otros lo hacen de forma automática usando información anatómica a priori, como su ubicación (el hígado ocupa un área considerable en la parte derecha del abdomen), tamaño promedio, y relación con los órganos vecinos (por ejemplo, el aire contenido en los pulmones forma regiones oscuras en las imágenes, lo que facilita la delimitación del hígado en la parte superior), como puede verse en la Figura [2.3.](#page-17-2)
- Refinamiento. La segmentación obtenida en la etapa anterior se mejora con algunas técnicas especiales de crecimiento de regiones, modelos estadísticos, o modelos elásticos. Estos métodos de refinamiento generalmente utilizan información a priori como forma, tamaño, ubicación, orientación, rangos de intensidad y relaciones de vecindad del hígado con su entorno.

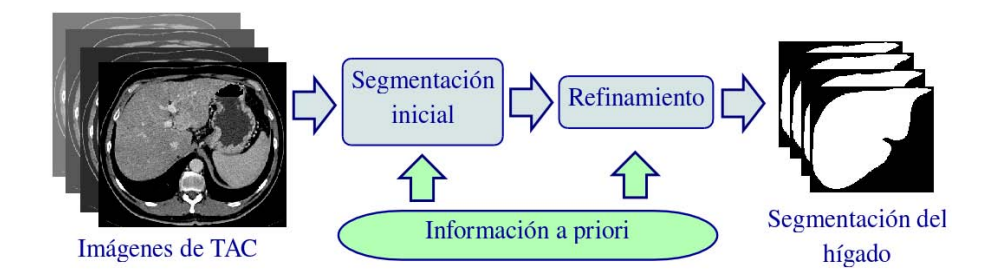

<span id="page-17-1"></span>Figura 2.2: Esquema común de los métodos de segmentación del hígado.

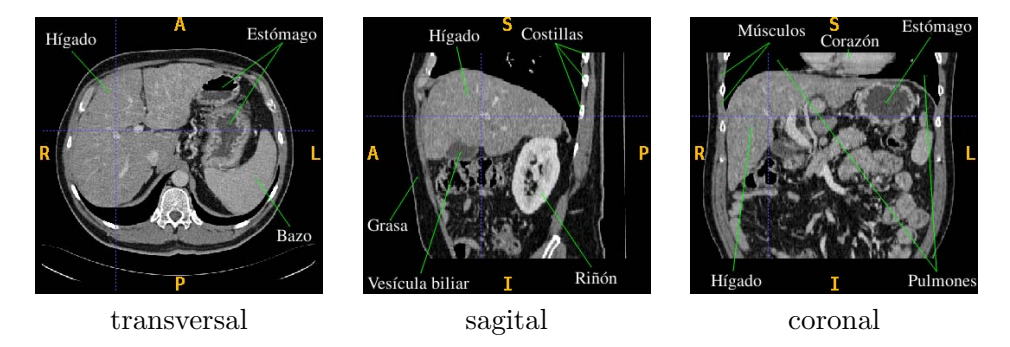

<span id="page-17-2"></span>Figura 2.3: Imágenes de un caso de TC de hígado, que evidencian las estructuras anatómicas vecinas y los tejidos adyacentes.

#### <span id="page-17-0"></span>**2.1.1. Segmentación basada en Regiones**

Los métodos de segmentación basados en regiones dependen de la información de intensidad y relaciones de vecindad de los píxeles/vóxeles, y de reglas que incluyan información anatómica del hígado y su entorno. La segmentación inicial con estos métodos se realiza con técnicas básicas como umbralización, morfología matemática y crecimiento de regiones [\[25\]](#page-76-2), con las cuales se obtienen resultados en los que normalmente se incluyen parte de órganos y tejidos vecinos (músculos intercostales, corazón, riñones, estómago), y se excluyen parte de las regiones del hígado correspondientes a tumores y vasos sanguíneos, como se ilustra en la Figura [2.4.](#page-18-0) En el refinamiento se emplean reglas que consideran las características anatómicas del hígado y de su entorno, para evitar la inclusión o separar las regiones que no pertenecen a este órgano, y adicionar las que fueron excluidas en la etapa inicial. La literatura es particularmente rica en la cantidad de métodos aplicados a este problema. Dentro de las primeras propuestas, Bae *et al.* [\[4\]](#page-75-1) introducen un

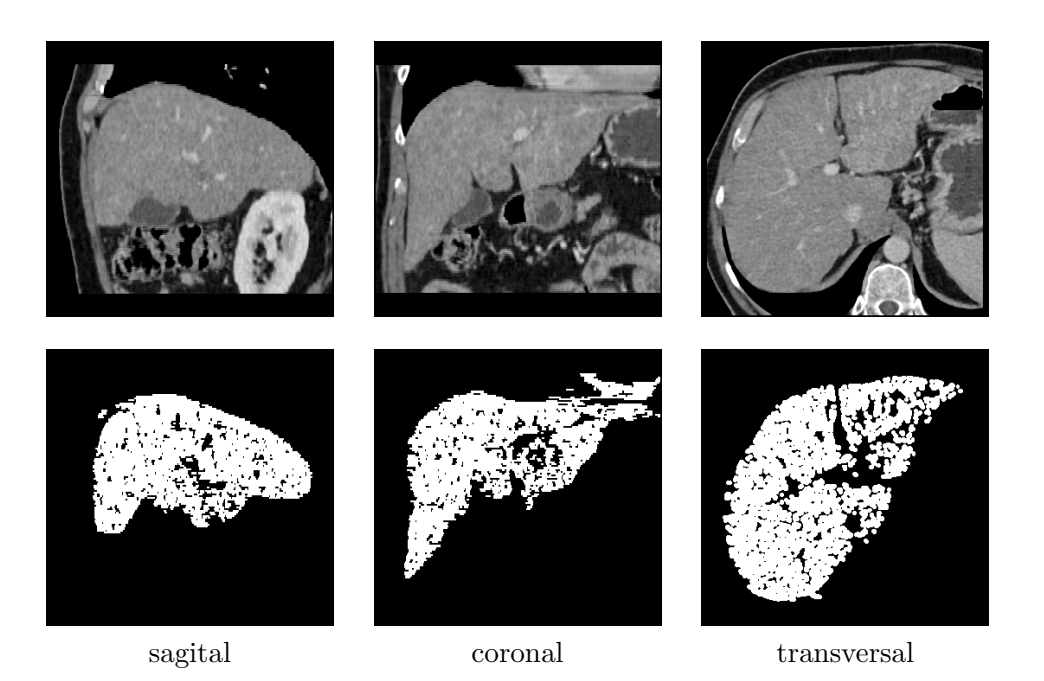

Figura 2.4: Imágenes de TC del hígado (arriba) con la segmentación de este órgano (abajo) realizada por medio de umbralización y operaciones morfológicas de apertura (erosión seguida por dilatación).

<span id="page-18-0"></span>método de segmentación del hígado por áreas en imágenes de TC, empleando umbralización y operaciones morfológicas, para seleccionar de forma automática por su ubicación y tamaño, las regiones extraídas del hígado en cada una de los cortes transversales. En el refinamiento, las regiones seleccionadas son mejoradas empleando técnicas de interpolación (*B-splines*). Dentro de los resultados de las segmentaciones en cuatro hígados normales, se obtienen diferencias máximas de hasta un 10 % en la comparación de las áreas resultantes, con las áreas obtenidas con segmentaciones manuales.

Gao *et al.* [\[22\]](#page-76-3), proponen mejoras al método de Bae *et al.* [\[4\]](#page-75-1), como el análisis del histograma de los niveles de gris del hígado para la umbralización, la definición de reglas para la relación y extracción de las segmentaciones del hígado entre imágenes transversales adyacentes, y la realización del refinamiento por medio de un modelo paramétrico deformable [\[63\]](#page-79-5). Dentro de los resultados de las segmentaciones de 10 hígados normales y con lesiones, las mayores dificultades se presentan en la inclusión de las pequeñas áreas del hígado localizadas en los extremos superior e inferior de este órgano, así como la inclusión de los tumores que se encuentren en su superficie.

Por otra parte, el método de segmentación propuesto por Ruskó *et al.* [\[56\]](#page-79-2) está basado en una técnica avanzada de crecimiento de regiones. La definición de la región inicial se realiza de forma automática por medio de umbralización y operaciones morfológicas, realizando un análisis del histograma de las imágenes de TC y tomando como referencia características como la posición y tamaño del hígado. A partir de esta región se realiza el crecimiento de regiones, delimitando previamente las fronteras del hígado con el corazón utilizando la información de intensidad y bordes que ofrecen los pulmones. Tejido considerado como parte de los grandes vasos sanguíneos es incluido en la segmentación, si estos están rodeados de tejido hepático, y si sus diámetros se encuentran dentro de valores normales. Los tumores que son rodeados de tejido hepático normal también son incluidos por medio de algoritmos de llenado de cavidades, mientras que los tumores que no están rodeados completamente generalmente son excluidos. Finalmente, para mejorar los bordes de la región segmentada, a partir de ésta se construye una superficie a la cual se le aplican técnicas de suavizado. Este método fue evaluado en 10 hígados con pequeñas, medianas y grandes lesiones, comparando sus resultados con segmentaciones manuales de referencia [\[26\]](#page-76-1), empleando para esto medidas del solapamiento de regiones, diferencias de volumen, y las distancias entre superficies, obteniendo un resultado promedio total de 59*/*100. [1](#page-19-0)

El método para segmentación del hígado propuesto por Campadelli *et al.* [\[6\]](#page-75-0), consiste en clasificar los vóxeles de las imágenes TC en cinco regiones, basado en los rangos de intensidad y las relaciones de vecindad entre éstos. Estas regiones corresponden básicamente a hígado, bazo, huesos y riñones, estómago, y fondo. El método aprovecha las relaciones de proximidad entre el hígado y el corazón para la selección de la región inicial, de la cual se extrae información de intensidad empleada en el proceso de la clasificación. Luego de determinar la región correspondiente al hígado, ésta es refinada por medio de operaciones morfológicas y crecimiento de regiones. El método fue evaluado en 40 hígados normales y patológicos, comparando las segmentaciones resultantes con las de referencia generadas por tres expertos, logrando un solapamiento de regiones del 95 % en promedio. Los errores en la segmentación son debidos principalmente a la inclusión de vóxeles que pertenecen al estómago o a los músculos, y a la exclusión de aquellos que pertenecen a tumores y lesiones.

Nakayama *et al.* [\[50\]](#page-78-2) realizan un estudio clínico de la estimación del

<span id="page-19-0"></span><sup>1</sup> 75*/*100 es considerado un resultado comparable con la ejecución humana.

volumen del hígado en imágenes de TC, empleando para esto un método automático de segmentación basado en regiones. La evaluación del método se realizó en 36 hígados escaneados con 2.5 mm de distancia entre imágenes transversales. El método inicia con la selección automática de una región del hígado (empleando conocimiento a priori como la ubicación, la forma y el tamaño promedio del hígado), de la cual se extrae información de intensidad. Con ésta, junto con la estimación de los gradientes, las imágenes son segmentadas por medio de una técnica basada en crecimiento de regiones. El tiempo necesario reportado para la realización de las segmentaciones manuales del hígado es en promedio de 33 min, mientras que empleando el método automático éstas se consiguen en 4.5 min en promedio. Sin embargo, este método automático presenta dificultades en la definición de las fronteras del hígado cuando éstas son difusas (efecto de volumen parcial, y tejidos adyacentes con intensidades similares), en la inclusión de regiones intra-hepáticas (vasos sanguíneos realzados por sustancias de contraste), y en la segmentación de hígados que han sufrido daños y deformaciones.

#### <span id="page-20-0"></span>**2.1.2. Segmentación basada en modelos estadísticos**

Estos modelos se parametrizan utilizando información extraída de un conjunto de hígados de entrenamiento, como los que se ilustran en la Figura [2.5,](#page-21-0) para considerar la variabilidad tanto de la forma como de los niveles de gris de este órgano.

Cootes *et al.* [\[14,](#page-76-7) [15\]](#page-76-8) introducen los modelos estadísticos de forma y de aspecto (o apariencia) de objetos, que se construyen a partir de datos de entrenamiento, y que pueden emplearse simultáneamente, en un método conocido como *Active Shape Model* (ASM), para realizar tareas de segmentación. Para el hígado pueden construirse modelos de forma y de aspecto, usando un conjunto de estudios de TC o de RM con sus respectivas segmentaciones de referencia. Estos datos de entrenamiento se emplean para extraer la media y las variaciones más significativas tanto de la forma como de los rangos de intensidad del hígado (empleando análisis de componentes principales), utilizando un conjunto de puntos definidos en sus fronteras. Entonces el modelo promedio se superpone con las imágenes a segmentar y se deforma en función de los rangos de intensidad, manteniendo la forma global dentro de los parámetros extraídos de los datos de entrenamiento.

Lamecker *et al.* [\[36\]](#page-77-2) proponen un método automático de segmentación del hígado con un ASM, construyendo los modelos de forma y de aspecto empleando más de 30 hígados, y quienes concluyen que se requiere contar con un grupo más amplio de hígados con presencia de tumores, y también

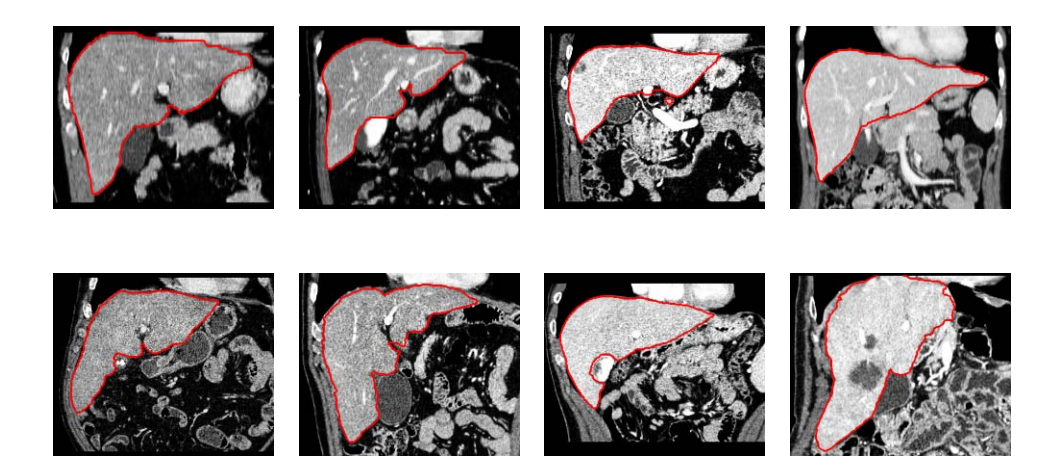

Figura 2.5: Imágenes de TC de cortes coronales de ocho hígados diferentes, en los cuales se observa la variabilidad tanto de la forma como de los rangos de intensidad de este órgano, y la presencia de tumores y realce de vasos sanguíneos dentro de su estructura. Estas imágenes son visualizadas en el rango de -130 UH a 270 UH (Unidades *Hounsfield*).

<span id="page-21-0"></span>de hígados a los que se les haya practicado resecciones. Heimann *et al.* [\[27\]](#page-77-3) y Kainmueller *et al.* [\[33\]](#page-77-4) plantean métodos de segmentación basados en ASM, con etapas adicionales que les permiten mayor flexibilidad en la deformación. En Heimann *et al.* [\[27\]](#page-77-3), luego de alcanzar una segmentación inicial del hígado con un ASM, una malla deformable es asociada al resultado y el movimiento de los vértices es gobernado por el balance de fuerzas internas y externas; las fuerzas internas actúan para mantener coherencia en la superficie, mientras que las fuerzas externas mueven los vértices de la superficie (en función del modelo de aspecto) para que ésta se ajuste a la forma buscada. El modelo de forma y apariencia empleado en este método fue construido con 20 hígados de entrenamiento, mientras que la evaluación de las segmentaciones se realizó en 10 estudios de TC diferentes [\[26\]](#page-76-1). Comparaciones de las segmentaciones del método con las respectivas segmentaciones de referencia, midiendo el solapamiento de regiones, la estimación del volumen, y distancia entre superficies, muestran un resultado total de 59*/*100 (donde 75*/*100 es considerado un resultado comparable con la ejecución humana), el cual según Heimann *et al.* [\[27\]](#page-77-3), mejora con un conjunto más amplio de datos de entrenamiento, en donde se consideren diversos casos relacionados con tumores.

Una aproximación complementaria es la construcción de un atlas probabilístico [\[52,](#page-78-4) [73,](#page-80-1) [51\]](#page-78-3), proceso en el cual se toma en cuenta información de la estructura completa de datos de entrenamiento, para construir una distribución espacial de las probabilidades de que un voxel pertenezca a uno o más órganos del abdomen, dependiendo de su ubicación e intensidad. En Okada *et al.* [\[51\]](#page-78-3), un atlas probabilístico (PA del inglés *probabilistic atlas*) y un modelo estadístico de forma (SSM de inglés *statistical shape model*) son construidos empleando 20 hígados. El PA se emplea para ubicar el SSM inicial en las imágenes, y con este último son realizadas las segmentaciones, obteniendo resultados promedio de 89.2 % con respecto al solapamiento de regiones, y de 1.36mm con respecto a la distancia promedio entre superficies, para las segmentaciones en 8 estudios de TC de hígados con variabilidad de forma.

#### <span id="page-22-0"></span>**2.1.3. Segmentación basada en modelos elásticos**

Una de las características principales de los métodos basados en modelos elásticos, es su capacidad de ajustarse de manera flexible a las diferentes formas del hígado. Los modelos elásticos pueden clasificarse en explícitos e implícitos, y consisten en la deformación de curvas o superficies cuya dinámica puede ser descrita por el balance de fuerzas o la minimización de energías. Información de intensidad y bordes y características de la forma del hígado pueden incluirse en estos modelos para afrontar las dificultades de la segmentación.

#### **Modelos elásticos explícitos**

El modelo clásico es conocido como *snakes* [\[34,](#page-77-7) [74\]](#page-80-2) (llamados *snakes* o serpientes por su habilidad para deformarse), cuya dinámica es descrita por la aplicación de fuerzas a una curva parametrizada, haciendo que ésta se deforme hasta encontrar un valor mínimo de un funcional.[2](#page-22-1) El funcional se define de tal manera que la curva resultante sea suave. Para la segmentación del hígado, las *snakes* son representadas por curvas cerradas que pueden adaptarse a la variabilidad de la forma y el tamaño de este órgano, pero su flexibilidad es limitada cuando este órgano aparece dividido en un número diferente de regiones (como se ilustra en la Figura [2.6\)](#page-23-0), puesto que dada su

<span id="page-22-1"></span><sup>2</sup> "Se llaman funcionales a las magnitudes variables cuyos valores se determinan mediante la elección de una o de varias funciones"[\[18\]](#page-76-9).

formulación, éstas no pueden modificar su topología.<sup>[3](#page-23-1)</sup>

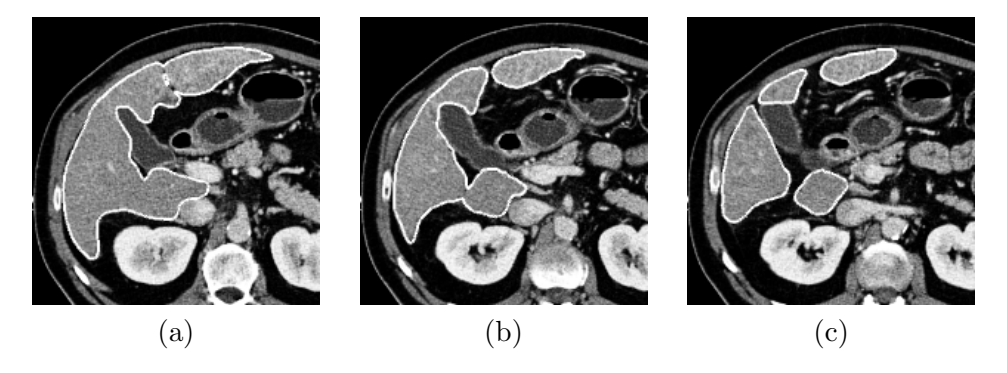

<span id="page-23-0"></span>Figura 2.6: Imágenes de TC de un hígado en diferentes cortes transversales, en donde se observa este órgano en (a) una, (b) dos y (c) cuatro regiones, respectivamente.

Este problema puede afrontarse con la extensión de las *snakes* a tres dimensiones [\[67\]](#page-79-6), pero la parametrización de la superficie limita su flexibilidad e incrementa los tiempos de computo [\[44\]](#page-78-1). Una alternativa consiste en trabajar con superficies discretas,<sup>[4](#page-23-2)</sup> como las que se ilustran en la Figura [2.7,](#page-24-0) para lo cual se plantean diferentes estrategias de deformación, como las presentadas por McInerney y Terzopoulos [\[43\]](#page-78-5), y por Montagnat *et al.* [\[47\]](#page-78-6), algunas basadas en la formulación de las *snakes*. Miller *et al.* [\[45\]](#page-78-7) introducen un método conocido como GDM's (*Geometrically Deformable Models*), el cual consiste en deformar una malla de triángulos (representada inicialmente por un icosaedro), asociando una función de costo a cada vértice. De esta forma, el desplazamiento de los vértices se realiza en dirección de la normal estimada de la superficie (y con magnitud constante). Este movimiento es regulado por la información de intensidad y bordes, y por las relaciones de vecindad entre los vértices. El desplazamiento de cada vértice se realiza hasta encontrar un valor mínimo para la función asociada, definida de tal forma que los vértices se detienen en las fronteras de la región de interés.

Delingette y Montagnat [\[46\]](#page-78-8) proponen un método para la segmentación del hígado en imágenes de TC, basado en la deformación de una superficie discreta[5](#page-23-3) que tiene inicialmente la forma de un hígado promedio. Luego de que la superficie se ubica en las imágenes, ésta es deformada asociando una

<span id="page-23-1"></span><sup>3</sup>Una curva, definida como tal desde el inicio de la simulación, no puede dividirse o fusionarse con otra porque se trata de funciones paramétricas diferentes.

<span id="page-23-2"></span><sup>4</sup>Una superficie discreta no tiene una función continua asociada.

<span id="page-23-3"></span> ${}^{5}$ Representada por una malla de hexágonos (Simplex Meshes [\[17\]](#page-76-10)).

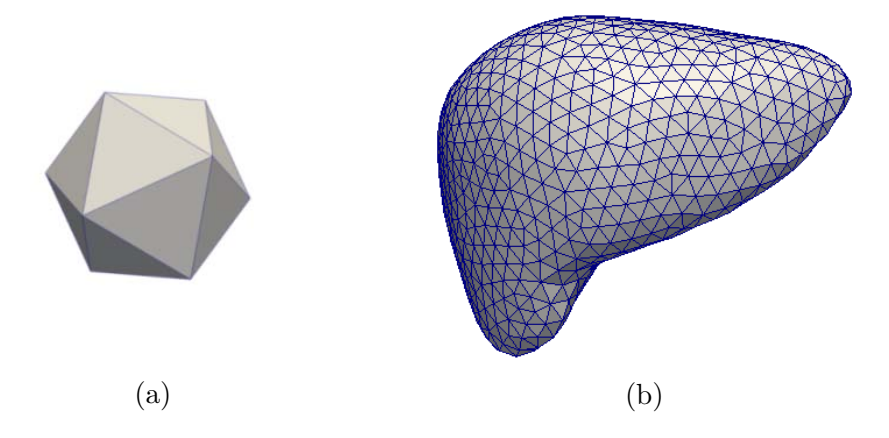

<span id="page-24-0"></span>Figura 2.7: Representación de superficies discretas utilizadas para la segmentación del hígado. (a) Icosaedro. (b) Malla de triángulos con la forma de un hígado promedio.

ecuación de movimiento a cada vértice, buscando el balance entre fuerzas globales y locales. Las fuerzas globales tienden a preservar la forma inicial de la superficie, mientras que la fuerzas locales intentan llevar cada vértice a las características de interés en las imágenes. Este método es empleado en el trabajo de Soler *et al.* [\[62\]](#page-79-3) para realizar la segmentación del hígado en 35 estudios de TC de hígados normales, con lesiones, y a los que se les ha practicado resecciones. La restricción de la forma facilita la delimitación de fronteras difusas, pero al mismo tiempo, esta restricción no permite segmentar acertadamente un 15 % de los hígados, dadas sus formas atípicas.

Ghanei *et al.* [\[24\]](#page-76-11), Lachaud y Montanvert [\[35\]](#page-77-8), McInerney y Terzopoulos [\[44\]](#page-78-1), Park *et al.* [\[53\]](#page-78-9), y Bekes *et al.* [\[5\]](#page-75-2) proponen métodos de segmentación de estructuras anatómicas, en los cuales las deformaciones de una superficie discreta son modeladas como la interacción de fuerzas internas y externas aplicadas sobre cada vértice. La deformación con este tipo de esquemas afronta problemas como auto-intersecciones o distribuciones no homogéneas de los vértices de la superficie, para lo cual se han planteado diferentes soluciones. Por ejemplo, en Park *et al.* [\[53\]](#page-78-9) se propone una fuerza adicional en el modelo de deformación para evitar auto-intersecciones, evaluando las distancias entre los vértices de la malla. Una distribución aproximadamente homogénea de los vértices se consigue con un método local que adiciona nuevos vértices a la malla cuando éstos están muy espaciados, o los fusiona cuando están demasiado cerca, como lo describen Ghanei *et al.* [\[24\]](#page-76-11), La-

chaud y Montanvert [\[35\]](#page-77-8), y Park *et al.* [\[53\]](#page-78-9); mientras que en McInerney y Terzopoulos [\[44\]](#page-78-1), Bekes *et al.* [\[5\]](#page-75-2), y Chen y Metaxas [\[11\]](#page-75-3), esta distribución se realiza de forma global, reconstruyendo periódicamente la superficie y permitiendo además modificaciones en su topología.

#### **Modelos elásticos implícitos**

Los cambios topológicos de curvas y superficies, son manejados de forma natural por los modelos elásticos implícitos. El modelo clásico, conocido como *level set* (conjuntos de nivel) [\[40\]](#page-77-9), consiste en ver el problema de la evolución de un contorno *n*-dimensional, desde un marco de referencia que tiene una dimensión adicional (*n*+1-dimensional). El contorno activo resulta siendo entonces una curva (o superficie) de nivel de alguna función *n* + 1 dimensional. Este artificio matemático resuelve el problema de la topología, puesto que dos contornos activos no son más que dos curvas cerradas del mismo nivel de la función  $n + 1$ -dimensional. Estos contornos se pueden fusionar cuando el algoritmo está en curso de ejecución. Por supuesto estos contornos se convierten en representaciones implícitas de la función *n* + 1 dimensional.

Un método de segmentación básico con *levet sets*, consiste en trazar una curva inicial (*n* = 2), y hacer que ésta se desplace rápidamente en zonas de intensidades homogéneas (bajo gradiente), y lentamente en zonas de alto gradiente (bordes), preservando la suavidad del contorno por medio de la curvatura de la función *n* + 1-dimensional asociada. La segmentación resultante se conseguirá cuando los contornos alcancen bordes lo suficientemente pronunciados.

Dawant *et al.* [\[16\]](#page-76-4), Lee *et al.* [\[37\]](#page-77-6), y Wimmer *et al.* [\[69\]](#page-79-4) introducen métodos semiautomáticos de segmentación del hígado basados en *level sets*. En Dawant *et al.* [\[16\]](#page-76-4) se seleccionan una o varias imágenes transversales del hígado (donde este órgano presenta mayor área) y se trazan manualmente sobre éstas los contornos que dan comienzo a la segmentación. El resultado de la segmentación en cada imagen es el punto de partida para la segmentación en las imágenes vecinas. Información a priori de la anatomía del hígado es incluida en el modelo, para limitar la deformación de las curvas entre este órgano y la reja costal. La comparación entre las segmentaciones del hígado obtenidas por el método, con las segmentaciones manuales realizadas por radiólogos en 10 casos de TC, tomando en cuenta el solapamiento de regiones, la estimación de volumen y las distancias entre superficies, producen resultados promedio de 63*/*100 (donde 75*/*100 es un resultado comparable con la ejecución humana) [\[26\]](#page-76-1). En general, las segmentaciones realizadas con

este método no incluyen grandes tumores, debido a que la deformación de las curvas también depende de las intensidades del tejido hepático normal. Por otro lado, en los métodos planteados por Lee *et al.* [\[37\]](#page-77-6), y Wimmer *et al.* [\[69\]](#page-79-4), información de la forma del hígado es incluida a partir de puntos característicos o contornos iniciales definidos estratégicamente de forma manual, lo cual permite regular la deformación de las curvas. En estos dos métodos, al iniciar cerca a las fronteras de interés, el número de iteraciones es mínimo; y al depender exclusivamente de los gradientes, se incluyen tumores, pero también tejidos pertenecientes al estómago y a los músculos intercostales. Evaluaciones cuantitativas de las segmentaciones en Lee *et al.* [\[37\]](#page-77-6) y Wimmer *et al.* [\[69\]](#page-79-4), para los mismos hígados empleados en Dawant *et al.* [\[16\]](#page-76-4), y empleando las mismas medidas de comparación, generaron resultados de 75*/*100 y 60*/*100, respectivamente.

Hermoye *et al.* [\[28\]](#page-77-5) realizan una evaluación clínica de la estimación del volumen del hígado, en 18 casos de RM, con segmentaciones semiautomáticas basadas en *level sets*. El método comienza con el trazado manual de un círculo en una imagen seleccionada, el cual es deformado empleando la información de intensidades y gradientes. Luego de realizar la segmentación en esta imagen, el resultado se emplea como el contorno de inicio para la segmentación de la imagen transversal siguiente. El especialista puede intervenir al final del proceso para corregir las fallas de las segmentaciones, en especial, en la delimitación de fronteras difusas como las del hígado con los músculos intercostales. Se reporta que el tiempo promedio empleado por un especialista para la segmentación manual de un hígado es de aproximadamente 25 min, mientras que su intervención en el método semiautomático (inicialización, correcciones y separación de segmentos) es de aproximadamente 5 min, y representa el 67 % del tiempo total requerido por el método (las imágenes transversales están distanciadas 7 mm, lo que equivale a unas 23 imágenes por hígado).

Otra alternativa en la segmentación con *level sets* es la propuesta de Chan y Vese [\[9\]](#page-75-4), conocida como contornos activos sin bordes, la cual es apropiada para cuando no hay información suficiente de gradientes. La idea es diseñar un funcional que exprese un compromiso entre las relaciones locales y globales del problema. Su formulación está basada en la minimización del funcional propuesto por Mumford y Shah [\[49\]](#page-78-10), cuyo objetivo es dividir una imagen en el menor número de regiones con intensidades homogéneas y diferenciadas por su valor medio de intensidad. En la propuesta de Chan y Vese, un contorno inicial definido sobre una imagen es deformado buscando definir dos regiones (dentro y fuera de la curva), que se diferencien por sus rangos medios de intensidad, y dentro de las cuales las intensidades sean

homogéneas.[6](#page-27-1) Para la segmentación del hígado, la formulación propuesta por Chan-Vese debe extenderse o modificarse, o las imágenes deben adecuarse, ya que éstas se componen generalmente por más de dos regiones. En Fernández *et al.* [\[20\]](#page-76-6) la formulación de Chan-Vese es extendida incluyendo la información de gradientes y la diferencia entre los valores medios de intensidad de las regiones dentro y fuera de una superficie, que es deformada empleando un esquema de multiresolución; este método fue evaluado en siete casos de TC, logrando diferencias relativas de volumen de las segmentaciones del tejido hepático normal (excluyendo tumores), menores al 11 %. En Garamendi *et al.* [\[23\]](#page-76-5), se realiza inicialmente una adecuación de las imágenes de TC, empleando una muestra de la información de intensidad del tejido hepático, para establecer dos regiones por umbralización (hígado y fondo), sobre las cuales se realizan la segmentaciones del hígado con un método basado en la formulación de Chan-Vese; este método presenta resultados cualitativos satisfactorios ante la variabilidad de forma del hígado. Las dificultades para la segmentación del hígado con los métodos planteados en Fernández *et al.* [\[20\]](#page-76-6) y Garamendi *et al.* [\[23\]](#page-76-5), radican principalmente en la delimitación de fronteras difusas entre el hígado y órganos vecinos con intensidades similares, y la inclusión de tumores.

#### <span id="page-27-0"></span>**2.2. Discusión**

La segmentación del hígado es la etapa fundamental del procedimiento no invasivo para la estimación acertada de su volumen, medida determinante en evaluaciones pre-quirúrgicas y en el seguimiento durante tratamientos. La segmentación se realiza usualmente de forma manual, pero con el incremento considerable en el número de imágenes del volumen de un hígado, ésta es lenta y no siempre hay reproducibilidad en sus resultados. Con el objetivo de superar estas dificultades, diversos métodos de segmentación del hígado han sido planteados en la literatura reciente, abordando problemas relacionados con la variabilidad de su forma, fronteras difusas, y presencia de tumores en su interior. Aun con los alcances de estos métodos, no están lo suficientemente disponibles para su aplicación en la práctica clínica (por dificultades en su uso o adquisición), en donde se recurre a técnicas de aproximación del volume del hígado, como por ejemplo aquellas basadas en figuras geométricas.

Diferentes métodos de segmentación han sido planteados en la literatura reciente, empleando técnicas basadas en regiones, modelos estadísticos o

<span id="page-27-1"></span> ${}^{6}$ En otras palabras, se maximiza la varianza inter-clases.

modelos elásticos, usando la información de intensidades y gradientes de las imágenes, junto con información a priori de la forma, ubicación y tamaño del hígado, y su relación con las estructuras que lo rodean. Dentro de las características principales de estos métodos se tienen:

- Los métodos basados en regiones son altamente automatizados y no requieren etapas de entrenamiento, definidos por medio de un conjunto de reglas generales de decisión. Una de las estrategias usualmente empleada por estos métodos para afrontar las fronteras difusas, consiste en la marcación de límites empleando la información de las fronteras mejor definidas de estructuras vecinas, como en los pulmones y en la reja costal. Pueden lograrse resultados en tiempos relativamente cortos (alrededor de 1 min); sin embargo, considerar todas las posibles variaciones de la forma, presencia de tumores y fronteras difusas del hígado es complejo, lo cual hace que estos métodos a menudo requieran de modelos estadísticos o elásticos para mejorar sus resultados.
- Los métodos basados en modelos estadísticos se apoyan en un modelo de la forma e intensidades del hígado, el cual se construye empleando un conjunto de datos de entrenamiento. La necesidad de contar con un amplio conjunto de datos, para considerar la variabilidad de la forma y rangos de intensidad del hígado es una tarea exigente, y sin una completa garantía de cubrir todas las posibles variaciones de este órgano. Incluyendo en estos métodos modelos elásticos, se logran resultados fiables en tiempos satisfactorios (entre 7 y 15 min).
- Los métodos basados en modelos elásticos pueden relacionar la información de intensidad y gradiente con información a priori de la forma o relaciones de vecindad del hígado. La intervención que requieren del usuario, hace que estos métodos se ajusten a las características particulares de las imágenes, logrando resultados semejantes a los obtenidos de forma manual (por un observador independiente), y en tiempos menores (entre 4 y 20 min).

Dentro de los métodos de segmentación del hígado propuestos en la literatura, los que afrontan el problema directamente en tres dimensiones (3D), como los modelos estadísticos y las superficies deformables, manejan con mayor propiedad información a priori de la forma, orientación y tamaño de este órgano, que aquellos que lo hacen imagen por imagen, y aunque requieran un mayor consumo de tiempo (que aquellos que realizan la segmentación en dos dimensiones), relacionan de una manera global la información extraída

de la pila de imágenes, favoreciendo la delimitación de las fronteras difusas e inclusión de los vasos sanguíneos en la segmentación.

Aunque los métodos de segmentación del hígado propuestos en la literatura reciente buscan ser automáticos, la variabilidad de la forma y rangos de intensidad del hígado intra e inter-paciente, hace que la intervención del especialista sea necesaria para lograr resultados fiables. Debido a esto, es importante que los métodos de segmentación cuenten con herramientas para facilitar la intervención del experto, de manera intuitiva, con el fin de lograr resultados satisfactorios en tiempos cortos, con lo cual se convierten en una opción real de segmentación para facilitar el trabajo del especialista en la práctica clínica.

### <span id="page-30-0"></span>**Capítulo 3**

# **Método semiautomático para la segmentación del volumen del hígado en imágenes de Tomografía Computarizada**

La segmentación del hígado es el proceso fundamental para una estimación acertada de su volumen, proceso usualmente manual, dado que la variabilidad de la forma de este órgano, y el contracto con tejidos con densidades similares, dificultan su delimitación de manera automática. Pero la segmentación manual es lenta, monótona, y los resultados no siempre son repetibles. En este capítulo se describe el método semiautomático propuesto para la segmentación del volumen del hígado en imágenes de Tomografía Computarizada (TC), basado en un modelo elástico explícito para la deformación de una superficie, que permite la interpolación de la información de intensidades y gradientes. Resultados de las segmentaciones de 30 hígados, muestran la robustes del método ante la variabilidad de la forma y fronteras difusas de estos órganos.

#### <span id="page-30-1"></span>**3.1. Introducción**

El volumen del hígado es un parámetro determinante en valoración prequirúrgica y en procesos terapéuticos [\[10,](#page-75-5) [48,](#page-78-11) [21,](#page-76-12) [28,](#page-77-5) [50,](#page-78-2) [7\]](#page-75-6). Usualmente la estimación de este volumen se consigue con segmentaciones manuales del hígado en imágenes por Tomografía Computarizada (TC) o por Resonancia Magnética (RM)  $[29, 19]$  $[29, 19]$  $[29, 19]$ ,<sup>[1](#page-31-0)</sup> dado que la variabilidad de la forma de este órgano, las fronteras difusas generadas por el contacto con estructuras anatómicas vecinas y tejidos blandos adyacentes que presentan desidades similares, y la presencia de lesiones, dificultan la realización de esta tarea de manera automática. Sin embargo, la cantidad de imágenes que componen el volumen de un higado a incrementado con el avance de la tecnología, haciendo de la segmentación manual un proceso lento, monótono, y con resultados no siempre repetibles [\[57,](#page-79-0) [6\]](#page-75-0). Este es un problema desafiante que requiere del desarrollo de métodos automáticos o semiautomáticos de segmentación para cubrir sus necesidades.

Los métodos de segmentación del hígado propuestos en la literatura reciente, plantean sus estrategias empleando técnicas basadas en regiones [\[4,](#page-75-1) [22,](#page-76-3) [50,](#page-78-2) [56,](#page-79-2) [6\]](#page-75-0), modelos estadísticos [\[36,](#page-77-2) [27,](#page-77-3) [33,](#page-77-4) [51\]](#page-78-3), o modelos elásticos [\[62,](#page-79-3) [28,](#page-77-5) [37,](#page-77-6) [16,](#page-76-4) [69,](#page-79-4) [23,](#page-76-5) [20\]](#page-76-6). Estos métodos usan la información de intensidades o gradientes de las imágenes, junto con información a priori del hígado (como el tamaño, la ubicación y la orientación) y de su entorno (como los pulmones y la rejilla costal). Sin embargo, aún con los avances logrados en este campo, estos métodos han tenido dificultades para introducirse en la práctica clínica, tal vez por la falta de herramientas que faciliten su uso, la exigencia de equipos computacionales de alta capacidad, o la incertidumbre que producen sus resultados [\[71,](#page-80-0) [26\]](#page-76-1).

En este capítulo se presenta el método semiautomático propuesto para la segmentación del volumen del hígado en imágenes de TC, con el cual se logra también su reconstrucción de manera inherente. El método esta basado en un modelo elástico explícito para la deformación de una superficie [\[44\]](#page-78-1), la cual funciona como un medio para la interpolación de la información de intensidades y gradientes de la pila de imágenes; características que favorecen la segmentación del hígado, dada la variabilidad de su forma y fronteras difusas.

La definición analítica y experimental de los parámetros del método propuesto es la principal contribución de este trabajo, permitiendo obtener resultados fiables ante hígados normales, y el planteamiento de mejoras para las segmentaciones de hígados con lesiones. La implementación del método realizada en C++ empleando librerias especializadas para el manejo y procesamiento de imágenes médicas [\[58,](#page-79-1) [31\]](#page-77-1), permite la optimización en el uso de los recursos de *hardware*, y por tanto hacen eficiente el proceso. Esta

<span id="page-31-0"></span> $1$ Las segmentaciones del hígado son usualmente representadas por imágenes binarias, donde los vóxeles toman valores de 1 (ó 255) cuando están dentro del hígado, y 0 en otro caso.

implementación está siendo incluida en el Nukak3D (arquitectura flexible para la visualización tridimensional y procesamiento de imágenes médicas, desarrollada dentro del grupo de investigación Bioingenium), <sup>[2](#page-32-2)</sup> software de libre uso y modificación, para facilitar la interactividad del médico con el método propuesto. A continuación se describe el método (sección [3.2\)](#page-32-0), la experimentación y resultados (sección [3.3\)](#page-42-1), y la discusión y conclusiones de este trabajo (sección [3.4\)](#page-60-0).

#### <span id="page-32-0"></span>**3.2. Métodos**

El método propuesto ilustrado en la Figura [3.1,](#page-32-1) consiste en deformar automáticamente una superficie, previamente ajustada de forma manual sobre las imágenes, para que ésta alcance las fronteras del hígado luego de un número dado de iteraciones. La superficie tiene inicialmente la forma de un hígado promedio, para facilitar el acercamiento de ésta a las fronteras de interés. Información de intensidades y gradientes del hígado es extraída, para definir adecuadamente los parámetros relacionados con el ajuste manual y la deformación de la superficie. Luego de la etapa de la deformación, el volumen de la región segmentada se estima sumando las contribuciones de volumen de los vóxeles que se encuentran encerrados por la superficie. A continuación se describe con mayor detalle el método propuesto, considerando que inicialmente las imágenes transversales son preprocesadas, aplicando un filtro de mediana de 3x3, para reducir el ruido y preservar bordes.

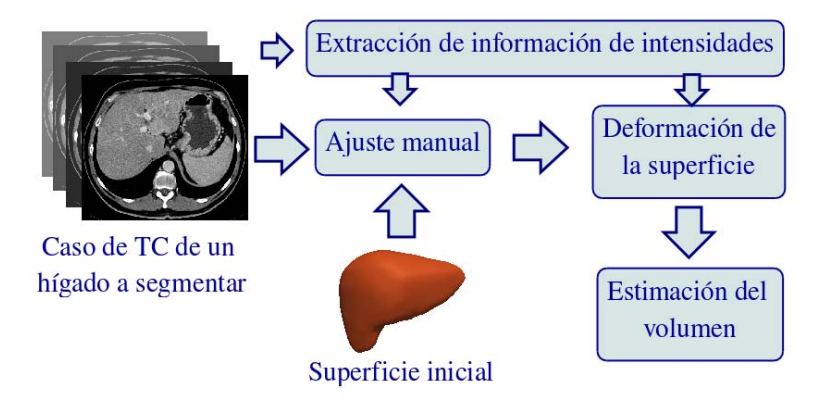

<span id="page-32-1"></span>Figura 3.1: Diagrama del método de segmentación propuesto para la estimación del volumen del hígado en imágenes de TC.

<span id="page-32-2"></span><sup>2</sup>http://www.bioingenium.unal.edu.co

#### <span id="page-33-0"></span>**3.2.1. Construcción de la superficie inicial**

El método para la construcción de la superficie inicial se ilustra en la Figura [3.2,](#page-33-1) el cual está basado en el trabajo de Sullivan y Wu [\[64\]](#page-79-7). En la primera etapa se construye una superficie cerrada de triángulos aplicando un algoritmo de *Marching Cubes*[3](#page-33-2) a las segmentaciones de un hígado promedio. Luego, esta superficie es refinada con técnicas de reducción de triángulos (vtkDecimatePro [\[58\]](#page-79-1), que relaciona las técnicas clasicas propuestas por Schroeder *et al.* [\[60\]](#page-79-8) y por Hoppe [\[30\]](#page-77-10)), y suavizado (filtro pasabajos propuesto por Taubin *et al.* [\[65\]](#page-79-9)), aplicadas iterativamente para disminuir su forma escalonada, mientras se preservan los detalles globales e integridad de la superficie.[4](#page-33-3) Finalmente, se aplica el remallado para distribuir de forma homogénea los vértices (empleando una herramienta de libre uso),  $5$  haciendo aproximadamente constantes las distancias entre éstos, similar a como se presenta en Allienz *et al.* [\[2\]](#page-75-7).

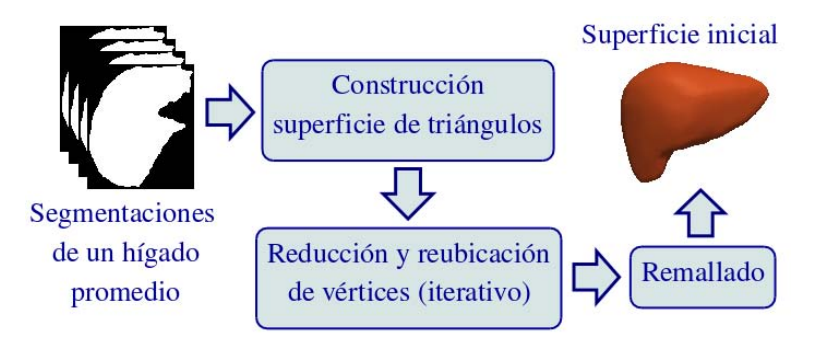

<span id="page-33-1"></span>Figura 3.2: Diagrama del método para la construcción de la superficie modelo de la forma del hígado.

Las segmentaciones que representan las de un hígado promedio fueron obtenidas, combinando con la técnica de *label voting* (descrita por Rohlfing y Maurer [\[55\]](#page-78-12)), las segmentaciones manuales de referencia de un conjunto de hígados con orientaciones espaciales similares, y suavizando las fronteras de la región resultante por medio de la operación morfológica de cierre (dilatación seguida de erosión, como se presenta en González y Woods [\[25\]](#page-76-2)). Con la técnica de *label voting*, el valor de cada vóxel de las imágenes de salida, es el de mayor frecuencia (mayor número de "votos") dentro del conjunto de las

<span id="page-33-2"></span><sup>3</sup>Algoritmo propuesto inicialmente por Lorensen y Cline *et al.* [\[39\]](#page-77-11).

<span id="page-33-3"></span><sup>4</sup>Mantener la superficie cerrada, sin agujeros, divisiones o auto-intersecciones.

<span id="page-33-4"></span><sup>5</sup>http://alice.loria.fr/index.php/software.html, http://alice.loria.fr/WIKI/index.php/Graphite.

imágenes de entrada, las cuales son alineadas con respecto a los centroides de las regiones que representan a cada uno de los hígados seleccionados.

#### <span id="page-34-0"></span>**3.2.2. Extracción de información de intensidades**

En las imágenes de TC de hígado pueden indentificarse, el parénquima o tejido hepático normal, los vasos sanguíneos marcados por el empleo de sustancias de contraste, y el tejido hepático lesionado, debido a que presentan rangos de intensidad diferentes. Las distribuciones de intensidad de estos tejidos se comportan como distribuciones normales o Gaussianas [\[62\]](#page-79-3), que se intersectan porque las fronteras entre el parénquima y las lesiones son difusas, y porque delgados vasos irrigan el tejido hepático normal, como puede representarse en la Figura [3.3.](#page-34-1)

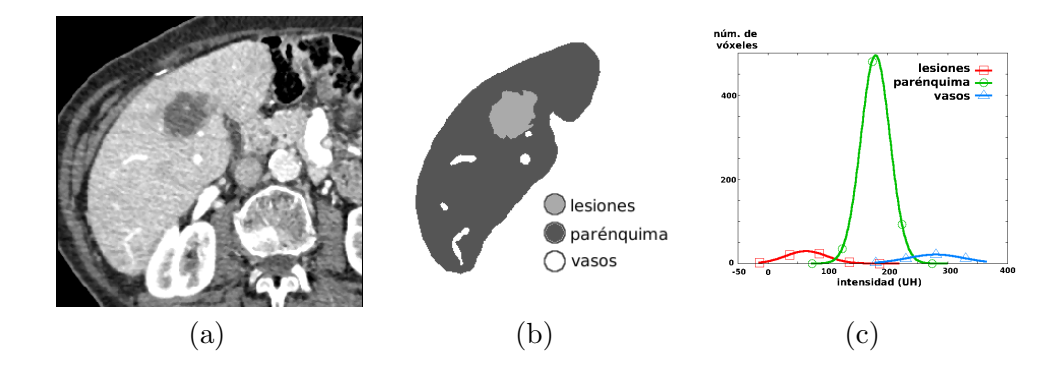

<span id="page-34-1"></span>Figura 3.3: Distribución de intensidades de las regiones que componen al hígado. (a) Imagen de TC de un hígado en vista transversal; (b) segmentación del hígado en tres regiones; (c) aproximación de las distribuciones de intensidad de las regiones segmentadas.

Debido a que estructuras anatómicas y tejidos blandos se encuentran en contacto con el hígado, y que estas estructuras y tejidos presentan intensidades similares no solo a las del parénquima, sino también a las de las lesiones y los vasos, resulta conveniente para el método trabajar exclusivamente con la información del tejido hepático normal de cada caso de TC en particular, reduciendo las posibilidades de encontrar fronteras que se hagan poco claras. Para esto, se realiza una segmentación manual del parénquima (tejido hepático normal) en una imagen transversal seleccionada, evitando la inclusión de vasos y lesiones, como se presenta en la Figura [3.4\(](#page-35-1)a). La distribución de probabilidad o hístograma de los niveles de intensidad (o

densidad) de la región segmentada, usualmente tiene un comportamiento similar al de una distribución normal o Gaussiana, caracterizada por la media  $\mu$  y la desviación estándar *σ*, como se ilustra en la [3.4\(](#page-35-1)b).

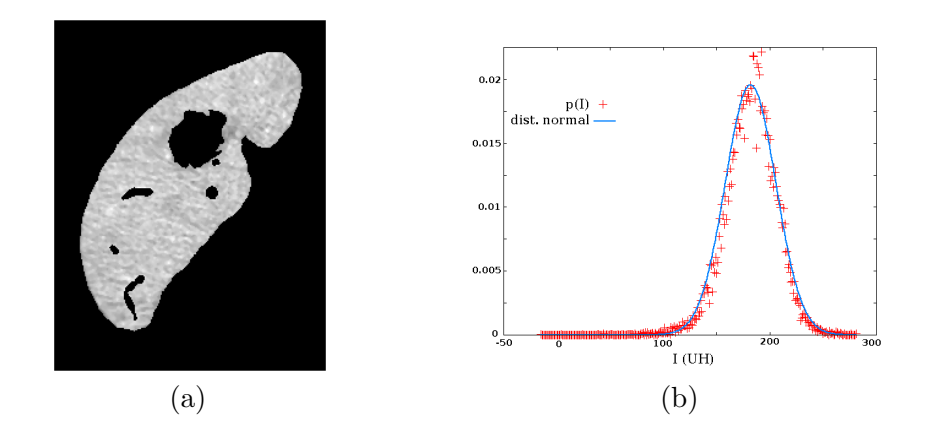

<span id="page-35-1"></span>Figura 3.4: Segmentación manual del tejido hepático normal del hígado (a), e histograma de esta región (b), cuya distribución de probabilidad *p*(*I*), puede aproximarse a una distribución normal o gaussiana.

#### <span id="page-35-0"></span>**3.2.3. Ajuste manual**

El ajuste de la superficie inicial es una primera aproximación a la segmentación, el cual se realiza de forma manual (aplicando a la superficie operaciones de rotación, traslación y escalado), dada la variabilidad de la orientación, tamaño y forma del hígado, y a la similitud entre el rango de intensidades de este órgano con los tejidos que lo rodean; características que hacen de un proceso automático una tarea compleja. Para esto, y usando la información de los rangos de intensidad del tejido hepático normal (*µ* y *σ*), se extrae una región del hígado aplicando umbralización y operaciones morfológicas de apertura (erosión seguida de dilatación) [\[25\]](#page-76-2), y se construye con ésta una superficie (ver Figura [3.5\)](#page-36-1), para emplearla como referencia en el ajuste de la superficie inicial en un escenario tridimensional. La umbralización puede expresarse como una decisión binaria para cada vóxel, tal que

$$
I_{sal}(x,y,z) = \begin{cases} 1, & |I(x,y,z) - \mu| \leq k\sigma \\ 0, & \text{en otro caso,} \end{cases}
$$
 (3.1)
siendo *I*(*x, y, z*) el valor de intensidad (densidad) del vóxel en la posición (*x, y, z*) de la imágenes de TC, *Isal*(*x, y, z*) el valor de cada vóxel de las imágenes resultantes (donde 1 indica pertenencia, y 0 no pertenencia a la región extraida), y *k* el valor que determina el umbral para la inclusión o no de vóxeles a la región seleccionada. El valor de *k* se establece de manera experimental, tal que la región resultante represente significativamente la región del hígado, evitando la inclusión de zonas que limiten la visibilidad para el ajuste manual.

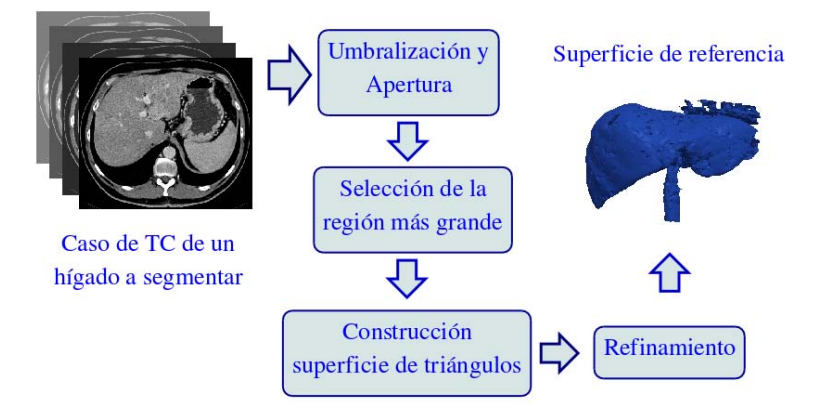

Figura 3.5: Diagrama del método para la construcción de la superficie de referencia empleada en la inicialización de la superficie modelo.

El método para la construcción de la superficie de referencia es similar al empleado para la construcción de la superficie inicial, aunque de menor cuidado (no iterativo), dado que se requiere una representación visual de la región del hígado, sin preservar la topología ni la distribución de los vértices sobre ésta.

### **3.2.4. Deformación de la superficie**

Luego del ajuste manual de la superficie inicial, su deformación iterativa depende de un modelo elástico explícito [\[43,](#page-78-0) [44\]](#page-78-1), que busca el balance de un conjunto de fuerzas aplicadas en sus vértices, de acuerdo con la formulación presentada en el apéndice [A.](#page-66-0) Así, la dinámica de cada vértice está gobernada por la siguiente ecuación

$$
\mathbf{x}_i^{h+1} = \mathbf{x}_i^h + c_s \mathbf{f}_{s,i} + c_p \mathbf{f}_{p,i} - c_b \mathbf{f}_{b,i}
$$
(3.2)

donde **x** *h i* es la posición actual (en la iteración *h*) del vértice *i* (que por simplicidad será notada en adelante como  $\mathbf{x}_i$ ), y  $\mathbf{x}_i^{h+1}$  la posición de este

vértice en la iteración siguiente  $(h + 1)$ ;  $f_{s,i}$  la fuerza de suavizado asociada a las características geométricas de la superficie; y **f***p,i* y **f***b,i* las fuerzas de presión y de bordes, respectivamente, asociadas a las características de las imágenes; siendo *cs*, *c<sup>p</sup>* y *c<sup>b</sup>* constantes de ponderación.

La fuerza de suavizado se define como

$$
\mathbf{f}_{s,i} = \frac{1}{N_i} \sum_{j=1}^{N_i} \mathbf{x}_{ij} - \mathbf{x}_i,\tag{3.3}
$$

donde *N<sup>i</sup>* es el número de vértices vecinos de *i*, [6](#page-37-0) y **x***ij* la posición de cada uno de estos vértices vecinos. Esta fuerza tiende a preservar la suavidad de la superficie, empujando cada *i*-esimo vértice hacia el centroide de sus *N<sup>i</sup>* vértices vecinos, como se ilustra en la Figura [3.6.](#page-37-1)

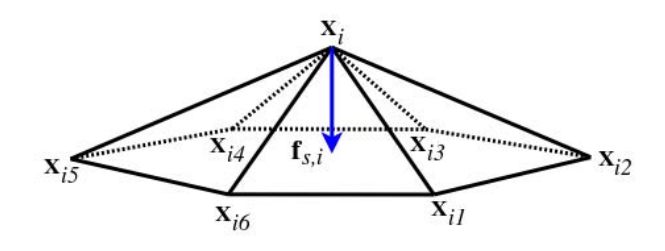

<span id="page-37-1"></span>Figura 3.6: Representación de la fuerza de suavizado **f***s,i* aplicada al vértice *i*-esimo, que en este caso, lo empuja hacia el centroide de sus 6 vértices vecinos.

La fuerza de presión, por su parte, se define como

$$
\mathbf{f}_{p,i} = B(I(\mathbf{x}_i))\mathbf{n}_i,\tag{3.4}
$$

donde **n***<sup>i</sup>* es una estimación del vector normal de la superficie en la posición del *i*-esimo vértice,<sup>[7](#page-37-2)</sup> y  $B(I(\mathbf{x}_i))$  una función escalar que depende de la intensidad del vóxel sobre el cual se encuentra el vértice en cuestion (*I*(**x***i*)). Para la función *B*(*I*), puede adaptarse la formulación presentada por McInerney y Terzopoulos [\[44\]](#page-78-1), tal que

<span id="page-37-3"></span>
$$
B(I(\mathbf{x}_i)) = \begin{cases} +1, & \text{si } |I(\mathbf{x}_i) - \mu| \leq k\sigma \\ -1, & \text{en otro caso} \end{cases}
$$
(3.5)

<span id="page-37-0"></span><sup>6</sup>Los vértices vecinos de *i*, son los demás vértices de los triángulos que comparten el vértice *i*.

<span id="page-37-2"></span><sup>7</sup>La estimación de **n***<sup>i</sup>* se obtiene calculando el promedio de los vectores normales asociados a cada uno de los triángulos que comparten el vertice *i*.

siendo *µ* y *σ* la media y desviación estándar de las intensidades del tejido hepático normal, y *k* el valor que establece los umbrales que definen el sentido de la fuerza de presión (expansión o contracción de la superficie).

El objetivo de **f***p,i* es generar inestabilidad de los vértices para acercarlos a las fronteras del hígado, superando factores como el ruido presente en las imágenes. Dado que dentro del hígado se presenta una combinación de diferentes tejidos (correspondientes al parénquima, a los vasos y a las lesiones), puede no ser del todo adecuada la definición para *B*(*I*) en [\(3.5\)](#page-37-3), porque puede generar fuerzas en dirección contraria a la ubicación de las fronteras de este órgano, por ejemplo, cuando un vértice se encuentra con intensidades que corresponden a las de pequeños vasos hepáticos (Ivins y Porrill [\[32\]](#page-77-0) plantean el problema de la definición de la fuerza de presión, considerando la estabilidad de las curvas alrededor de las fronteras del objeto). En estos casos, puede resultar más conveniente que esta fuerza presente una magnitud menor que su valor máximo, e incluso igual a cero, permitiendo que el vértice afectado pueda ser desplazado hacia las fronteras del hígado por el efecto de la fuerza de suavizado, facilitando la inclusión de los pequeños vasos en la segmentación. Para esto, se propone una ligera modificación a la función *B*(*I*), que considere las transiciones de intensidad entre los tejidos, tal que

$$
B(I(\mathbf{x}_i)) = \begin{cases} +1, & \text{si } |I(\mathbf{x}_i) - \mu| < k_1 \sigma \\ +m(I(\mathbf{x}_i) - \mu) + b, & \text{si } (\mu - k_2 \sigma) \le I(\mathbf{x}_i) \le (\mu - k_1 \sigma) \\ -m(I(\mathbf{x}_i) - \mu) + b, & \text{si } (\mu + k_1 \sigma) \le I(\mathbf{x}_i) \le (\mu + k_2 \sigma) \\ -1, & \text{en otro caso,} \end{cases}
$$
(3.6)

siendo *m* la magnitud de la pendiente y *b* el punto de corte de cada una de las rectas que definen estas transiciones, y *k*<sup>1</sup> y *k*<sup>2</sup> constantes, donde  $k_2 > k > k_1$ . En la Figura [3.7](#page-39-0) se ilustra la fuerza de presión sobre la superficie en un instante determinado, expulsando los vértices cuando éstos se encuentran dentro del tejido hepático normal, o contrayendo la superficie cuando sus vértices se encuentran sobre tumores, grandes vasos sanguíneos, o en zonas más oscuras o brillantes y externas al tejido hepático.

Por último, la formulación para la fuerza de bordes está basada en la definición de fuerza externa presentada en McInerney y Terzopoulos [\[44\]](#page-78-1), tal que

$$
\mathbf{f}_{b,i} = \nabla P(\mathbf{x}_i),\tag{3.7}
$$

donde *P*(**x***i*) puede ser definida empleando la formulación presentada en

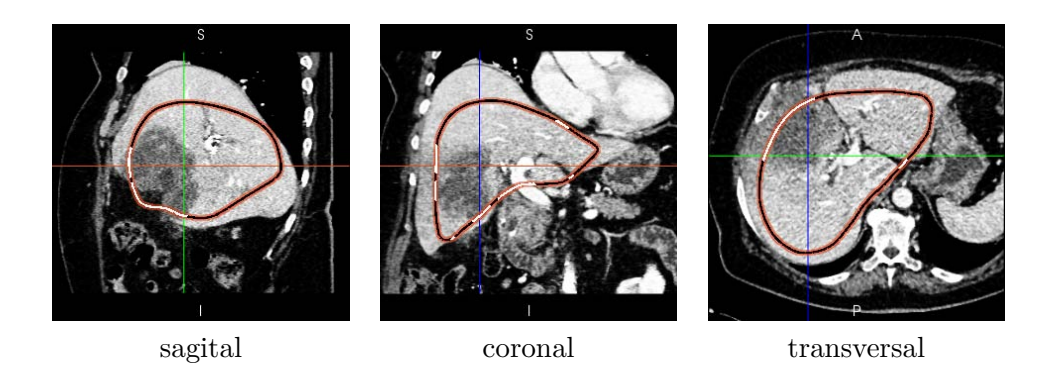

Figura 3.7: Representación de **f***p,i* aplicada a los vértices de la superficie. En las curvas, el color negro representa fuerza de expansión, y el blanco fuerza de contracción.

<span id="page-39-0"></span>Caselles *et al.* [\[8\]](#page-75-0)

<span id="page-39-1"></span>
$$
P(\mathbf{x}_i) = \frac{1}{1 + |\nabla \hat{I}(\mathbf{x}_i)|^p},
$$
\n(3.8)

para tener una versión normalizada del gradiente de la imagen (lo cual es adecuado para la estabilidad del sistema), siendo ˆ*I* la imagen suavizada (usualmente aplicando un filtrado Gaussiano) y *p* 1 ó 2.

Para el caso de las imágenes de TC de hígado, debe replantearse la definición de la función *P*(**x***i*) en [\(3.8\)](#page-39-1), dado que tanto las magnitudes de los gradientes bajos (magnitudes alrededor de 500) como por supuesto las de los gradientes altos (que pueden llegar a valores por encima de 10 mil) hacen que esta función tienda a cero, y por lo tanto que no se presenten diferencias significativas para que los bordes puedan ser detectados. Ante este problema, Lee *et al.* [\[37\]](#page-77-1) proponen una función que puede reescribirse como

<span id="page-39-2"></span>
$$
P(\mathbf{x}_i) = \frac{1}{1 + e^{-((|\nabla \hat{I}(\mathbf{x}_i)| - \beta)/\alpha)}}\tag{3.9}
$$

siendo  $\alpha \, y \, \beta$  constantes, e  $\hat{I}$  el resultado de un filtrado de difusión a las imágenes originales (*I*), para realzar bordes y homogenizar regiones con intensidades similares. Esta propuesta presenta buenos resultados para la extracción de bordes del hígado, pero requiere la definición de múltiples parámetros, tanto para [\(3.9\)](#page-39-2) como para el filtro de difusión, lo cual puede dificultar su empleo en la práctica clínica.

Por lo tanto, para el método de segmentación se propone usar la información de los gradientes de la región del parénquima manualmente segmentada

(usualmente gradientes bajos), para emplearla en la formulación de la función *P*(**x***i*), tal que

<span id="page-40-1"></span>
$$
P(\mathbf{x}_i) = \frac{1}{1 + \left(\frac{|\nabla \hat{I}(\mathbf{x}_i)|}{\text{median} a_R(|\nabla \hat{I}|)}\right)^2},\tag{3.10}
$$

donde *|∇*ˆ*I*(**x***i*)*|* es la magnitud del gradiente en **x***<sup>i</sup>* de las imágenes (*I*), obtenida por medio de operadores de Sobel (máscaras de 3x3x3) [\[61\]](#page-79-0),<sup>[8](#page-40-0)</sup>, y *medianaR*(*|∇*ˆ*I|*) es el valor de la mediana de la magnitud de los gradientes en la región previamente segmentada. Esta formulación permite diferenciar gradientes bajos de altos, sin requerir más parámetros diferentes que los extraídos de la muestra de las imágenes, lo cual puede ser un factor positivo para su uso en ambientes médicos. Adicionalmente, como lo proponen Lobregt y Viergever [\[38\]](#page-77-2) para curvas deformables, resulta adecuado que el movimiento de los vértices generado por **f***b,i* sea en la dirección de la normal estimada de la superficie, buscando preservar una distribución homogénea de los vértices, de tal forma que la formulación para la fuerza de presión sea expresada como

$$
\mathbf{f}_{b,i} = (\nabla P(\mathbf{x}_i) \cdot \mathbf{n}_i) \mathbf{n}_i,\tag{3.11}
$$

siendo  $P(\mathbf{x}_i)$  la función definida en  $(3.10)$ .

En cada iteración son aplicadas conjuntamente operaciones de remallado y suavizado a la superficie. El remallado está basado en el método presentado por Lachaud y Montanvert [\[35\]](#page-77-3), y consiste en mantener las distancias entre vértices vecinos dentro de un rango establecido, fusionando vértices cuando la distancia entre éstos es menor que un umbral mínimo (*dm*í*n*), o insertando vértices para dividir a la mitad los bordes cuya longitud sobrepasa un umbral máximo (*dm*á*x*), como se ilusta en la Figura [3.8.](#page-41-0) Para evitar durante la deformación una alta demanda en los procesos de remallado, o la generación de auto-intersecciones de la superficie por el cruce entre vértices vecinos, resulta adecuado definir el valor del umbral mínimo como

$$
d_{\min} \ge \max |c_p \mathbf{f}_{p,i}| + \max |c_b \mathbf{f}_{b,i}| \tag{3.12}
$$

(donde no se incluye la fuerza de suavizado, porque ésta tiende a evitar cruces de vértices llevandolos hacia el centroide de sus vecinos), y dado que las magnitudes tanto de  $f_{p,i}$  como de  $f_{b,i}$  se encuentran dentro del rango  $[0, 1]$ ,  $d_{min}$  queda como

$$
d_{\min} \ge |c_p| + |c_b|; \tag{3.13}
$$

<span id="page-40-0"></span><sup>&</sup>lt;sup>8</sup>"los operadores de Sobel tienen la ventaja de proporcionar tanto una diferenciación como un efecto de suavizado"[\[25\]](#page-76-0).

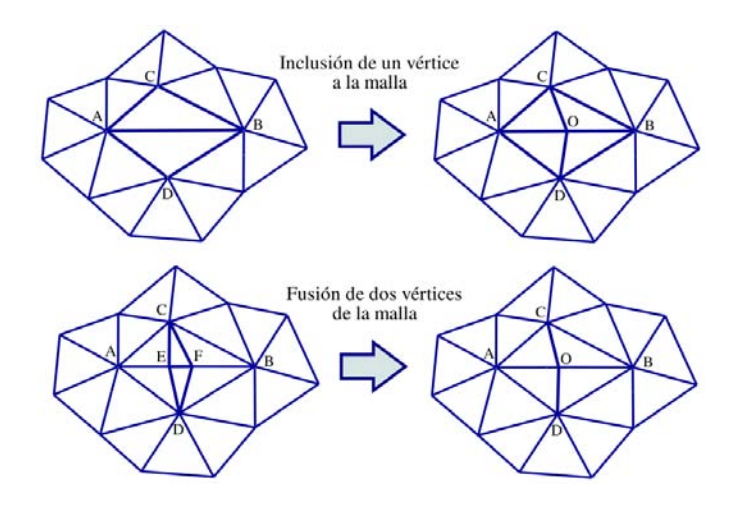

<span id="page-41-0"></span>Figura 3.8: Representación de las operaciones de remallado. (Arriba) Inclusión de un nuevo vértice (O) y división de los triángulos que comparten el borde evaluado. (Abajo) Fusión de vértices (E y F en O) y eliminación de dos triángulos de la malla.

y de acuerdo con esto, el umbral máximo se define como

$$
d_{\hat{max}} = 2(d_{\hat{m}} + d_0),\tag{3.14}
$$

siendo  $d_0$  una constante mayor que cero, considerando que cuando un borde es partido por la mitad, las longitudes de su partes deben ser mayores que el umbral mínimo. Por otro lado, el suavizado consiste en la distribución homogénea de los vértices sobre la superficie, lo cual se logra con la aplicación del filtro pasa bajos descrito por Taubin *et al.* [\[65\]](#page-79-1). Los parámetros requeridos por el filtro son la frecuencia de corte de la banda de paso *fBP* y el número de iteraciones *N<sup>f</sup>* . La selección de la frecuencia de corte está basada en el trabajo de Taubin *et al.* [\[65\]](#page-79-1), quienes a partir de la estimación del espectro de potencia de superficies de triángulos relativamente grandes como las del fémur, encontraron que en el rango de frecuencias entre 0 y 0.1 se concentra la mayor cantidad de su energía. Por inspección visual, los accidentes anatómicos en el fémur presentan características similares a los que pueden presentarse en el hígado (formas agudas), así que *fBP* =0.1 es un valor adecuado para esta aplicación. El número de iteraciones (*N<sup>f</sup>* ) corresponde al grado del polinomio que es usado para aproximar la función de ventana utilizada en el filtro. Valores de *N<sup>f</sup>* entre 10 y 20 son suficientes para esta tarea. Según Taubin *et al.* [\[65\]](#page-79-1), esta técnica de suavizado no encoge

la superficie ante un número elevado de iteraciones, y su implementación la hace eficiente dada su estrecha relación con los filtros clásicos digitales.

#### **3.2.5. Estimación del volumen**

Luego de la etapa de la deformación, el volumen del hígado se estima contando automáticamente el número de vóxeles que se encuentran encerrados por la superficie, para multiplicarlo por el volumen que representa un vóxel, dado que el muestreo para la obtención de estas imágenes es regular, y por lo tanto, cada uno de los vóxeles representan las mismas dimensiones espaciales. Por otro lado, si se presentara en un caso de TC una mezcla de vóxeles con dimensiones distintas (aunque poco probable), podría resultar conveniente calcular el volumen del hígado empleando métodos geométricos, como los presentados por Alyassin *et al.* [\[3\]](#page-75-1) y Zhang y Chen [\[72\]](#page-80-0).

## **3.3. Experimentación y Resultados**

La selección de valores óptimos para los parámetros del método propuesto fue un proceso analítico y experimental, evaluando los resultados cualitativos y/o cuantitativos obtenidos en cada una de las etapas del método. Luego de la definición de estos valores, el método fue aplicado a 30 casos de TC, siendo sus segmentaciones resultantes comparadas con las segmentaciones de referencia respectivas empleando cinco métricas.

#### **3.3.1. Datos de experimentación y de referencia**

Para la selección de los datos para la experimentación y evaluación del método de segmentación propuesto, se cuenta con un conjunto de 35 hígados, junto con sus respectivas segmentaciones de referencia (30 disponibles para el *workshop on 3D Segmentation in the Clinic: A Grand Challenge*[9](#page-42-0) [\[26\]](#page-76-1), y cinco facilitados por personal docente del Departamento de Imágenes Diagnósticas de la Universidad Nacional de Colombia). Estas imágenes han sido adquiridas empleando diferentes escáneres (incluyendo máquinas con 4, 16 y 64 filas de detección, de diferentes fabricantes), muchas de ellas en la fase venosa central y usando agentes de contraste. Todos los datos fueron adquiridos en dirección transversal, sin solapamiento entre los cortes axiales adyacentes. La pila de imágenes de cada caso de TC está dividida de forma regular por vóxeles,[10](#page-42-1) en donde la altura de cada vóxel (eje *z*, distancia entre

<span id="page-42-0"></span><sup>9</sup>Realizado en el marco del MICCAI 2007.

<span id="page-42-1"></span> $^{10}$ El vóxel es el elemento más pequeño del volumen.

imágenes transversales) se encuentra en el rango de [0.5, 5]*mm*, y generalmente es mayor o igual que las dimensiones de los lados del cuadrado de la base (ejes  $x/y$ ), que se encuentran en el rango de [0.5, 0.8] $mm$ ; estos estudios presentan entre 59 y 502 imágenes (cortes) transversales de 512 x 512 píxeles<sup>[11](#page-43-0)</sup> (los ejes coordenados de la pila de imágenes de un caso de TC se ilustran en la Figura [3.9\)](#page-43-1). Los hígados de estos casos presentan variabilidad de forma y tamaño, y en muchos de ellos hay presencia de lesiones.

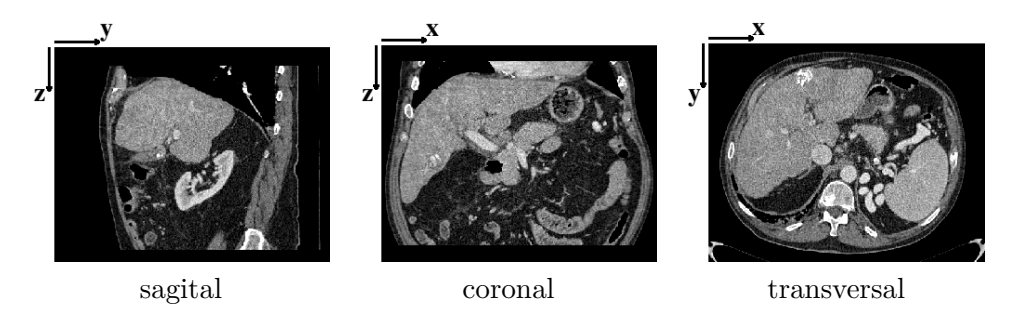

<span id="page-43-1"></span>Figura 3.9: Imágenes de TC con la especificación de los ejes de coordenadas.

Las segmentaciones de referencia del hígado fueron realizadas manualmente por radiólogos expertos, delimitando las fronteras de este órgano en cada una de las imágenes transversales. Se considera como parte del hígado el tejido hepático normal (parénquima), el sistema de vasos interno, los ligamentos entre los segmentos hepáticos, y los tumores y/o lesiones que presente este órgano. Para el caso de los grandes vasos que entran y salen del hígado (vena cava y vena porta), las partes de éstos encerradas total o parcialmente por el tejido hepático, son consideradas parte de este órgano. En el *workshop on 3D Segmentation in the Clinic*, luego de obtener las imágenes de las segmentaciones realizadas por radiólogos, les fue aplicado un filtro de mediana de tamaño 3x3x3 para reducir inconsistencias entre imágenes transversales vecinas, y finalmente una radiólogo experto realizó una revisión y, corrección si fuera necesario, de las segmentaciones en todos los casos. Como consideración adicional, la información personal de los pacientes en cada uno de los casos de TC fue borrada, preservando la confidencialidad médico paciente.

<span id="page-43-0"></span> $11$ El píxel es el elemento más pequeño de una imagen.

#### **3.3.2. Métricas de evaluación**

Para comparar cuantitativamente las segmentaciones realizadas con el método (región *A*), con las de referencia (región *B*), se emplean el error de solapamiento volumétrico (comparación voxel a voxel), las diferencias relativas de volumen, y las distancias simétricas promedio, raíz cuadrática media (rms del inglés *root mean square*) y máxima entre las superficies [\[26\]](#page-76-1), las cuales se describen a continuación:

El error de solapamiento volumétrico entre *A* y *B*, se mide como

$$
\epsilon_1 = 100 \left( 1 - \frac{|A \cap B|}{|A \cup B|} \right) \,\%,\tag{3.15}
$$

donde *|.|* indica la cantidad de vóxeles (o el volumen que éstos representan) en la región considerada. Cuando  $\epsilon_1 = 0\%$ , las regiones A y *B* están completamente traslapadas; mientras que  $\epsilon_1 = 100\%$  indica que las regiones no tienen vóxeles en su intersección.

La diferencia de volumen relativo entre *A* y *B*, se expresa como

$$
\epsilon_2 = 100 \frac{|A| - |B|}{|B|} \,\%,\tag{3.16}
$$

Un valor de  $\epsilon_2 = 0\%$  indica que el volumen de A es igual al de B, aunque pueden ser de regiones diferentes. Esta medida es un indicador de sub o sobre-segmentaciones.

Para medir la distancia promedio simétrica entre superficies, se seleccionan los vóxeles de las fronteras de *A* y de *B*, los cuales representan las superficies de estas regiones  $(S(A) \times S(B))$ , respectivamente), y se calcula la distancia mínima (distancia Euclidiana) que hay entre cada vóxel de  $S(A)$  a  $S(B)$   $(d(s_a, S(B)))$ , y viceversa  $(d(s_b, S(A)))$ , promediando sus resultados. Esto puede expresarse como

$$
\epsilon_3 = \frac{\sum_{s_a \in S(A)} d(s_a, S(B)) + \sum_{s_b \in S(B)} d(s_b, S(A))}{|S(A)| + |S(B)|},
$$
(3.17)

Un resultado de  $\epsilon_3$  igual a 0 *mm*, indica que los vóxeles pertencientes a las dos superficies ocupan exactamente las mismas posiciones, encerrando las mismas regiones.

La raíz cuadrática media de la distancia simétrica entre superficies, está basada en la medida anterior, tal que

$$
\epsilon_4 = \sqrt{\frac{\sum_{s_a \in S(A)} [d(s_a, S(B))]^2 + \sum_{s_b \in S(B)} [d(s_b, S(A))]^2}{|S(A)| + |S(B)|}},
$$
(3.18)

empleada para detectar grandes diferencias de distancias locales, evitando que se hagan invisibles cuando se calcula el promedio. Esta medida (dada en *mm*), es un indicador de la precisión local de la segmentaciones.

Por último, la máxima de las distancias simétricas entre superficies (distancia Euclidiana) se calcula como

$$
\epsilon_5 = \max \left\{ \max_{s_a \in S(A)} d(s_a, S(B)), \max_{s_b \in S(B)} d(s_b, S(A)) \right\},
$$
 (3.19)

detectando puntos aislados o distancias (en *mm*) que están por fuera de la media.

Para obtener un puntaje único, estas cinco medidas son transformadas a un espacio de puntajes común, asignadoles una ponderación por medio de la siguiente ecuación

<span id="page-45-0"></span>
$$
m_i = \max\left(100 - 25\frac{||\epsilon_i||}{\bar{\epsilon}_i}, 0\right),\tag{3.20}
$$

donde  $||.||$  representa el valor absoluto, y  $\bar{\epsilon}_i$  es el valor de ponderación respectivo, obtenido de la comparación entre las segmentaciones de referencia con las segmentaciones manuales realizadas por un estudiante de medicina, quien a sido entrenado en esta tarea pero no es un radiólogo experto (observador independiente) [\[26\]](#page-76-1). De acuerdo con [\(3.20\)](#page-45-0), un puntaje de 100 significa que la segmentación es excelente, 0 indica una falla completa (pues el error es de cuatro veces o más comparado con los resultados obtenidos por el observador independiente), y 75 corresponde a un resultado similar al de la ejecución humana. Los valores para  $\bar{\epsilon}_1$  hasta  $\bar{\epsilon}_5$  son respectivamente 6.4 %, 4.7 %, 1.0*mm*, 1.8*mm* y 19*mm*, los cuales representan el promedio de las medidas de comparación para las segmentaciones en un conjunto de 10 estudios de TAC.

#### **3.3.3. Ajuste de parámetros**

#### **Parámetros de las etapas previas a la deformación**

Para la construcción de la superficie inicial, fueron combinadas las segmentaciones manuales de 19 hígados. Durante el proceso de refinamiento de la malla, la reducción de triángulos se realizó de manera gradual (de más a menos), mientras que el filtrado pasabajos para el suavizado de la superficie se aplicó con frecuencia de corte igual a 0*,*1 y 20 iteraciones, en cada iteración. Se usaron los parámetros iniciales del remallado, definidos para establecer en 2*mm* la distancia entre vértices vecinos, logrando una superficie visualmente suave, compuesta aproximadamente de 30.000 triángulos (unos 10.500 vértices), la cual se ilusta en la Figura [3.10.](#page-46-0)

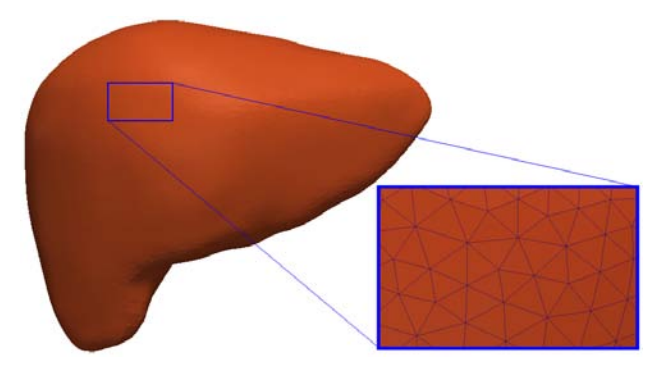

Figura 3.10: Superficie inicial, modelo de la forma del hígado.

<span id="page-46-0"></span>Para la construcción de la superficie de referencia empleada en el ajuste manual, se realizaron experimentaciones en cinco casos de TC con tres valores diferentes para *k*, aplicando la umbralización, las operaciones morfológicas de apertura (con un elemento estructurante de 2*mm* de radio, para romper conexiones delgadas entre regiones) y la extracción de la región más grande, para compararlas con las segmentaciones de referencia respectivas. En la comparación se calcularon los porcentajes de pertenencia y de no pertenencia de las regiones extraídas con respecto a las segmentaciones de referencia, los cuales se presentan en la Tabla [3.1.](#page-47-0) En esta tabla se observa que el incremento del valor de *k* hace que se incremente tanto el porcentaje de la región que pertenece como de la que no pertenece al hígado. De acuerdo con estos resultados, la selección de *k* igual a 1.5 es apropiada, porque con este valor se extrae una región que es representativa del volumen hígado (por encima del 75 %), que no se consigue siendo *k* = 1, y el porcentaje de

|                |       | pertenencia |      | $%$ ) no pertenencia |      |      |
|----------------|-------|-------------|------|----------------------|------|------|
| k <sub>i</sub> | media | mín.        | máx. | media                | mín. | máx. |
| $1.0\,$        | 43,3  | 33.7        | 56,5 | 0.3                  | 0.1  | 0,9  |
| 1.5            | 78,1  | 75,6        | 82,1 | 4.9                  | 0.8  | 9,4  |
| 2.0            | 89.6  | 88,6        | 90,9 | 13,8                 | 4.6  | 21.1 |

<span id="page-47-0"></span>Tabla 3.1: Porcentajes de pertenencia y no pertenencia de las regiones extraídas con respecto a las segmentaciones de referencia, para cinco casos de TC, empleando tres valores diferentes para *k*.

la región que no pertenece es menor que si se eligiera un *k* = 2, favoreciendo la visibilidad para el ajuste manual de la superficie inicial. El valor de *k* definido en esta etapa también es usado en la definición de los parámetros para la deformación de la superficie. En la Figura [3.11](#page-47-1) se ilustra el escenario tridimensional donde aparecen una superficie de referencia (extraída siendo *k* = 1*,*5) y la superficie inicial, y en la Figura [3.12](#page-48-0) un resultado en las imágenes del ajuste manual.

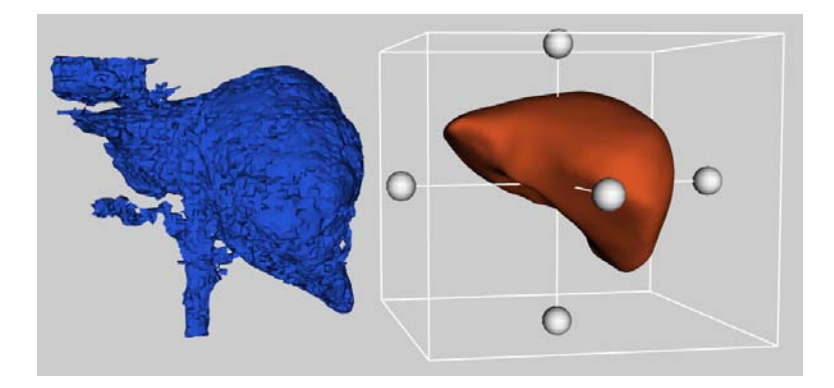

<span id="page-47-1"></span>Figura 3.11: Ilustración del escenario tridimensional donde se realiza el ajuste manual de la superficie inicial (der.) sobre las imágenes, a través de una superficie de referencia (izq.).

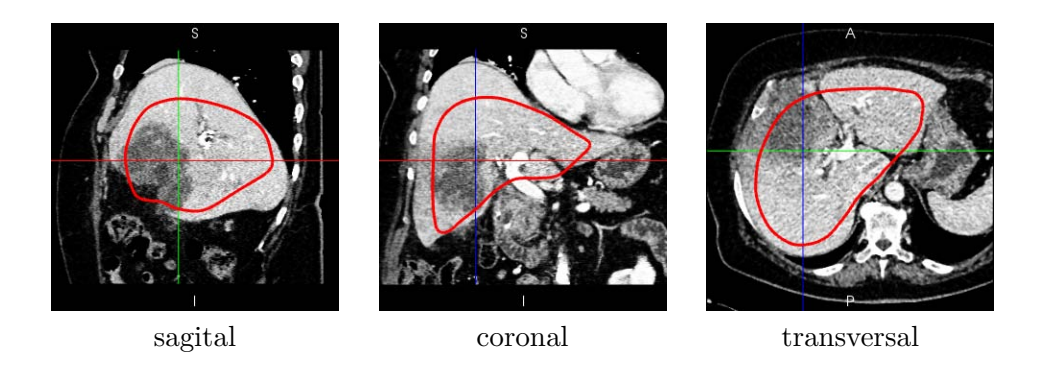

<span id="page-48-0"></span>Figura 3.12: Visualización de las curvas de la superficie modelo sobre las imágenes, luego de la inicialización interactiva.

#### **Parámetros para la deformación de la superficie**

Para la definición de valores óptimos para los coeficientes que ponderan las fuerzas de deformación de la ecuación de movimiento

$$
\mathbf{x}_i^{h+1} = \mathbf{x}_i^h + c_s \mathbf{f}_{s,i} + c_p \mathbf{f}_{p,i} - c_b \mathbf{f}_{b,i},
$$

se experimentó con valores iniciales, y con modificaciones alrededor de éstos, presentados en la Tabla [3.2.](#page-49-0) [12](#page-48-1) Para la definición de los valores iniciales se consideró la mínima distancia entre los vóxeles de las imágenes (*mdv*, que corresponde usualmente a la dimensiones *x* o *y* del vóxel en una imagen transversal), siendo

- $c_s = 1$ , para establecer una restricción fuerte de suavidad,
- $c_p = mdv$ , para generar desplazamientos cortos de los vértices, y así garantizar la lectura detallada de la información de las imágenes durante la deformación, y
- $c_b = c_p$ , para contrarestar el efecto de la fuerza de presión  $(\mathbf{f}_{p,i})$  cuando los vértices se encuentren en bordes pronunciados de las imágenes.

Para las experimentaciones, dos casos de TC con sus correspondientes segmentaciones de referencia fueron seleccionados, donde el hígado presenta fronteras difusas, vasos sanguíneos con realce por sustancias de contraste, y algunas lesiones. La superficie inicial se ajustó manualmente una sola vez

<span id="page-48-1"></span><sup>12</sup>Si las unidades de las fuerzas de deformación son *N* (*Newton*), entonces los valores de los coeficientes tendrán unidades de *mm/N*.

| coef.   | valores |                |          |        |  |  |
|---------|---------|----------------|----------|--------|--|--|
| $c_{s}$ |         |                | .5       |        |  |  |
| $c_{n}$ | m dv    | $\sqrt{2}m dv$ |          |        |  |  |
|         |         |                | $1.5c_n$ | $2c_n$ |  |  |

<span id="page-49-0"></span>Tabla 3.2: Valores experimentales para los coeficientes que ponderan las fuerzas de deformación.

en cada uno de estos casos (ver Figura [3.13\)](#page-49-1), y fue deformada durante 300 iteraciones (valor suficiente para que los vértices se muevan hasta las fronteras del hígado), en cada uno los experimentos. Los valores de *mdv* en estos casos son respectivamente 0.8*mm* y 0.7*mm*, con los cuales se define el rango inicial de las distancias entre los vértices vecinos de [2*,* 5]*mm*.

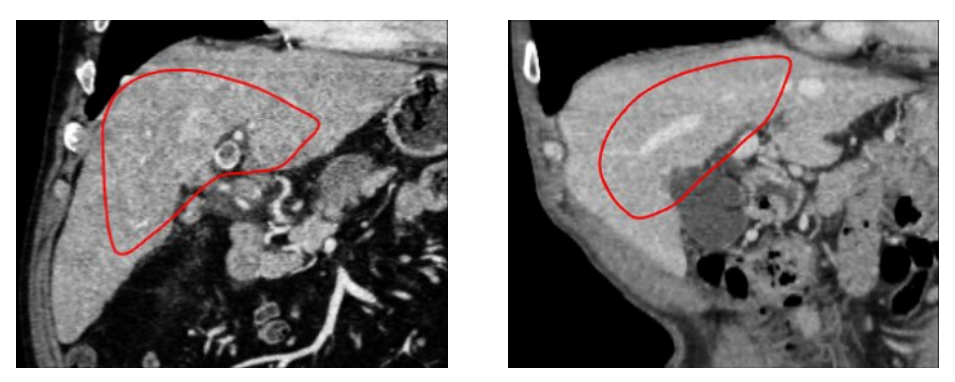

hígado A hígado B

<span id="page-49-1"></span>Figura 3.13: Imágenes de los dos casos de TC seleccionados para la experimentación, sobre las cuales se observan las curvas de la superficie manualmente ajustada.

*Definición de la función B*(*I*)*.* Empleando los valores iniciales para *cs*, *c<sup>p</sup>* y *cb*, el método fue probado con cada una de las tres definiciones hechas para la función *B*(*I*), llamadas por su forma como función cuadrada, función trapezoidal y función triangular; realizando las segmentaciones de los hígados A y B. La función cuadrada se definió como

$$
B_1(I(\mathbf{x}_i)) = \begin{cases} +1, & \text{si } |I(\mathbf{x}_i) - \mu| \le 1, 5\sigma \\ -1, & \text{en otro caso,} \end{cases}
$$
(3.21)

la función trapezoidal como

$$
B_2(I(\mathbf{x}_i)) = \begin{cases} &+1, & \text{si } |I(\mathbf{x}_i) - \mu| < 0,75\sigma \\ &\frac{I(\mathbf{x}_i) - (\mu - 1,5\sigma)}{0,75\sigma}, & \text{si } |I(\mathbf{x}_i) - (\mu - 1,5\sigma)| \le 0,75\sigma \\ &-\frac{I(\mathbf{x}_i) - (\mu + 1,5\sigma)}{0,75\sigma}, & \text{si } |I(\mathbf{x}_i) - (\mu + 1,5\sigma)| \le 0,75\sigma \\ &-1, & \text{en otro caso}, \end{cases}
$$
(3.22)

y la función triangular de la forma

$$
B_3(I(\mathbf{x}_i)) = \begin{cases} \frac{2(I(\mathbf{x}_i) - (\mu - 1.5\sigma))}{3\sigma}, & \text{si } |I(\mathbf{x}_i) - (\mu - 1.5\sigma)| \le 1.5\sigma\\ \frac{-2(I(\mathbf{x}_i) - (\mu + 1.5\sigma))}{3\sigma}, & \text{si } |I(\mathbf{x}_i) - (\mu + 1.5\sigma)| \le 1.5\sigma\\ -1, & \text{en otro caso,} \end{cases}
$$
(3.23)

las cuales presentan diferentes grados de inclinación de sus rectas en la zona de transición, que tienen en común los cruces por cero ( $\mu - k\sigma$  y  $\mu + k\sigma$ , siendo  $k = 1.5$ ).

Los resultados cuantitativos de las segmentaciones empleando  $B_1$  ó  $B_2$ son similares (se obtuvo el mismo valor promedio empleando las cinco métricas, para los dos casos de TC seleccionados), aunque se observó que con la función trapezoidal  $(B_2)$  la superficie requiere aproximadamente un 1% de menos vértices durante la deformación (100 vértices para una malla de 10 mil), y la segmentación del tejido hepático es un poco más selectiva, producto de que el movimiento generado con *B*<sup>2</sup> es más restrictivo. Por otro lado, con la función triangular (*B*3) la magnitud de la fuerza de presión en el parénquima es reducida, afectando en la magnitud del desplazamiento y el alcance de los vértices, lo que hace que los resultados cuantitativos de las segmentaciones sean menores que con  $B_1$  o  $B_2$ . Por lo tanto, resulta adecuado definir *B*(*I*) como la función trapezoidal.

*Definición del valor para cs.* Para las experimentaciones con cada uno de los tres valores definidos para *c<sup>s</sup>* en la Tabla [3.2,](#page-49-0) *c<sup>p</sup>* y *c<sup>b</sup>* toman sus valores iniciales, y la función *B*(*I*) la forma trapezoidal.

En los resultados de las segmentaciones del método, se observó que la inclusión de regiones de vasos y lesiones internas al hígado, así como la delimitación de fronteras difusas, se realizan de una mejor manera cuando *c<sup>s</sup>* tiende a 1.0, como puede verse en las Figuras [3.14](#page-51-0) y [3.15;](#page-51-1) pero con este incremento también se reduce la capacidad de adaptación de la superficie a regiones con formas agudas y alargadas. Para garantizar una apropiada delimitación de las fronteras difusas, además de brindarle a la superficie una ligera flexibilidad, resulta apropiado asignarle a *c<sup>s</sup>* el valor de 0.9.

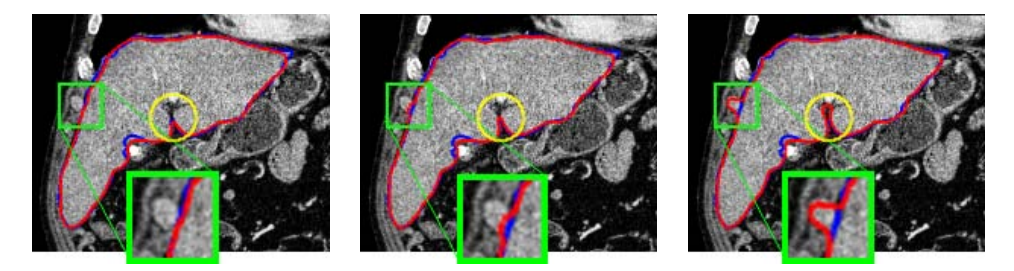

<span id="page-51-0"></span>Figura 3.14: Segmentaciones del método propuesto (rojo) junto con las de referencia (azul), visualizadas en un corte coronal del hígado A, para los casos en los que  $c_s$  toma valores de 1.0 (izq.), 0.7 (centro) y 0.5 (der.).

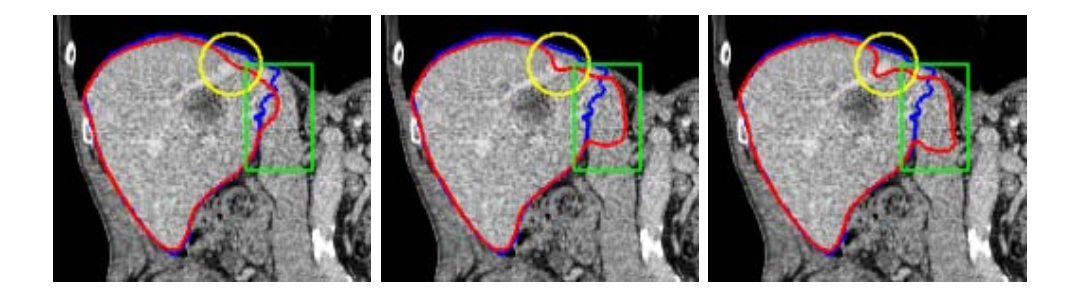

<span id="page-51-1"></span>Figura 3.15: Segmentaciones del método propuesto (rojo) junto con las de referencia (azul), visualizadas en un corte coronal del hígado B, para los casos en los que  $c_s$  toma valores de 1.0 (izq.), 0.7 (centro) y 0.5 (der.).

*Definición del valor para cb.* Para evaluar el comportamiento del método de segmentación empleando cada uno de los cuatro valores para  $c_b$  definidos en la Tabla [3.2,](#page-49-0)  $c_s$  y  $c_p$  toman sus valores iniciales, y  $B(I)$  es definido con la función trapezoidal.

Para observar la diferencia entre la ausencia y la presencia de la fuerza de bordes en la segmentación, resulta conveniente asignarle a *B*(*I*) la función cuadrada para que genere el movimiento de los vértices (usa únicamente para este experimento). Resultados de las segmentaciones cuando *c<sup>b</sup>* toma valores de 0 y de *cp*, se presentan en la Figura [3.16,](#page-52-0) en donde se observa el aporte de la fuerza de bordes en la delimitación de fronteras difusas. Por otro

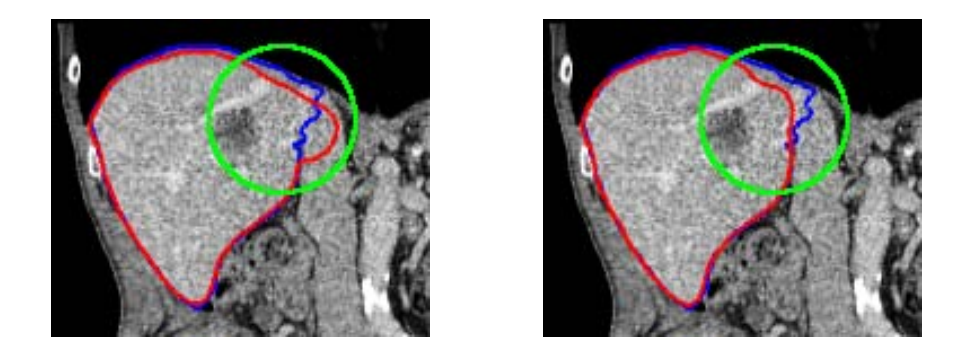

<span id="page-52-0"></span>Figura 3.16: Segmentaciones del método propuesto (rojo), junto con las de referencia (azul), visualizadas en un corte coronal del hígado B, siendo  $c_b = 0$ (izq.) y  $c_b = c_p$  (der.).

lado, el incremento del valor de *c<sup>b</sup>* igual a 1.5*cp*, hace que el método mejore ligeramente en la precisión de las segmentaciones, lo cual se traduce en los resultados presentados en la Tabla [3.3.](#page-52-1) Un incremento adicional al valor de

| Caso     | Coef.    | Error  | Dif. | Dist. | Dist. | Dist. | Puntaje  |
|----------|----------|--------|------|-------|-------|-------|----------|
| de TAC   | $c_h$    | Solap. | Vol. | Prom. | RMS   | Máx.  | Promedio |
| Hígado A | $c_p$    | 77     | 82   | 81    | 77    | 76    | 78       |
| Hígado A | $1.5c_n$ | 78     | 84   | 81    | 78    | 75    | 79       |
| Hígado B | $c_p$    | 68     | 87   | 70    | 70    | 83    | 76       |
| Hígado B | $1.5c_n$ | 69     | 89   | 70    | 71    | 83    | 76       |

<span id="page-52-1"></span>Tabla 3.3: Puntajes de la comparación entre las segmentaciones del método con las de referencia para los dos hígados seleccionados, cuando *c<sup>b</sup>* toma valores de  $c_p$  y 1.5 $c_p$ .

*cb*, haciendolo igual a 2*cp*, requiere que el rango de distancias para el remallado sea redefinido, estableciendolo entre [2.5*,* 6]*mm* para la segmentación de los dos hígados seleccionados. En los resultados del método de segmentación siendo  $c_b = 2c_p$ , se observa que la curva se detiene en algunos bordes internos del hígado (como en el caso de los los vasos sanguíneos), y su flexibilidad se ve reducida, como se aprecia en la Figura [3.17.](#page-53-0) Por lo tanto, de acuerdo con los resultados en la experimentación con *c<sup>b</sup>* hasta este momento, resulta adecuado definir  $c_b = 1.5c_p$  como valor óptimo para el método.

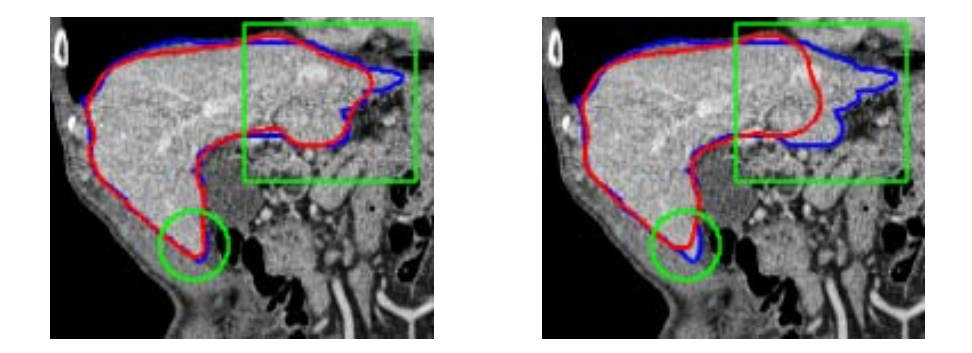

Figura 3.17: Segmentaciones del método (rojo), junto con las segmentaciones de referencia (azul), para el hígado B, siendo *c<sup>b</sup>* igual a 1.5*c<sup>p</sup>* (izq.) y a 2*c<sup>p</sup>* (der.).

<span id="page-53-0"></span>*Definición del valor para cp.* Para comparar los resultados de las *√* segmentaciones cuando  $c_p$  toma los valores de  $mdv$  y  $\sqrt{2mdv}$  (siendo este último la longitud de la diagonal de un vóxel en el plano transversal), *c<sup>s</sup>* y  $c_b$  toman sus valores iniciales, y la función  $B(I)$  la forma trapezoidal.

En los resultados de las segmentaciones cuando  $c_p = \sqrt{2mdv}$ , se observa que la superfie alcanza zonas del hígado que no eran alcanzadas cuando *c<sup>p</sup>* = *mdv*, debido al impulso generado por la fuerza de presión; pero este impulso también produce que no sean detectadas algunas fronteras poco claras, lo cual genera la inclusión de regiones que no pertenecen al hígado, como se ilustra en la Figura [3.18.](#page-54-0) En esta figura también se observa que manteniendo *√* el valor de  $c_p = \sqrt{2m}dv$ , e incrementando el valor de  $c_b$  haciendolo igual a 1*,*5*cp*, hay una reducción en la inclusión de regiones que no pertenecen al hígado; sin embargo, estas regiones siguen siendo mayores que cuando  $c_p = mdv$ . De los resultados, es conveniente definir a  $c_p = mdv$  como valor óptimo para la segmentación del hígado.

Como se ha definido, el incremento de la magnitud de *c<sup>p</sup>* y/o de *c<sup>b</sup>* afectan los valores del rango de distancias entre los vértices vecinos, empleados en los procesos de remallado. Para observar el efecto de los valores de este rango en la segmentación, se comparan los resultados de las segmentaciones en el hígado A, cuando  $c_s = 1$ ,  $c_p = mdv$ ,  $c_b = 1,5c_p$ , y el rango de distancias se define entre [2*,* 5]*mm* en un caso y entre [3*,* 7]*mm* en otro. En los resultados se observa que el incremento de la distancia mínima entre los vértices reduce la flexibilidad de la superficie para adaptarse a algunas formas del hígado, como se ilusta en la Figura [3.19.](#page-54-1) Esto no es del todo negativo, porque el

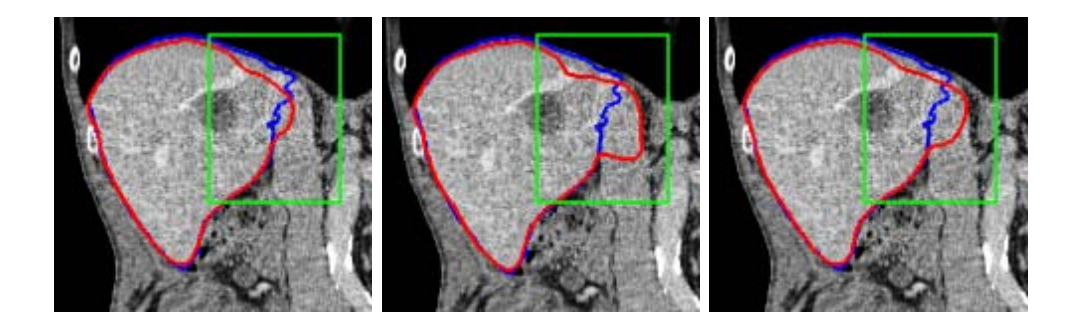

<span id="page-54-0"></span>Figura 3.18: Segmentaciones del método propuesto (rojo) junto con las de referencia (azul), visualizadas en un corte coronal del hígado B, para los casos en los que  $c_p = mdv$  y  $c_b = c_p$  (izq.),  $c_p =$ *√ m* los que  $c_p = mdv$  y  $c_b = c_p$  (izq.),  $c_p = \sqrt{2mdv}$  y  $c_b = c_p$  (centro),  $y c_p = \sqrt{2m} dv$   $y c_b = 1,5c_p$  (der.).

incremento de las distancias mínimas entre los vértices puede favorecer la delimitación de fronteras difusas (como las que se presentan entre el hígado y los músculos intercostales), y al requerir un número menor de vértices, el procesamiento se realiza más rápidamente.

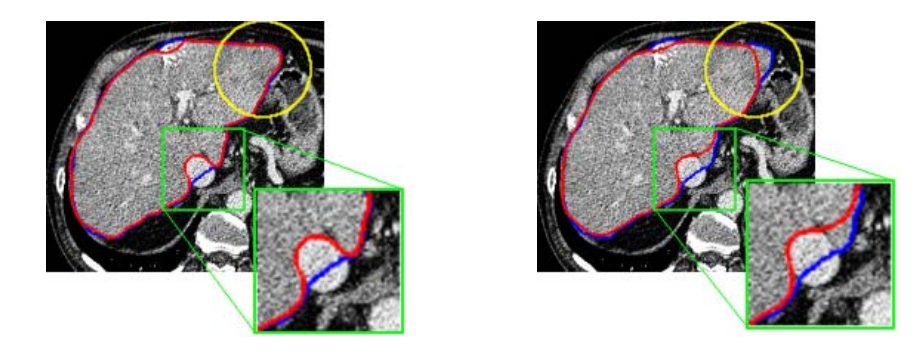

<span id="page-54-1"></span>Figura 3.19: Segmentaciones del método (rojo), junto con las de referencia (azul), en el hígado A, definiendo entre [2*,* 5]*mm* (izq.) y entre [3*,* 7]*mm* (der.) los rangos de distancia entre los vértices vecinos de la malla.

#### **3.3.4. Resultados del método**

Para la evaluación del método de segmentación luego de la definición de valores óptimos para sus parámetros (*k* =1.5, *c<sup>s</sup>* =0.9, *c<sup>p</sup>* = *mdv*, *c<sup>b</sup>* =1.5*mdv*, y [2*,* 5]*mm* el rango de distancias entre los vértices vecinos), fueron elegidos los 30 casos de TC empleados en el *workshop on 3D segmentation in the Clinic* (los cuales se encuentran disponibles en la *web* para la realización de este tipo de tareas), porque los resultados del método pueden ser comparables con los obtenidos por otros métodos que empleen los mismos datos. Estos casos de TC se encuentran clasificados en dos grupos, 20 en el grupo de *training* o entrenamiento y 10 en el grupo de *test* o prueba.[13](#page-55-0) La superficie inicial se ajustó manualmente una sola vez en cada uno de estos casos, y el proceso de deformación se aplicó hasta efectuar 300 iteraciones. Los puntajes de las cinco medidas de comparación, discriminando los hígados en normales y anormales (hígados con tumores y aquellos que presentan zonas aisladas donde hay concentración o ausencia de sustancias de contraste), se presentan en la Figura [3.20](#page-56-0) y en la Tabla [3.4](#page-55-1) para el grupo de entrenamiento, y en la Figura [3.21](#page-57-0) y en la Tabla [3.5](#page-55-2) para el grupo de prueba; mientras que algunos resultados cualitativos se ilustran en la Figura [3.22.](#page-58-0) En los

| Casos          | Error       | Dif.        | Dist.     | Dist.      | Dist.     | Puntaje   |
|----------------|-------------|-------------|-----------|------------|-----------|-----------|
| de TC-         | Solap.      | Vol.        | Prom.     | <b>RMS</b> | Máx.      | Promedio  |
| Híg. normales  | $76\pm5$    | $84\pm7$    | $80\pm5$  | $73 + 8$   | $75 + 7$  | $78\pm5$  |
| Híg. anormales | $50{\pm}22$ | $47{\pm}26$ | $51 + 20$ | $40 + 21$  | $58 + 11$ | $49 + 18$ |

<span id="page-55-1"></span>Tabla 3.4: Media y desviación estándar de los puntajes de cada métrica para las segmentaciones de los 20 casos del grupo de entrenamiento, de hígados normales (13 hígados) y anormales (7 hígados con presencia de tumores).

| Casos                                              | Error  | Dif.                 | Dist.      | Dist.                   | Dist.      | Puntaje     |
|----------------------------------------------------|--------|----------------------|------------|-------------------------|------------|-------------|
| de TC                                              | Solap. | Vol.                 | Prom.      | RMS                     | Máx.       | Promedio    |
| Híg. normales                                      |        | $75\pm4$   $81\pm10$ | $74{\pm}5$ | $69 \pm 5$   $73 \pm 3$ |            | $74 + 4$    |
| Hig. anormales   $39\pm21$   $35\pm33$   $35\pm15$ |        |                      |            | $7 + 9$                 | $41 \pm 6$ | $31 \pm 14$ |

<span id="page-55-2"></span>Tabla 3.5: Media y desviación estándar de los puntajes de cada métrica para las segmentaciones de los 10 casos del grupo de prueba, de hígados normales (7 hígados) y anormales (3 hígados con presencia de tumores).

resultados presentados en las Tablas [3.4](#page-55-1) y [3.5,](#page-55-2) se observa que los puntajes

<span id="page-55-0"></span><sup>13</sup>El grupo de entrenamiento está disponible junto con las segmentaciones de referencia respectivas, mientras que las segmentaciones para el grupo de prueba son reservadas por los organizadores del *workshop*.

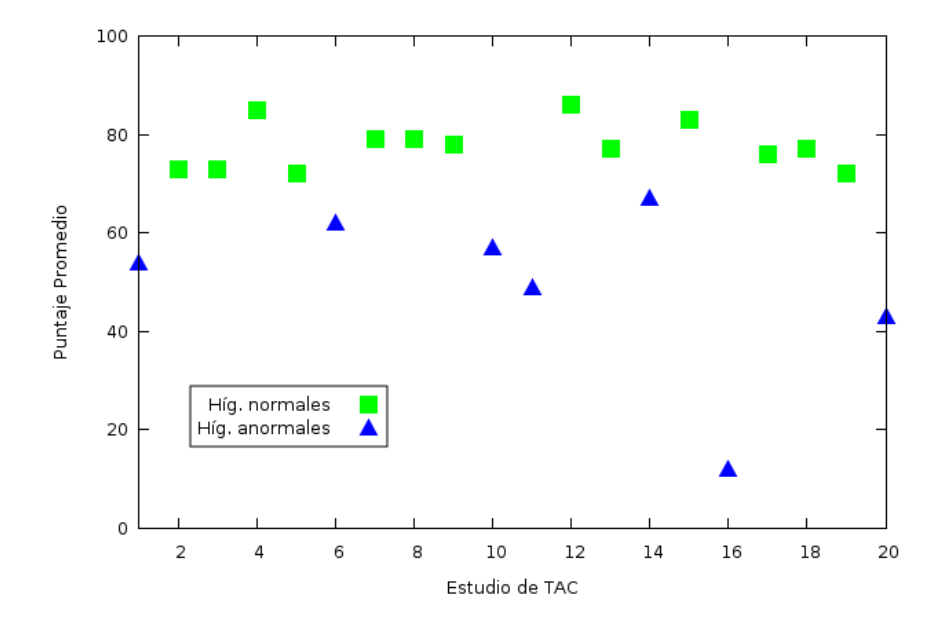

<span id="page-56-0"></span>Figura 3.20: Promedios de los puntajes de las cinco métricas, para cada uno de los 20 hígados del grupo de entrenamiento, clasificados en normales (13 hígados) y anormales (7 hígados, con presencia de tumores). En cada uno de estos puntajes, 100 representa un resultado excelente, 0 una falla completa, y 75 corresponde a un resultado similar al de la ejecución humana.

promedio totales para hígados normales se encuentran alrededor de los 75 puntos (en el rango de 70 a 83), los cuales son resultados comparables con la ejecución humana. Para los hígados anormales el rango de puntajes promedio es más amplio (de 17 a 67), lo cual se debe a la presencia de grandes tumores que son excluidos de la segmentación, como en los casos 16 del grupo de entrenamiento y 3 del grupo de prueba, o de múltiples tumores distribuidos dentro de la estructura del hígado, como en el caso 10 del grupo de prueba; y por lo tanto, se obtienen puntajes promedio bajos para estos casos, como se evidencia en las Figuras [3.20](#page-56-0) y [3.21.](#page-57-0)

En el ajuste inicial se cuidó en encerrar con la superficie a las regiones de tejido hepático y vasos sanguíneos, evitando los tejidos pertenecientes a la vesícula, a los intestinos, al riñon derecho, al estómago y a la rejilla costal. Regiones de tejidos tumorales y lesionados también fueron incluidas por la superficie en la inicialización, cuando éstas se presentan dentro del hígado o ampliamente extendidas en su estructura, mientras que las regiones del

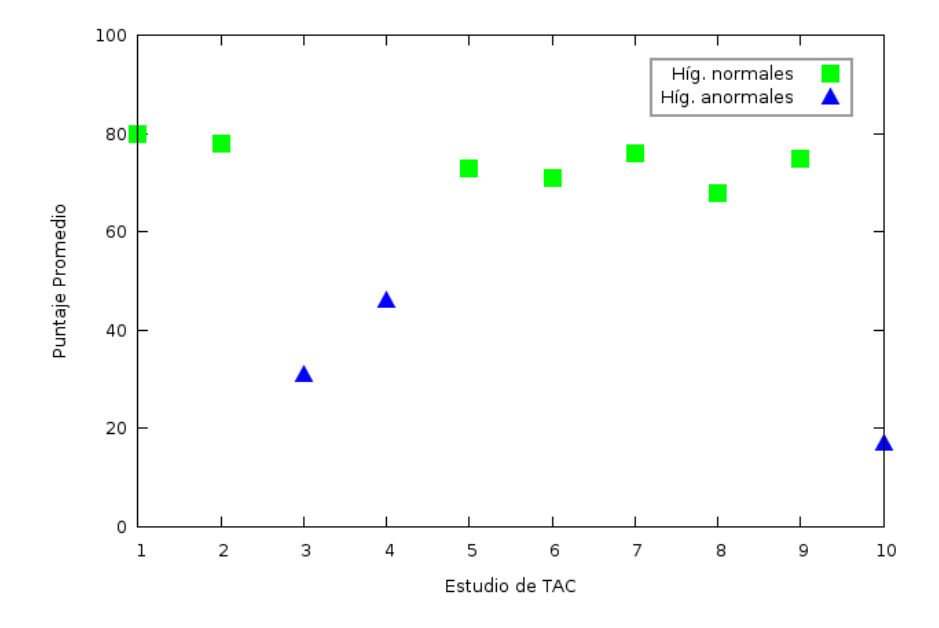

<span id="page-57-0"></span>Figura 3.21: Promedios de los puntajes de las cinco métricas, para cada uno de los 10 hígados del grupo de prueba, clasificados en normales (7 hígados) y anormales (3 hígados, con presencia de tumores). En cada uno de estos puntajes, 100 representa un resultado excelente, 0 una falla completa, y 75 corresponde a un resultado similar al de la ejecución humana.

corazón generalmente son excluidas en esta segmentación inicial.

Resultados de la segmentación muestran que la superficie logra adaptarse a las diversas formas del hígado, conteniendo los pequeños vasos sanguíneos, y delimitando las fronteras difusas de este órgano con estructuras vecinas como los músculos intercostales, el corazón y el estómago. También se observó que la superficie separa el tejido hepático de los grandes vasos (realzados por sustancias de contraste), dadas las diferencias de intensidades entre estos tejidos y los altos gradientes que se generan alrededor de sus fronteras. Las regiones de los tumores y lesiones fueron incluidas en la segmentación, siempre que éstas estaban rodeadas de tejido hepático y contenidas por la superficie en su inicialización; de lo contrario fueron excluidas, con lo cual también se reducen los espacios del crecimiento de la superficie, como se observa en las imágenes de la fila central de la Figura [3.22,](#page-58-0) evitando generalmente que se realice la segmentación completa del tejido hepático normal. Por otro lado, dentro del hígado también se presentan regiones donde hay concentración o

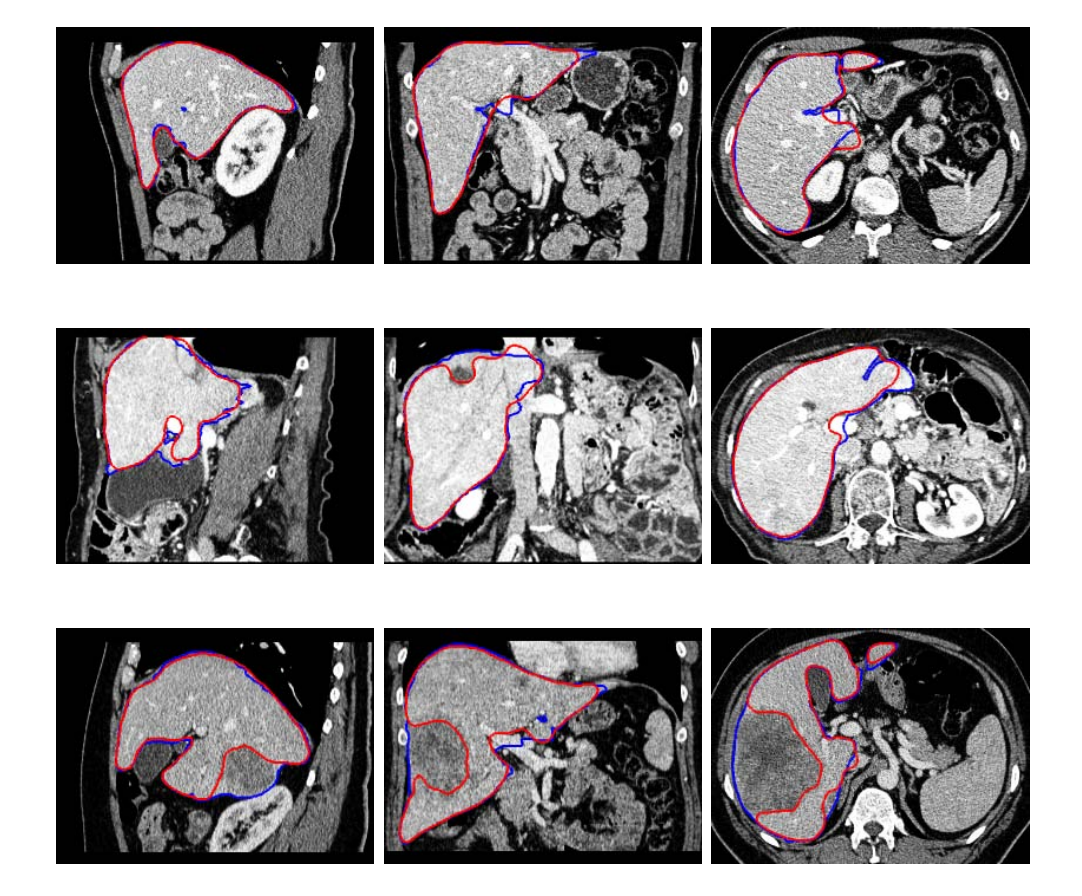

Figura 3.22: Segmentaciones del hígado realizadas por el método propuesto (rojo) con las segmentaciones de referencia respectivas (azul), para los casos de TC 12 (arriba, dificultad baja), 10 (centro, dificultad media) y 16 (abajo, dificultad alta), del grupo de hígados de entrenamiento. Las imágenes son visualizadas en el rango de -130 a 270 UH.

<span id="page-58-0"></span>ausencia de sustancias de contraste. Estas regiones son consideradas en las segmentaciones de referencia, pero no incluidas en las segmentaciones por el método debido a las diferencias de intensidad con el tejido hepático normal y a su ubicación (localizadas generalmente en la periferia del hígado).

Dentro de los resultados se observó un caso particular, donde la vesícula presenta intensidades que cambian desde oscuro (como los tumores) hasta brillante (como los grandes vasos o los huesos), pasando por las intensidades

del tejido hepático, haciendo que parte de ésta sea incluida en la segmentación. Por último, las zonas con formas agudas y alargadas del hígado que son excluidas de la segmentación por el método, son relativamente pequeñas comparadas con el volumen total segmentado.

Aún con la definición adecuada de los parámetros del método de segmentación, la superficie puede sufrir auto-intersecciones, aunque exporádicas, como ocurrió en el caso 1 del grupo de entrenamiento. En este caso, dentro del hígado hay un segmento de un gran vaso sanguíneo alrededor del cual crece la superficie, la cual se auto-intersecta en una zona superior al vaso donde hay presencia de tejido hepático, como se aprecia en la Figura [3.23.](#page-59-0)

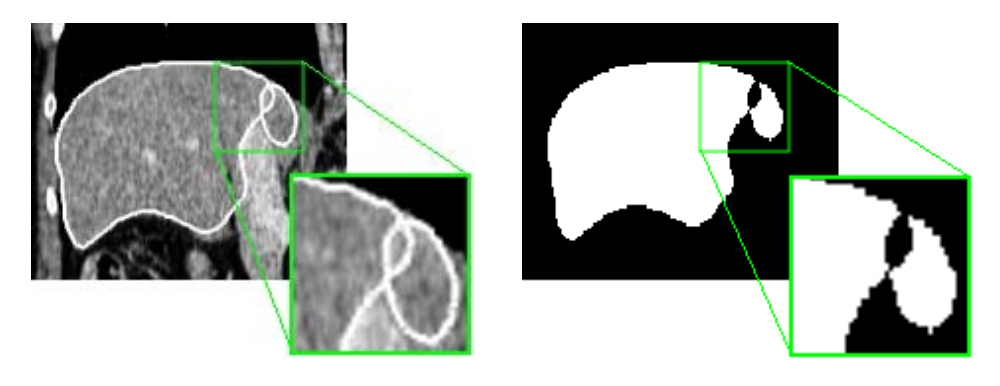

Figura 3.23: Autointersección de la superficie en la segmentación del hígado del caso 1 del grupo de entrenamiento (izq.). En la región resultante de la segmentación (der.), la zona de la auto-intersección no es considerada.

<span id="page-59-0"></span>La implementación del método de segmentación se realizó en C++, empleando las liberias ITK (*Insight Segmentation and Registration Toolkit*) [\[31\]](#page-77-4), VTK (*Visualization Toolkit*) [\[58,](#page-79-2) [59\]](#page-79-3), y vtkINRIA3D [\[68\]](#page-79-4). Los tiempos en promedio necesarios para la realización de las segmentaciones en los 30 estudios de TAC, se presentan en la Tabla [3.6](#page-60-0) clasificados en procesos. Dentro de éstos, la interactividad se refiere básicamente a la segmentación manual para obtener una muestra del tejido hepático en un corte transversal, y al ajuste manual de la superficie inicial; la pre-deformación se refiere al cálculo de gradientes de las imágenes, y a la construcción de la superficie de referencia; y la deformación se refiere al movimiento de los vértices de la superficie durante 300 iteraciones. Por otro lado, los tiempos promedio necesarios para la realización de las segmentaciones manuales del hígado reportados en la literatura [\[21,](#page-76-2) [28,](#page-77-5) [50\]](#page-78-2), están en el rango de 10 min a 33 min.

| Proceso         | $T$ iempo $(\min.)$ | Depende de                        |
|-----------------|---------------------|-----------------------------------|
| interactividad  | $2 - 5$             | el entrenamiento del usuario      |
| pre-deformación | $2 - 4$             | el tamaño de las imágenes         |
| deformación     | $1 - 3$             | el número de vértices de la malla |
| total           | $5 - 12$            |                                   |

<span id="page-60-0"></span>Tabla 3.6: Tiempos promedio de procesamiento en un computador con 3GB en RAM y un procesador de 2GHz.

## **3.4. Discusión**

La segmentación del hígado es la etapa fundamental del procedimiento no invasivo para estimación de su volumen, medida determinante en evaluaciones pre-quirúrgicas y en el seguimiento del hígado durante tratamientos. En este capítulo se presentó un método semiautomático para segmentar y reconstruir simultáneamente el volumen del hígado, el cual está basado en la deformación de una superficie discreta, que se ajusta a la variabilidad de la forma y fronteras difusas del hígado, relacionando la información de intensidades y gradientes, con restricciones de suavidad de la superficie. En el método, la intervención del usuario tanto para la selección de una región de muestra del tejido hepático, como para el ajuste de la superficie inicial en las imágenes, facilita la inicialización y definición adeucada de los parámetros de deformación, haciendo que el método sea rápido, y que logre resultados semejantes a los obtenidos por la ejecución humana en hígados normales (hígados sin tumores).

La preservación de la distribución homogénea de los vértices sobre la superficie, es un factor importante para la extracción regular de la información de intensidades y gradientes, y para la estimación de los vectores normales asociados a ésta. De esta manera, la superficie sirve como medio para la interpolación de las fronteras del hígado entre las imágenes, logrando una segmentación compacta y suave. De forma similar, la superficie permite relacionar la información de bordes del hígado con los de estructuras anatómicas vecinas, como los pulmones y las costillas, de manera implícita, facilitando la segmentación ante la presencia de fronteras difusas como las que se presentan con el corazón y los músculos intercostales.

En el ajuste inicial de la superficie sobre las imágenes, la forma de ésta facilita cubrir una región amplia del hígado, sin incluir significativamente regiones de órganos y tejidos vecinos; favoreciendo en la rapidez del método de segmentación. De esta manera, la superficie puede llegar a cubrir

los diferentes segmentos hepáticos, reduciendo el efecto de restricción que producen las divisiones entre éstos en el crecimiento de la superficie. En esta etapa es fundamental que la superficie ajustada contenga en su mayoría tejido hepático, vasos sanguíneos y tumores, evitando la inclusión de zonas correspondientes al corazón, al estómago, a los músculos intercostales, o al riñón derecho, dado que la similitud de las intensidades entre estas regiones con el hígado, puede hacer que la superficie no delimite acertadamente las fronteras de interés.

La preservación de la superficie como un objeto compacto durante la deformación, supera problemas relacionados con ruido presente en las imágenes, y favorece la inclusión de los vasos sanguíneos en la región segmentada. Pero el alcance de la expansión de esta superficie es limitado por la presencia de tumores, lesiones, y grandes vasos sanguíneos realzados por sustancias de contraste, haciendo que en ocasiones no todo el tejido hepático normal sea incluido en la segmentación resultante. Una posible solución a este problema, consiste en segmentar tumores y lesiones en una etapa previa, cuyas zonas ya podrían ser detectadas e incluidas dentro de la segmentación durante la deformación de la superficie. Por otro lado, la inclusión de regiones de los grandes vasos se realiza de forma parcial, generando fronteras más cóncavas que las definidas en las segmentaciones manuales de referencia (aunque éstas últimas no dejan de tener un componente subjetivo). Este problema podría afrontarse aprovechando la información del diámetro, ubicación y rangos de intensidad de estos tejidos. Tanto los grandes vasos como los tumores pueden generar que la superficie sufra auto-intersecciones y que no logre segmentar todo el tejido hepático normal, lo cual debe ser evitado para garantizar los resultados y preservar la eficiencia computacional del método.

Los métodos de segmentación del hígado planteados en la literatura reciente, basan sus técnicas en la información de intensidades o gradientes. Depender de la información de intensidades sin tomar en cuenta la información de gradientes, es perder información de bordes que puede aportar en la delimitación de fronteras difusas. Depender de la información de gradientes sin tomar en cuenta la información de intensidades, facilita la incluisión de tumores en la segmentación, pero también de regiones de otros tejidos que son adyacentes y presentan intensidades similares a las del tejido hepático. Ante estos problemas, usualmente los métodos emplean información previa de la forma, ubicación y rangos de intensidad del hígado, su relación con las estructuras que lo rodean, o la definición de puntos o contornos de referencia en zonas características o difíciles de segmentar; lo cual hace que estos métodos presenten diferentes grados de complejidad de diseño y uso, factores determinantes para su implementación en la práctica clínica.

El método de segmentación propuesto, además de emplear un modelo elásticamente deformable, se apoya en estrategias que guardan cierta relación con las empleadas por los métodos de segmentación basados en regiones, y con las de los métodos que emplean modelos estadísticos, con la diferencia de hacerlo de una manera integral y sencilla. Por ejemplo, los métodos basados en regiones definen un conjunto explícito de reglas generales de decisión, empleando información de intensidad, e información a priori del hígado y de su entorno; en el método de segmentación propuesto, el ajuste de sus parámetros también depende de información de intensidad, pero las reglas de decisión están definidas de manera implícita en la ecuación de movimiento, lo cual es una forma de simplificar la formulación requerida. Por otro lado, los métodos basados en modelos estadísticos definen restricciones de la forma y rangos de intensidad del hígado, empleando un conjunto de datos de entrenamiento, para ser menos sensibles ante la presencia de fronteras difusas o tumores. Sin embargo, conseguir y manipular grandes cantidades de datos de entrenamiento es difícil, y no hay una completa garantía de considerar todas las posibles variaciones del hígado. En el método propuesto, la construcción de la superficie inicial es relativamente simple, combinando las segmentaciones de referencia (datos de entrenamiento) de hígados con orientaciones espaciales similares. Con esta superficie se alcanza una primera aproximación de la segmentación, y sirve como un medio de interpolación para obtener un resultado compacto y suave. Por otro lado, dadas las restricciones fuertes de los modelos estadísticos, o las fronteras irregulares de las segmentaciones con técnicas basadas en regiones, los métodos actuales combinan sus estratégias con modelos elásticos, para ampliar el rango de posibles variaciones de la forma, y refinar los resultados finales.

El método de segmentación presentado en este documento es simple, y presenta características favorables para ser empleado en la práctica clínica, ya que a partir de información suministrada por el usuario, e información a priori de la forma y rangos de intensidad del hígado en las imágenes, logra adaptarse a las particularidades del hígado de interés. Ampliar las capacidades del método para considerar los tumores y parte de los grandes vasos sanguíneos en la segmentación, son objetivos importantes para la realización de trabajos futuros, que faciliten la adherencia del método en la práctica clínica.

# **Capítulo 4**

# **Conclusiones y Perspectivas**

La estimación del volumen del hígado es un parámetro importante en el planeamiento de cirugías y en el seguimiento de este órgano durante tratamientos. Una forma práctica empleada en clínica para la estimación de este volumen, consiste en aproximar los lóbulos del hígado a elipsoides, las cuales presentan una formulación para calcular el volumen empleando algunas medidas básicas realizadas sobre imágenes; sin embargo, debido a la variabilidad de la forma del hígado, no siempre estas aproximaciones son adecuadas, siendo necesario realizar las segmentaciones manuales de este órgano. Debido a la gran cantidad de imágenes que pueden generarse en un caso de TC del volumen del hígado, la segmentación manual resulta ser lenta y con resultados no siempre repetibles. Métodos automáticos, semiautomáticos e interactivos han sido propuestos en la literatura reciente para la segmentación del hígado, con resultados promisorios respecto a fiabilidad y tiempos de ejecución, pero sin la cobertura necesaria en la práctica clínica, dadas las pocas facilidades de acceso o empleo de estos métodos por el personal médico.

Los métodos de segmentación propuestos en la literatura reciente emplean técnicas basadas en regiones, modelos estadísticos, o modelos elásticos, utilizando información de intensidades y gradientes, con información a priori del hígado y de su entorno, para afrontar la variabilidad de la forma, presencia de tumores, y fronteras difusas. Los métodos que emplean técnicas basadas en regiones son rápidos y altamente automatizados, estableciendo un conjunto de reglas explícitas que deben considerar la variabilidad del hígado y de su entorno; estos métodos usualmente extraen información de estructuras vecinas al hígado (como bordes de los pulmones o de la rejilla costal), para facilitar la segmentación delimitando la región de interés. Por

otro lado, los métodos basados en modelos estadísticos emplean información extraída de un conjunto de datos de entrenamiento, estableciendo parámetros generales y posibles variaciones de la forma y rangos de intensidad del hígado, para ajustarse a las imágenes de interés; estos métodos son altamente restrictivos, para afrontar los problemas de la segmentación relacionados con fronteras difusas, y la presencia de tumores y de grandes vasos. Finalmente, los métodos basados en modelos elásticos pueden ajustar sus curvas o superficies a las fronteras del hígado, empleando restricciones basadas en información a priori de las intensidades, ubicación y puntos característicos de este órgano; en éstos, usualmente hay un compromiso entre la delimitación de fronteras difusas y la inclusión de tumores en la segmentación.

El método semiautomático propuesto permite segmentar y reconstruir de forma simultánea el volumen del hígado, empleando un modelo elástico para la deformación de una superficie discreta, e información de intensidades y gradientes para adaptarse a la variabilidad de forma y fronteras difusas del hígado, dos problemas principales de la segmentación. Dentro de las características del método se tienen:

- La forma de la superficie inicial y su ajuste manual, facilitan cubrir una región amplia del hígado para acercarse a las fronteras de interés, incluyendo vasos sanguíneos internos y diferentes segmentos hepáticos; características que favorecen en la rapidez del método y en la segmentación acertada de éste órgano.
- La superficie sirve como un medio para la interpolación de la información entre imágenes, relacionando de una manera implícita la información de bordes del hígado y de estructuras vecinas, lo cual es favorable para la delimitación de fronteras difusas, y para conseguir finalmente una segmentación compacta y suave.
- La información de intensidad y gradientes extraída de forma manual de las imágenes, permite ajustar los parámetros del método a las características particulares del hígado de interés.
- La formulación del método es simple, y la interacción con éste es intuitiva, características que favorecen su usabilidad y rapidez, logrando resultados fiables en las segmentaciones de hígados normales (sin tumores). Con un adecuado entrenamiento del especialista, y el perfeccionamiento de las herramientas de interacción, el método permitirá obtener resultados satisfactorios con respecto a la exactitud y tiempo en la realización de esta tarea.

Dentro de los trabajos futuros para mejorar el desempeño del método propuesto, se encuentran:

- Incluir dentro de la segmentación el tejido hepático lesionado, preferiblemente en una etapa previa a la deformación, para facilitar la inclusión de todo el tejido hepático normal en la región cubierta por la superficie.
- Incluir en la segmentación las porciones de los vasos sanguíneos que no son consideradas (tomando en cuenta su diametro y el grado de pertenecia al hígado), preferiblemente en una etapa previa a la deformación, para evitar autointersecciones o cambios de topología de la superficie.
- Optimizar las operaciones de remallado, y paralelizar todo el proceso de la deformación de la superficie, para mejorar la eficiencia computacional del método.

De acuerdo con los resultados y características del método propuesto, éste puede ser componente de un sistema que sea empleado en evaluaciones pre-quirúrgicas, en el cual se pueda:

- Realizar la estimación del volumen de hígados normales y anormales, especificando el aporte de cada uno de sus segmentos hepáticos y, la relación de volumenes entre tejido normal y lesionado. Esta información es usualmente requerida para el planeamiento de tratamientos ó de cirugías.
- Visualizar en un escenario tridimensional el volumen del hígado discriminado en tejido normal y anormal, junto con las ramificaciones de los vasos sanguíneos internos de cada uno de sus segmentos hepáticos. Además de proveer herramientas que faciliten la interacción con este volumen para simulación quirúrgica.

Por otro lado, el sistema desarrollado en este trabajo está siendo integrado a las funcionalidades de Nukak3D, la cual es una arquitectura flexible, desarrollada dentro del grupo de investigación BioIngenium<sup>[1](#page-65-0)</sup>, para la visualización tridimensional y procesamiento de imágenes médicas.

<span id="page-65-0"></span><sup>1</sup>http://www.bioingenium.unal.edu.co

# <span id="page-66-0"></span>**Apéndice A**

# **Deformación de superficies discretas**

La formulación empleada en este trabajo para la deformación de una superficie discreta, está basada en el modelo clásico de los contornos activos conocido como *snakes* [\[34\]](#page-77-6). En la sección [A.1](#page-66-1) se presenta la formulación de los contornos activos, y en la sección [A.2](#page-69-0) la formulación para la deformación de la superficie, conocida como modelos deformables discretos.

### <span id="page-66-1"></span>**A.1. Modelos de contorno activo**

Un contorno activo es una curva parametrizada en  $\mathbb{R}^2$ , deformable por medio de un conjunto de fuerzas (o energías) que dependen de la minimización de un funcional, $\frac{1}{1}$  $\frac{1}{1}$  $\frac{1}{1}$  mientras se ajusta a características particulares buscadas en las imágenes, como bordes, líneas, o contornos subjetivos. La deformación de la curva (definida como **v**(*s*) = (*x*(*s*)*, y*(*s*)) donde *s ∈* [0*,* 1]), de acuerdo con [\[43\]](#page-78-0), es controlada por el siguiente funcional:

<span id="page-66-3"></span>
$$
\mathcal{E}(\mathbf{v}) = \mathcal{S}(\mathbf{v}) + \mathcal{P}(\mathbf{v})
$$
 (A.1)

donde *S*(**v**) evalúa la suavidad de la curva, mientras que *P*(**v**) evalúa la información de las imágenes en el contorno generado por la curva. El objetivo de esta formulación es encontrar la mejor relación entre *S*(**v**) y *P*(**v**) que genere un valor mínimo para *E*(**v**). Para esto, la funcional *S*(**v**) puede ser

<span id="page-66-2"></span><sup>&</sup>lt;sup>1</sup>"Se llaman funcionales a las magnitudes variables cuyos valores se determinan mediante la elección de una o de varias funciones"[\[18\]](#page-76-3).

definida como

$$
S(\mathbf{v}) = \int_0^1 w_1(s) \left| \frac{\partial \mathbf{v}}{\partial s} \right|^2 + w_2(s) \left| \frac{\partial^2 \mathbf{v}}{\partial s^2} \right|^2 ds \tag{A.2}
$$

de tal forma que se conseguirán valores mínimos para *S*(**v**) cuando la curva sea suave, lo cual se garantiza cuando las magnitudes de la primera y segunda derivadas a lo largo de la curva tiendan a cero, siendo *w*<sup>1</sup> y *w*<sup>2</sup> constantes de ponderación. Por otro lado, la funcional *P*(**v**) puede definirse como

$$
\mathcal{P}(\mathbf{v}) = \int_0^1 P(\mathbf{v}) ds \tag{A.3}
$$

donde *P*(**v**) representa un campo escalar que se define de acuerdo con las características buscadas en la imagen. Para el caso de la segmentación basada en bordes, *P*(**v**) puede expresarse en términos de la magnitud del gradiente de las imágenes, esto es

<span id="page-67-2"></span>
$$
P(\mathbf{v}) = -|\nabla I(x, y)|^2,\tag{A.4}
$$

de tal forma que se conseguirán valores mínimos para *P*(**v**) (máximos negativos), cuando la curva esté ubicada sobre los bordes pronunciados en las imágenes.

De acuerdo con las formulaciones hechas para *S* y *P*, y por el cálculo variacional [\[43,](#page-78-0) [18\]](#page-76-3), puede encontrarse que una función **v**(*s*) que genere un mínimo de  $\mathcal{E}(\mathbf{v})$ , debe satisfacer la ecuación de Euler-Lagrange

<span id="page-67-0"></span>
$$
-\frac{\partial}{\partial s}\left(w_1\frac{\partial \mathbf{v}}{\partial s}\right) + \frac{\partial^2}{\partial s^2}\left(w_2\frac{\partial^2 \mathbf{v}}{\partial s^2}\right) + \nabla P(\mathbf{v}) = 0.
$$
 (A.5)

Para [\(A.5\)](#page-67-0), existen algoritmos númericos que permiten encontrar soluciones aproximadas a esta ecuación diferencial, definiendo una curva inicial sobre la imagen y haciendo que ésta evolucione en el tiempo (*t*) con una dinámica de primer o de segundo orden [\[34,](#page-77-6) [12,](#page-75-2) [42\]](#page-78-3) (ver Figura [A.1\)](#page-68-0). Una dinámica de primer orden puede ser descrita por la siguiente ecuación de movimiento

<span id="page-67-1"></span>
$$
\gamma \frac{\partial \mathbf{v}}{\partial t} = \underbrace{w_1 \frac{\partial^2 \mathbf{v}}{\partial s^2} - w_2 \frac{\partial^4 \mathbf{v}}{\partial s^4}}_{\mathbf{f}_{int}} - \underbrace{\nabla P(\mathbf{v})}_{\mathbf{f}_{ext}},
$$
 (A.6)

donde *γ* es una constante que representa un factor de amortiguamiento, **f***int* corresponde a la fuerza interna que preserva la suavidad de la curva, y **f***ext*

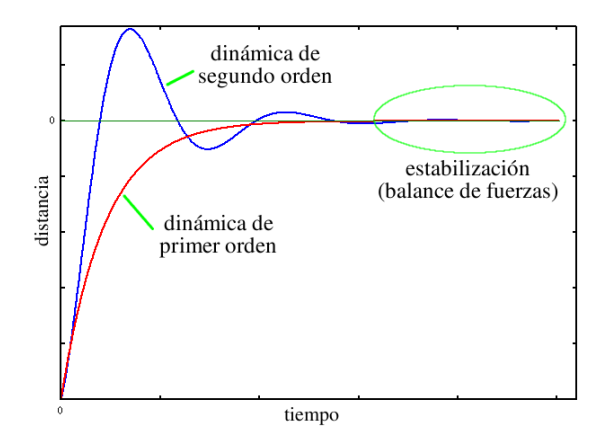

<span id="page-68-0"></span>Figura A.1: Representación gráfica de las dinámicas de primer y segundo orden de la curva, en su proceso de estabilización.

es la fuerza externa que hace que la curva se acople a los datos de la imagen. De esta forma, una solución a [\(A.6\)](#page-67-1) se encontrará cuando estas fuerzas estén balanceadas a lo largo de la curva, haciendo que *∂***v***/∂t* = 0. Por otro lado, una dinámica de segundo orden para la evolución de **v** puede ser descrita como

$$
m\frac{\partial^2 \mathbf{v}}{\partial t^2} + \gamma \frac{\partial \mathbf{v}}{\partial t} = \mathbf{f}_{int} - \mathbf{f}_{ext},
$$
 (A.7)

donde se asocia una masa *m* a la curva, y por tanto una inercia en su movimiento, que evita que **v** se detenga en puntos aislados de las imágenes (generamente ruido). Sin embargo, esta inercia también puede generar oscilaciones en el movimiento de la curva, la cual se estabilizará cuando las fuerzas se encuentren en equilibrio y cuando  $\partial^2 \mathbf{v}/\partial t^2 = \partial \mathbf{v}/\partial t = 0$ .

En el campo de segmentación de imágenes, el uso de contornos activos presenta ventajas como:

- Su formulación explícita permite la inclusión de fuerzas adicionales para que actúen directamente sobre la curva, definidas a partir de información extraída de las imágenes [\[12\]](#page-75-2) o por restricciones dadas por el usuario [\[34\]](#page-77-6).
- Su representación paramétrica permite una descripción compacta y analítica de las curvas que segmentan los objetos en las imágenes.
- La combinación adecuada entre las fuerzas internas y externas permite aprovechar la información de las imágenes (intensidad y bordes), para

establecer los límites de los objetos en regiones donde sus fronteras son difusas.

Su formulación es extendible a 3D (superficies deformables)  $\left[66, 13, \right]$  $\left[66, 13, \right]$  $\left[66, 13, \right]$  $\left[66, 13, \right]$  $\left[66, 13, \right]$ [41\]](#page-77-7).

Sin embargo, este modelo presenta ciertas debilidades como:

- Su representación paramétrica limita los grados de libertad en la deformación, y no permite cambios topológicos del modelo (los cuales pueden darse usando estructuras adicionales [\[42,](#page-78-3) [44\]](#page-78-1)).
- Es necesario reparametrizar explícitamente el modelo en cada iteración.
- La extensión de este modelo a 3D implica un incremento considerable del tiempo de cómputo [\[13\]](#page-75-3).
- En 3D, los procesos de refinamiento requeridos por las superficies paramétricas representadas por mallas de triángulos (inclusión o eliminación de vértices de la malla), deben hacerse generalmente de forma global [\[41,](#page-77-7) [44\]](#page-78-1), pues el refinamiento local requiere de técnicas especiales.

Aprovechar las ventajas de la formulación de las *snakes*, superando las dificultades que se les presentan, es parte de las características de los modelos deformables discretos.

# <span id="page-69-0"></span>**A.2. Modelos deformables discretos**

Puede adaptarse la formulación de las *snakes* para la deformación de curvas o superficies discretas (estructuras discretas) que no se describen por medio de funciones paramétricas [\[45,](#page-78-4) [38\]](#page-77-2). Estas estructuras se definen como un conjunto de vértices con alguna relación de conexión entre ellos, formando polilíneas, o mallas de polígonos (generalmente mallas de triángulos). De esta forma, el modelo compacto de las *snakes* que busca una función que minimice la funcional de la ecuación  $(A.1)$ , se adapta para deformar esta estructura discreta asociando una ecuación de movimiento a cada vértice [\[38,](#page-77-2) [1,](#page-75-4) [44\]](#page-78-1). Estas ecuaciones pueden formularse a partir de una dinámica de primer orden [\(A.6\)](#page-67-1), tal que

<span id="page-69-1"></span>
$$
\gamma_i \dot{\mathbf{x}}_i = \mathbf{f}_{int,i} + \mathbf{f}_{ext,i},\tag{A.8}
$$

donde **x***<sup>i</sup>* son las coordenadas espaciales del vértice *i*-esimo, que se mueve a una velocidad dada por  $\dot{\mathbf{x}}_i$ , siendo  $\gamma_i$  un coeficiente de amortiguamiento. El movimiento es generado por la interacción de **f***int,i* y **f***ext,i*, que son las fuerzas interna y externa, respectivamente, aplicadas sobre este vértice [\[44\]](#page-78-1). Para preservar la suavidad de la estructura discreta durante el proceso de deformación, puede definirse **f***int,i* a partir de

<span id="page-70-0"></span>
$$
\mathbf{f}_{int} = w_1 \underbrace{\frac{\partial^2 \mathbf{v}}{\partial s^2}}_{\mathbf{f}_{\alpha}} - w_2 \underbrace{\frac{\partial^4 \mathbf{v}}{\partial s^4}}_{\mathbf{f}_{\beta}}, \tag{A.9}
$$

donde **f***<sup>α</sup>* y **f***<sup>β</sup>* representan las fuerzas de tensión y rigidez sobre **v**, respectivamente. Adaptando [\(A.9\)](#page-70-0) al caso discreto, se tiene que

$$
\mathbf{f}_{int,i} = c_{\alpha} \mathbf{f}_{\alpha,i} - c_{\beta} \mathbf{f}_{\beta,i},\tag{A.10}
$$

donde *c<sup>α</sup>* y *c<sup>β</sup>* son constantes de ponderación. En esta ecuación, la fuerza de tensión discreta

$$
\mathbf{f}_{\alpha,i} = \frac{1}{N_i} \sum_{j=1}^{N_i} \mathbf{x}_j - \mathbf{x}_i,
$$
\n(A.11)

es una aproximación a la segunda derivada espacial en la posición **x***<sup>i</sup>* de la curva o superficie continua que representa la estructura discreta, y puede verse como una fuerza que lleva al vértice *i*-ésimo hacia el centroide de sus  $N_i$  vértices vecinos  $(j)$ . Por otro lado, la fuerza de rigidez discreta

$$
\mathbf{f}_{\beta,i} = \mathbf{c}(\mathbf{x}_i) - \mathbf{x}_i - \frac{1}{N_i} \sum_{j=1}^{N_i} (\mathbf{c}(\mathbf{x}_j) - \mathbf{x}_j),
$$
\n(A.12)

donde

$$
\mathbf{c}(\mathbf{x}_i) = \frac{1}{N_i} \sum_{j=1}^{N_i} \mathbf{x}_j,
$$

es una aproximación a la cuarta derivada espacial en la posición **x***<sup>i</sup>* , que es la encargada de reducir su curvatura.

De manera similar, la fuerza externa aplicada a cada vértice (**f***ext,i*) puede definirse en términos de una fuerza de presión (**f***p,i*) [\[12,](#page-75-2) [70\]](#page-80-1) y una fuerza de bordes  $(f_{b,i})$  [\[71\]](#page-80-2), tal que

$$
\mathbf{f}_{ext,i} = c_p \mathbf{f}_{p,i} - c_b \mathbf{f}_{b,i} \tag{A.13}
$$

siendo *c<sup>p</sup>* y *c<sup>b</sup>* constantes de ponderación. La fuerza de bordes, basada en  $(A.6)$ , puede ser definida como  $f_{b,i} = \nabla P(\mathbf{x}_i)$ , siendo

<span id="page-71-0"></span>
$$
P(\mathbf{x}_i) = \frac{1}{1 + |\nabla I(\mathbf{x}_i)|^{k_1}}, \text{ donde } k_1 = 1 \text{ o } 2,
$$
 (A.14)

o de otra forma,

<span id="page-71-1"></span>
$$
P(\mathbf{x}_i) = e^{-k_2|\nabla I(\mathbf{x}_i)|},\tag{A.15}
$$

donde *k*<sup>2</sup> es una constante de ponderación. En las formulaciones [\(A.14\)](#page-71-0) y [\(A.15\)](#page-71-1), a diferencia de [\(A.4\)](#page-67-2), *P*(**x***i*) está normalizada para evitar inestabilidades del sistema [\[12,](#page-75-2) [8,](#page-75-0) [16\]](#page-76-4). Dado que **f***b,i* solo actúa cuando se encuentra cerca a los bordes de los objetos en las imágenes, **f***p,i* se incluye para generar movimiento a los vértices en regiones de las imágenes con intensidades homogéneas (o con leves cambios de intensidad), y por tanto, con poca información sobre los bordes. Esta fuerza puede definirse como

$$
\mathbf{f}_{p,i} = B(I(\mathbf{x}_i))\mathbf{n}_i,\tag{A.16}
$$

donde **n***<sup>i</sup>* es el vector normal unitario asociado a cada vértice *i* de la estructura discreta, y *B*(*I*(**x***i*)) una función definida como

$$
B(I(\mathbf{x}_i)) = \begin{cases} (+1), & T_{low} \le I(\mathbf{x}_i) \le T_{high} \\ (-1), & \text{en otro caso,} \end{cases}
$$
 (A.17)

donde *Tlow* y *Thigh* son los umbrales bajo y alto, respectivamente, del rango de intensidades de la región de interés [\[53,](#page-78-5) [44\]](#page-78-1). De esta forma, **f***p,i* es la encargada de mover continuamente cada vértice (inflando o desinflando la estructura), con la intensión de acercarlos a las fronteras del objeto a segmentar.

La inclusión de una fuerza de presión al modelo de deformación, reduce la necesidad de inicializar la curva cerca a los bordes de interés, y mejora su comportamiento ante el ruido presente en las imágenes [\[74,](#page-80-3) [12\]](#page-75-2). La formulación de **f***p,i* proviene de la consideración hecha en la funcional [\(A.1\)](#page-66-3), tal que el área encerrada por la curva de la *snake* sea máxima [\[12,](#page-75-2) [74\]](#page-80-3).

De la ecuación [\(A.8\)](#page-69-1), y aproximando las derivadas temporales por medio de diferencias finitas hacia adelante [\[44\]](#page-78-1), la ecuación en tiempo discreto obtenida para su integración puede expresarse como

<span id="page-71-2"></span>
$$
\mathbf{x}_{i}^{t+\Delta t} = \mathbf{x}_{i}^{t} + \frac{\Delta t}{\gamma_{i}} (\mathbf{f}_{int,i} + \mathbf{f}_{ext,i}).
$$
 (A.18)

El número de iteraciones para aproximar la solución de [\(A.18\)](#page-71-2), puede definirse evaluando la estabilidad de los vértices, o como un número suficiente de iteraciones que asegure la llegada de los vértices desde su posición inicial hasta las fronteras del objeto a segmentar.
### **Apéndice B**

# **Prototipo para el procesamiento, visualización y medición**

La implementación de los algoritmos para la manipulación de las imágenes y de la superficie de triángulos, se realizó en C++, empleando las funcionalidades de lectura, escritura y procesamiento de ITK (*Insight Segmentation and Registration Toolkit*) [\[31\]](#page-77-0), de procesamiento, visualización y escritura provistas en VTK (*Visualization Toolkit*) [\[58,](#page-79-0) [59\]](#page-79-1), y de conectividad ITK-VTK y visualización sincronizada (diferentes vistas) de vtkINRIA3D [\[68\]](#page-79-2). Adicionalmente, para las segmentaciones manuales en las imágenes, se empleó la herramienta provista en ITK-SNAP<sup>[1](#page-72-0)</sup> [\[71\]](#page-80-0). El sistema desarrollado en este trabajo, está siendo integrado a las funcionalidades de Nukak3D, la cual es una arquitectura flexible, desarrollada dentro del grupo de investiga-ción BioIngenium<sup>[2](#page-72-1)</sup>, para la visualización tridimensional y procesamiento de imágenes médicas. Por otro lado, la implementación de los algoritmos para la obtención de las medidas de comparación entre las segmentaciones, es provista por los organizadores del *workshop 3D segmentation in the Clinic: A grand Callenge*. [3](#page-72-2)

A continuación se presenta el algoritmo del método propuesto para la segmentación y reconstrucción simultánea del volumen del hígado en imágenes de TAC.

<span id="page-72-0"></span><sup>1</sup>www.itksnap.org

<span id="page-72-1"></span><sup>2</sup>http://www.bioingenium.unal.edu.co

<span id="page-72-2"></span><sup>3</sup>En el marco del MICCAI 2007.

**Algoritmo 1**: Algoritmo del método semiautomático propuesto para la segmentación del hígado en imágenes de TAC.

**begin**

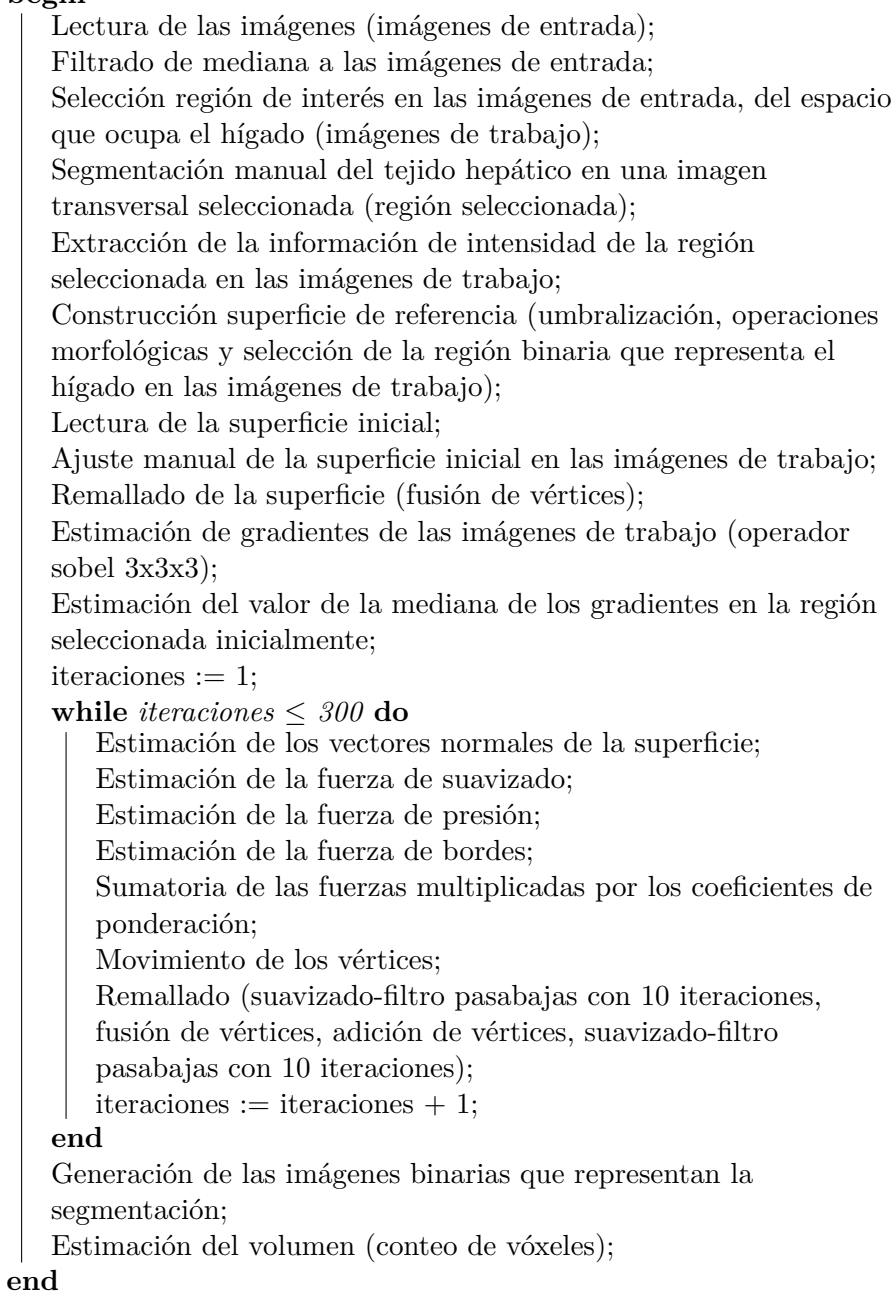

### **Apéndice C**

# **Productos**

#### **Poster en conferencia internacional**

Gerardo Tibamoso, Andrea Rueda y Eduardo Romero. Segmentación semiautomática del hígado en imágenes de TAC basado en superficies deformables. LACNEM2009, 2009.

#### **Ponencia en Conferencia Internacional**

Gerardo Tibamoso, Andrea Rueda y Eduardo Romero. Segmentación Semiautomática del Volumen del Hígado en Imágenes de TAC. Quinto Seminario de Ingeniería Biomédica y Quinto Seminario Internacional de Procesamiento y Análisis de Imágenes Médicas, Noviembre 26 y 27 de 2009.

#### **Artículo en revista nacional**

Gerardo Tibamoso, Andrea Rueda y Eduardo Romero. Segmentación Semiautomática del Volumen del Hígado en Imágenes de Tomografía Computarizada. Acta Biológica Colombiana, Vol. 15, No.3, 2010.

#### **Articulo para la participación en el** *workshop 3D Segmentation in the Clinic: A Grand Challenge***, el cual inició en octubre de 2007**

Gerardo Tibamoso and Andrea Rueda. Semi-automatic liver segmentation from Computed Tomography (CT) scans based on deformable surface. 2010. Disponible en http://sliver07.isi.uu.nl/20100810225756.php.

# **Bibliografía**

- [1] Jörgen Ahlberg. Active contours in three dimensions. Master's thesis, Linköping University, SE-581 83 Linköping, Sweden, September 1996. LiTH-ISY-EX-1708.
- [2] Pierre Alliez, Mark Meyer, and Mathieu Desbrun. Interactive geometry remeshing. *ACM Trans. Graph.*, 21(3):347–354, 2002.
- [3] Abdalmajeid M. Alyassin, Jack L. Lancaster, J. Hunter Downs III, and Peter T. Fox. Evaluation of new algorithms for the interactive measurement of surface area and volume. *Med Phys*, 21(6):741–752, 1994.
- [4] K. T. Bae, M. L. Giger, C. T. Chen, and C. E. Kahn. Automatic segmentation of liver structure in CT images. *Med Phys*, 20(1):71–78, 1993.
- [5] G. Bekes, L.G. Nyul, E. Mate, A. Kuba, and M. Fidrich. 3D segmentation of liver, kidneys and spleen from CT images. *Proc Int J Comput Assist Radiol Surg*, 2(1):45– 46, 2007.
- [6] Paola Campadelli, Elena Casiraghi, and Andrea Esposito. Liver segmentation from computed tomography scans: A survey and a new algorithm. *Artif. Intell. Med.*, 45(2-3):185–196, 2009.
- [7] Patricia M Carrascosa, Carlos M Capunay, Pablo Sisco, Nora Perrone, Marina Ulla, Elba Martín López, Gustavo Pagliarino, and Jorge Carrascosa. Evaluación hepática con TC multidetector. angiotomografía, determinación volumétrica y hepatectomía virtual. *Acta Gastroenterol Latinoam*, 36(3):131–138, 2006.
- [8] Vicent Caselles, Ron Kimmel, and Guillermo Sapiro. Geodesic active contours. *Int J Comput Vis*, 22(1):61–79, February 1997.
- [9] Tony F. Chan and Luminita A. Vese. Active contours without edges. *IEEE Trans Image Process*, 10(2):266–277, February 2001.
- [10] M. F. Chen, T. L. Hwang, and C. F. Hung. Human liver regeneration after major hepatectomy. a study of liver volume by computed tomography. *Ann Surg*, 213(3):227– 229, March 1991.
- [11] Ting Chen and Dimitris Metaxas. A hybrid framework for 3d medical image segmentation. *Med Image Anal*, 9(6):547 – 565, 2005. ITK - Open science - combining open data and open source software: Medical image analysis with the Insight Toolkit.
- [12] Laurent D. Cohen. On active contour models and balloons. *CVGIP: Image Underst.*, 53(2):211–218, March 1991.
- [13] Laurent D. Cohen and Isaac Cohen. Finite-element methods for active contour models and balloons for 2-d and 3-d images. *IEEE Trans. Pattern Anal. Mach. Intell.*, 15(11):1131–1147, November 1993.
- [14] T. F. Cootes, C. J. Taylor, D. H. Cooper, and J. Graham. Active shape models: Their training and application. *Comput Vis Image Underst*, 16(1):38–59, 1995.
- [15] Timothy F. Cootes, Gareth J. Edwards, and Christopher J. Taylor. Active appearance models. *IEEE Trans. Pattern Anal. Mach. Intell.*, 23(6):681–685, 2001.
- [16] Benoit M. Dawant, Rui Li, Brian Lennon, and Senhu Li. Semi-automatic segmentation of the liver and its evaluation on the MICCAI 2007 grand challenge data set. In *T. Heimann, M. Styner, B. van Ginneken (Eds.): 3D Segmentation in The Clinic: A Grand Challenge*, pages 215–221, 2007.
- [17] Hervé Delingette. General object reconstruction based on simplex meshes. *Int J Comput Vis*, 32(2):111–146, 1999.
- [18] Lev Ernestovich Elsgoltz. *Ecuaciones diferenciales y calculo variacional*. Moscu MIR, 1983.
- [19] R. Emiroglu, M. Coskun, U. Yilmaz, S. Sevmis, F. Ozcay, and M. Haberal. Safety of multidetector computed tomography in calculating liver volume for living-donor liver transplantation. *Transplant Proc*, 38(10):3576 – 3578, 2006.
- [20] L. Fernandez-de Manuel, J.L. Rubio, M.J. Ledesma-Carbayo, J. Pascau, J.M. Tellado, E. Ramon, M. Desco, and A. Santos. 3d liver segmentation in preoperative CT images using a levelsets active surface method. In *Conf Proc IEEE Eng Med Biol Soc*, pages 3625 –3628, 3-6 2009.
- [21] Bernd B. Frericks, Franco C. Caldarone, Björn Nashan, Dagmar Högemann Savellano, Georg Stamm, Timm D. Kirchhoff, Hoen-Oh Shin, Andrea Schenk, Dirk Selle, Wolf Spindler, Jürgen Klempnauer, Heinz-Otto Peitgen, and Michael Galanski. 3D CT modeling of hepatic vessel architecture and volume calculation in living donated liver transplantation. *Eur Radiol*, 14:326–333, 2004.
- [22] Luomin Gao, David G. Heath, Brian S. Kuszyk, and Elliot K. Fishman. Automatic liver segmentation technique for three-dimensional visualization of CT data. *Radiology*, 201:359–364, 1996.
- [23] J. F. Garamendi, N. Malpica, J. Martel, and E. Schiavi. Automatic segmentation of the liver in CT using level sets without edges. In *IbPRIA '07: Proceedings of the 3rd Iberian conference on Pattern Recognition and Image Analysis, Part I*, pages 161–168, Berlin, Heidelberg, 2007. Springer-Verlag.
- [24] Amir Ghanei, Hamid Soltanian-Zadeh, and Joe P. Windham. A 3d deformable surface model for segmentation of objects from volumetric data in medical images. *Comput Biol Med*, 28(3):239 – 253, 1998.
- [25] Rafael C. González and Richard E. Woods. *Tratamiento digital de imagenes*. Wilmington Addison-Wesley Iberoamericana, 1996.
- [26] T. Heimann, B. van Ginneken, M. Styner, Y. Arzhaeva, V. Aurich, C. Bauer, A. Beck, C. Becker, R. Beichel, G. Bekes, F. Bello, G. Binnig, H. Bischof, A. Bornik, P.M.M. Cashman, Y. Chi, A. Cordova, B.M. Dawant, M. Fidrich, J. Furst, D. Furukawa, L. Grenacher, J. Hornegger, D. Kainmueller, R.I. Kitney, H. Kobatake, H. Lamecker, Th. Lange, J. Lee, B. Lennon, R. Li, S. Li, H.-P. Meinzer, G.Ñemeth, D.S. Raicu, A.-M. Rau, E.M. van Rikxoort, M. Rousson, L. Rusko, K.A. Saddi, G. Schmidt, D. Seghers, A. Shimizu, P. Slagmolen, E. Sorantin, G. Soza, R. Susomboon, J.M. Waite, A. Wimmer, and I. Wolf. Comparison and evaluation of methods for liver segmentation from ct datasets. *IEEE Trans Med Imaging*, 28(8):1251–1265, 2009.
- [27] Tobias Heimann, Hans-Peter Meinzer, and Ivo Wolf. A statistical deformable model for the segmentation of liver ct volumes. In *T. Heimann, M. Styner, B. van Ginneken (Eds.): 3D Segmentation in The Clinic: A Grand Challenge*, pages 109–116, 2007.
- [28] Laurent Hermoye, Ismael Laamari-Azjal, Zhujiang Cao, Laurence Annet, Jan Lerut, Benoit M. Dawant, and Bernard E. Van Beers. Liver segmentation in living liver transplant donors: Comparison of semiautomatic and manual methods. *Radiology*, 234:171–178, 2005.
- [29] Steven B. Heymsfield, Timothy Fulenwide, Bernard Nordlinger, Richard Barlow, Peter Sones, and Michael Kutner. Accurate measurement of liver, kidney, and spleen volume and mass by computerized axial tomography. *Ann Intern Med*, 90:185–187, 1979.
- [30] Hugues Hoppe. Progressive meshes. In *SIGGRAPH '96: Proceedings of the 23rd annual conference on Computer graphics and interactive techniques*, pages 99–108, New York, NY, USA, 1996. ACM.
- <span id="page-77-0"></span>[31] L. Ibanez, W. Schroeder, L.Ñg, and J. Cates. *The ITK Software Guide*. Kitware, Inc. ISBN 1-930934-15-7, http://www.itk.org/ItkSoftwareGuide.pdf, second edition, 2005.
- [32] Jim Ivins and John Porrill. Statistical snakes: active region models. In *BMVC 94: Proceedings of the conference on British machine vision (vol. 2)*, pages 377–386, Surrey, UK, UK, 1994. BMVA Press.
- [33] Dagmar Kainmueller, Thomas Lange, and Hans Lamecker. Shape constrained automatic segmentation of the liver based on a heuristic intensity model. In *T. Heimann, M. Styner, B. van Ginneken (Eds.): 3D Segmentation in The Clinic: A Grand Challenge*, pages 109–116, 2007.
- [34] M. Kass, A. Witkin, and D. Terzopoulos. Snakes: active contour models. *Int J Comput Vis*, 1(4):321–31, 1988.
- [35] Jacques-Olivier Lachaud and Annick Montanvert. Deformable meshes with automated topology changes for coarse-to-fine three-dimensional surface extraction. *Med Image Anal*, 3(2):187–207, June 1999.
- [36] Hans Lamecker, Thomas Lange, and Martin Seebass. Segmentation of the liver using a 3d statistical shape model. Technical report, ZIB, 2004.
- [37] Jeongjin Lee, Namkug Kim, Ho Lee, Joon Beom Seo, Hyung Jin Won, Yong Moon Shin, Yeong Gil Shin, and Soo-Hong Kim. Efficient liver segmentation using a levelset method with optimal detection of the initial liver boundary from level-set speed images. *Comput Methods Programs Biomed*, 88:26–38, 2007.
- [38] Steven Lobregt and Max A. Viergever. A discrete dynamic contour model. *IEEE Trans Med Imaging*, 14(1):12–24, MARCH 1995.
- [39] William E. Lorensen and Harvey E. Cline. Marching cubes: A high resolution 3d surface construction algorithm. *SIGGRAPH Comput. Graph.*, 21(4):163–169, 1987.
- [40] M Malladi, JA Sethian, and BC Vemuri. Shape modeling with front propagation: a level set approach. *IEEE Trans PAMI*, 17(2):158–75, 1995.
- [41] T. McInerney and D. Terzopoulos. A dynamic finite element surface model for segmentation and tracking in multidimensional medical images with application to cardiac 4d image analysis. *Comput Med Imaging Graph*, 19(1):69–83, 1995.
- [42] T. McInerney and D. Terzopoulos. Topologically adaptable snakes. *iccv*, 00, 1995.
- [43] Tim Mcinerney and Demetri Terzopoulos. Deformable models in medical image analysis: a survey. *Med Image Anal*, 1(2):91–108, June 1996.
- [44] Tim McInerney and Demetri Terzopoulos. Topology adaptive deformable surfaces for medical image volume segmentation. *IEEE Trans Med Imaging*, 18(10):840–850, 1999.
- [45] James Vradenburg Miller. On GDM's: Geometrically deformed models for the extraction of closed shapes from volume data. Master's thesis, Rensselaer Polytechnic Institute, 1990.
- [46] J. Montagnat and H. Delingette. Volumetric medical images segmentation using shape constrained deformable models. In Jocelyne Troccaz, Eric Grimson, and Ralph Mösges, editors, *CVRMed-MRCAS'97*, volume 1205 of *Lecture Notes in Computer Science*, chapter 2, pages 13–22. Springer-Verlag, Berlin/Heidelberg, 1997.
- [47] J. Montagnat, H. Delingette, and N. Ayache. A review of deformable surfaces: topology, geometry and deformation. *Image Vis Comput*, 19(14):1023 – 1040, 2001.
- [48] María Dolores Morales, Ricardo Robles, Caridad Marín, Antonio Capel, Victoria Vázquez, Manuel Reus, Pablo Ramirez, Francisco Sánchez-Bueno, Juan Ángel Fernández, and Pascual Parrilla. Cálculo del volumen hepático mediante TC espiral: utilidad en la planificación de la resección hepática mayor en pacientes no cirróticos. *Cir Esp*, 76(3):152–157, 2004.
- [49] David Mumford and Jayant Shah. Optimal approximations by piecewise smooth functions and associated variational problems. *Communications on Pure and Applied Mathematics*, 42:577–685, 1989.
- [50] Yoshiharu Nakayama, Qiang Li, Shigehiko Katsuragawa, Ryuji Ikeda, Yasuhiro Hiai, Kazuo Awai, Shinichiro Kusunoki, Yasuyuki Yamashita, Hideaki Okajima, Yukihiro Inomata, and Kunio Doi. Automated hepatic volumetry for living related liver transplantation at multisection CT. *Radiology*, 240(3):743–748, 2006.
- [51] Toshiyuki Okada, Ryuji Shimada, Masatoshi Hori, Masahiko Nakamoto, Yen-Wei Chen, Hironobu Nakamura, and Yoshinobu Sato. Automated segmentation of the liver from 3D CT images using probabilistic atlas and multilevel statistical shape model. *Acad Radiol*, 15(11):1390–1403, November 2008.
- [52] Hyunjin Park, P.H. Bland, and C.R. Meyer. Construction of an abdominal probabilistic atlas and its application in segmentation. *IEEE Trans Med Imaging*, 22(4):483– 492, April 2003.
- [53] Joo-Young Park, Tim Mcinerney, Demetri Terzopoulos, and Myoung-Hee Kim. A non-self-intersecting adaptive deformable surface for complex boundary extraction from volumetric images. *Comput Graph*, 25(3):421–440, June 2001.
- [54] H. G. Rau, R. Schauer, T. Helmberger, N. Holzknecht, B. von Rückmann, L. Meyer, E. Buttler, M. Kessler, G. Zahlmann, D. Schuhmann, and F. W. Schildberg. Impact of virtual reality imaging on hepatic liver tumor resection: calculation of risk. *Langenbecks Arch Surg / Deutsche Gesellschaft für Chirurgie*, 385(3):162–170, April 2000.
- [55] T. Rohlfing and Jr. C. R. Maurer. Multi-classifier framework for atlas-based image segmentation. *Pattern Recognition Letters*, 2005.
- [56] Laszlo Rusko, Gyorgy Bekes, Gabor Nemeth, and Marta Fidrich. Fully automatic liver segmentation for contrast-enhanced CT images. In *T. Heimann, M. Styner, B. van Ginneken (Eds.): 3D Segmentation in The Clinic: A Grand Challenge*, pages 143–150, 2007.
- [57] Tobias Schroeder, Arnold Radtke, Jörg F. Debatin, Massimo Malagó, Michael Forsting, Camino Valentin-Gamazo, Uta Dahmen, and Stefan G. Ruehm. Variability of preoperatively determined hepatic volumes in potential living liver donors. *Acad Radiol*, 13(2):262 – 265, 2006.
- <span id="page-79-0"></span>[58] William J. Schroeder, editor. *The VTK User's Guide*. Kitware, Inc., 2001.
- <span id="page-79-1"></span>[59] William J. Schroeder, Lisa S. Avila, and William Hoffman. Visualizing with vtk: A tutorial. *IEEE Computer Graphics and Applications*, 20:20–27, 2000.
- [60] William J. Schroeder, Jonathan A. Zarge, and William E. Lorensen. Decimation of triangle meshes. In *SIGGRAPH '92: Proceedings of the 19th annual conference on Computer graphics and interactive techniques*, pages 65–70, New York, NY, USA, 1992. ACM.
- [61] Irwin Sobel. An isotropic 3x3x3 volume gradient operator. Technical report, Hewlett-Packard Laboratories, April 1995.
- [62] L. Soler, H. Delingette, G. Malandain, J. Montagnat, N. Ayache, C. Koehl, O. Dourthe, B. Malassagne, M. Smith, D. Mutter, and J. Marescaux. Fully automatic anatomical, pathological, and functional segmentation from CT scans for hepatic surgery,. *Comput Aided Surg*, 6(3):131–142, 2001.
- [63] Lawrence H. Staib and James S. Duncan. Boundary finding with parametrically deformable models. *IEEE Trans. Pattern Anal. Mach. Intell.*, 14(11):1061–1075, November 1992.
- [64] John M. Sullivan and Ziji Wu. 3d volume mesh generation of human organs using surface geometries created from the visible human data set. In *In Proceedings of the 3rd Visible Human Project Conference, NIH*, pages 5–6, 2000.
- [65] Gabriel Taubin, Tong Zhang, and Gene H. Golub. Optimal surface smoothing as filter design. In *ECCV '96: Proceedings of the 4th European Conference on Computer Vision-Volume I*, pages 283–292, London, UK, 1996. Springer-Verlag.
- [66] D. Terzopoulos, A. Witkin, and M. Kass. Constraints on deformable models: recovering 3d shape and nonrigid motion. *Artif Intell*, 36:91–123, 1988.
- [67] Demetri Terzopoulos and Dimitri Metaxas. Dynamic 3D models with local and global deformations: Deformable superquadrics. *IEEE Trans Pattern Anal Mach Intell*, 13(7):703–714, July 1991.
- <span id="page-79-2"></span>[68] N. Toussaint, M. Sermesant, and P. Fillard. vtkINRIA3D: A VTK extension for spatiotemporal data synchronization, visualization and management. In *Proc. of Workshop on Open Source and Open Data for MICCAI*, Brisbane, Australia, October 2007.
- [69] Andreas Wimmer, Grzegorz Soza, and Joachim Hornegger. Two-stage semi-automatic organ segmentation framework using radial basis functions and level sets. In *T. Heimann, M. Styner, B. van Ginneken (Eds.): 3D Segmentation in The Clinic: A Grand Challenge*, pages 179–188, 2007.
- [70] C. Xu, D. L. Pham, and J. L. Prince. *Medical Image Segmentation Using Deformable Models, Handbook of Medical Imaging – Volume 2: Medical Image Processing and Analysis*, pages 129–174. SPIE Press, may 2000.
- <span id="page-80-0"></span>[71] Paul A. Yushkevich, Joseph Piven, Heather Cody Hazlett, Rachel Gimpel Smith, Sean Ho, James C. Gee, and Guido Gerig. User-guided 3D active contour segmentation of anatomical structures: Significantly improved efficiency and reliability. *Neuroimage*, 31(3):1116–1128, 2006.
- [72] Cha Zhang and Tsuhan Chen. Efficient feature extraction for 2d/3d objects in mesh representation. In *Proc Int Conf Image Proc*, volume 3, pages 935–938, 2001.
- [73] X. Zhou, T. Kitagawa, K. Okuo, T. Hara, H. Fujita, R. Yokoyama, M. Kanematsu, and H. Hoshi. Construction of a probabilistic atlas for automated liver segmentation in non-contrast torso ct images. *Int Congr Ser*, 1281:1169 – 1174, 2005. CARS 2005: Comput Assist Radiol Surg.
- [74] Song Chun Zhu and Alan Yuille. Region competition: Unifying snakes, region growing and bayes/mdl for multiband image segmentation. *IEEE Trans Pattern Anal Mach Intell*, 18(9):884–900, September 1996.